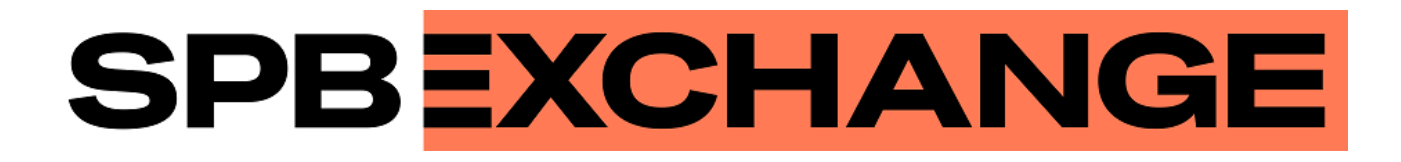

# **Native Protocol Risk Management Gateway**

**Interface version 39**

**Document version 1.16.0**

**08 July 2022**

## **Revision history**

#### **Version 1.16.0 June 9, 2022**

Added the [ExtraFeeTransfer](#page-20-0) message.

#### **Version 1.15.4 May 23, 2022**

- 1. Added description in Section [5.2.3.](#page-48-0)
- 2. Improved description in document.

#### **Version 1.15.3 December 21, 2021**

- 1. Updated the list of liquidity pools in Section [3.6](#page-17-0) Liquidity pool identifiers.
- 2. Clarified description of the market id field in the [instrument](#page-10-0) component.
- 3. Clarified description of the topic firstseq field in the [TopicReject](#page-46-0) message in Section [5.1.15](#page-45-0).

#### **Version 1.15.2 October 25, 2021**

Fixed a bug in the name of the segregation type field (instead of segredation type) in the [ClearingAccount](#page-26-0) message.

#### **Version 1.15.1 October 1, 2021**

- 1. Added security type "Exchange traded bond" to the security\_type field in the [Bond](#page-32-0) message.
- 2. Added the table of [correspondence](#page-36-0) between designations of instrument categories in the trading system and Interfax.

#### **Version 1.15.0 August 4, 2021**

- 1. The categoryProhibition field is added to the [Client](#page-27-0) message in the section Topic of trading member references.
- 2. The category field is added to the [Instrument](#page-34-0) message in the section Topic of instrument references.
- 3. Added error code 1405 in Appendix [A](#page-50-0).
- 4. Updated the list of liquidity pools in Section [3.6](#page-17-0) Liquidity pool identifiers.

#### **Version 1.14.2 February 4, 2021**

Description of the Section [4.8](#page-38-0) was updated — added description of keys from the [SysProperties](#page-38-1) message.

#### **Version 1.14.1 December 24, 2020**

Description of the security type field in the [Issue](#page-30-0) message was updated.

#### **Version 1.14.0 September 2, 2020**

- 1. Added Section [5.2.3](#page-48-0) describing [YieldConversionRequest](#page-48-1) and [YieldConversionReport](#page-49-0) messages.
- 2. Description of Section [5.1.6](#page-41-0) was updated.

#### **Version 1.13.8 June 2, 2020**

Added warning about inexpedience using the parameters of a specific trading mode for setting up the trading system to the description of [TradeModes](#page-33-0) message.

#### **Version 1.13.7 April 17, 2020**

- 1. Description about the trading system's behavior in case a client uses other, than standard method of datafeeds processing was added to Section  $1.3$ .
- 2. The allowed range of values for topic\_seq and topic\_seqend parameter has been changed in Section [5.1.12](#page-44-0).

#### **Version 1.13.6 January 24, 2020**

- 1. Added Section [5.1.4](#page-41-1) describing client's send rate limit of the session level messages.
- 2. Added Section [5.2.1](#page-46-1) describing client's send rate limit of the application level messages.

#### **Version 1.13.5 October 07, 2019**

Added description of system information topic [SysProperties.](#page-38-1)

#### **Version 1.13.4 September 20, 2019**

Added liquidity pool identifier for Hong-Kong Exchange (1019).

#### **Version 1.13.3 July 25, 2019 года**

Section [5.1.3](#page-41-2) renamed to "Keeping section in active state". Description of active session state maintenance is updated.

#### **Version 1.13.2 February 1, 2019**

Added value 4 (MemberTariff) to the fee\_schema field of the [Instrument](#page-34-0) message.

#### **Version 1.13.1 December 14, 2018**

- 1. Document structure was changed.
- 2. Terminology related to topic data transmission was changed.
- 3. The name of Trade message of topic of clearing transactions and transfers was changed to [ClearingTrade](#page-18-0) .
- 4. Description of key fields in topic messages was added.
- 5. Name of topic [header](#page-11-0) component was changed to header.

#### **Version 1.13.0 November 3, 2017**

- 1. The "Service overview" section has been added.
- 2. The "Changing risk parameters" section has been removed.
- 3. The msgid field value changed for the [TradeModes](#page-33-0) message.
- 4. The over\_the\_counter field added to the [TradeModes](#page-33-0) message.
- 5. The msgid field value changed for the [Instrument](#page-34-0) message.
- 6. The borrowing\_status field added to the **[Instrument](#page-34-0)** message.
- 7. The trading\_status field of the [TradingInstrumentStatus](#page-37-0) message renamed to status.
- 8. Terminology changes.
- 9. Error codes added.

#### **Version 1.12.0 November 30, 2016**

- 1. The markets field is added to the **[Period](#page-14-0)** component.
- 2. The msgid value changed in the [Instrument](#page-34-0) message.
- 3. New fields (order id, exch orderid, exec market, and dir) are added and the msgid value is changed in the [ClearingTrade](#page-18-0) message.

#### **Version 1.11.0 March 23, 2016**

The **Market** message is added to the Instruments topic.

#### **Version 1.10.1 February 16, 2016**

Restrictions on **[LimitRequest](#page-47-0)** are clarified.

## **Table of Contents**

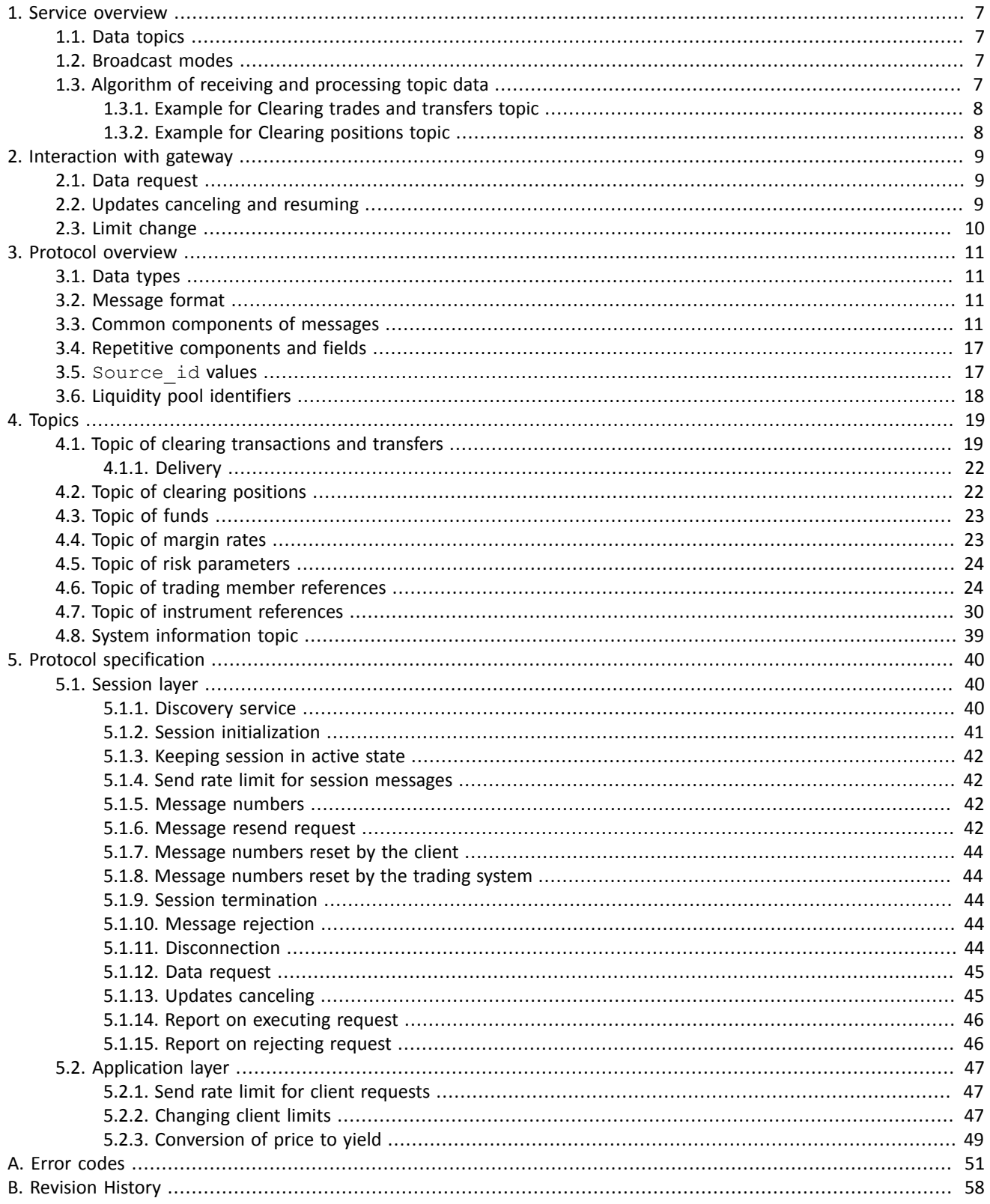

## **List of Tables**

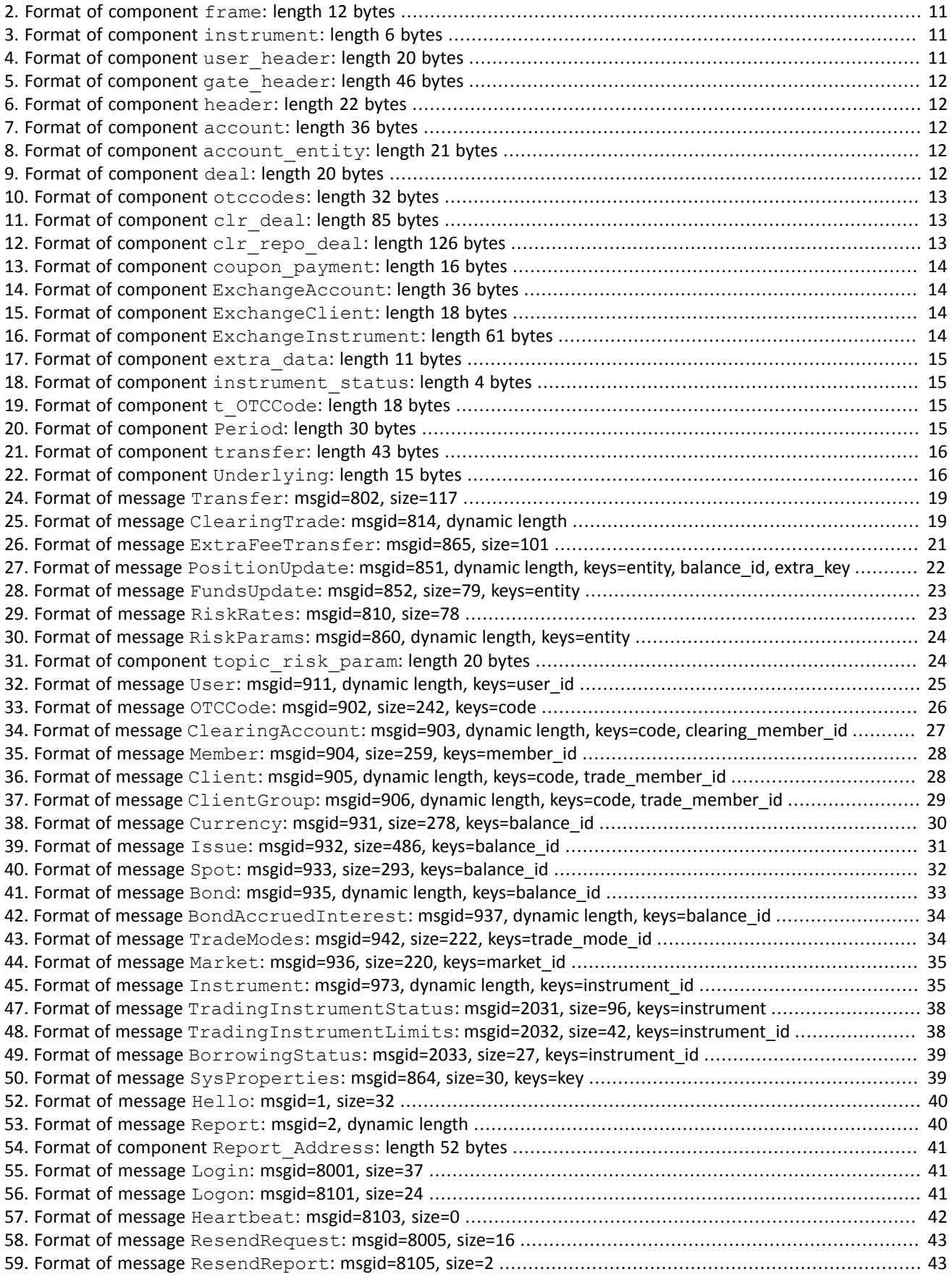

#### Native Protocol Risk Management Gateway

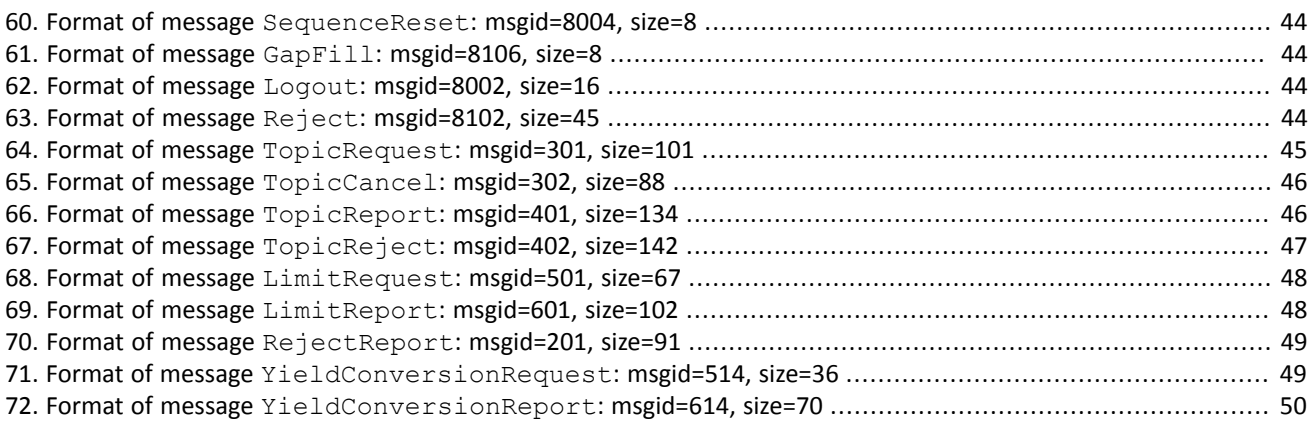

# <span id="page-6-1"></span>**1. Service overview**

## <span id="page-6-2"></span>**1.1. Data topics**

The risk management gateway provides accessto data about trading members and enables management of clients' limits.

The gateway currently provides the following topics:

- 1. Clearing trades and transfers.
- 2. Clearing positions.
- 3. Members' funds.
- 4. Risk rates.
- 5. Risk parameters.
- 6. Trading members' references.
- 7. Instrument references.
- 8. System information.

Messages of each topic are numbered consecutively in the topic seq field. The numbering of messages sent to client may be discontinuous as client receives data in accordance with login access rights.

## <span id="page-6-3"></span>**1.2. Broadcast modes**

Topics can broadcast data in two modes — **snapshot** and/or **snapshot with subsequent updates**.

A snapshot is aggregation of all current data, e.g. clearing positions list, transmitted at a specified frequency.

Updates are separate messages generated and transmitted to the client when an event occurs.

During a period of inactivity in an update feed the system sends a Heartbeat to acknowledge connection. If messages are not transmitted for a longer period, there is either a transmission delay or absence of connection.

## <span id="page-6-0"></span>**1.3. Algorithm of receiving and processing topic data**

If you want to connect to a topic with snapshots and updates, it is recommended to connect in mode of snapshot with subsequent updates. First, you should receive a complete snapshot, then start recording incoming updates. If an update has been lost , it can be requested by ResendRequest. If messages' recovery takes significant amount of time, it is recommended to request the snapshot instead of attempting to recover lost updates.

When snapshot is complete you should record the updates. Updates can replace or replenish earlier data, depending on the topic. For topics with replacement there are identifiers of updated data - keys. The keys are fields values of topic messages and are indicated in header of tables in section [4.](#page-18-1)

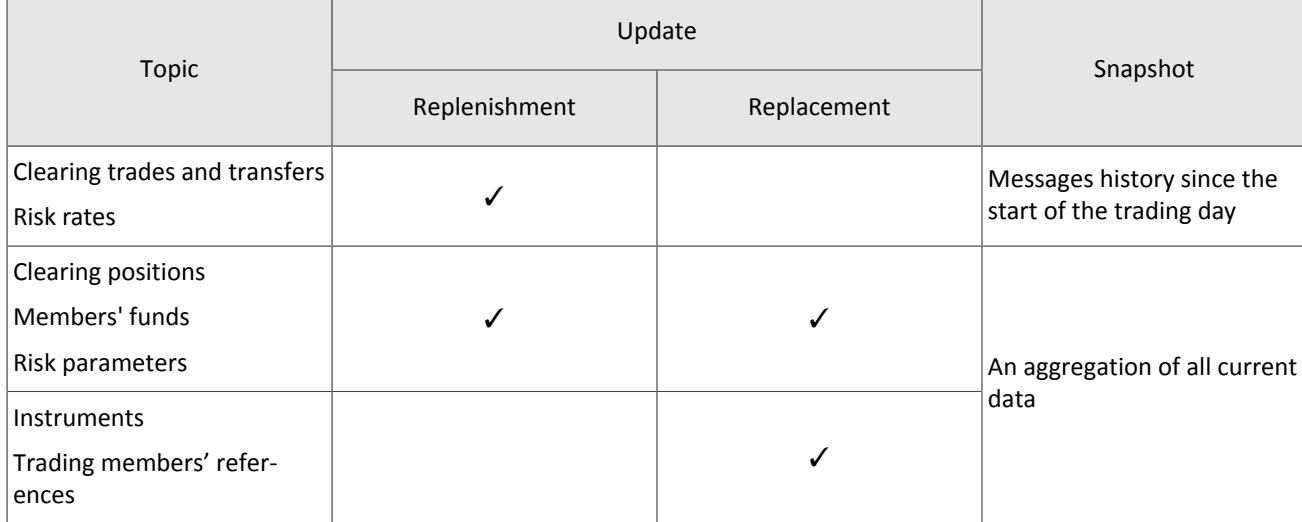

Table 1. Features of snapshot and updates

## <span id="page-7-0"></span>**1.3.1. Example for Clearing trades and transfers topic**

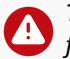

The trading system may deny execution of client's request with an error message if the client's requests do not *follow the algorithm specified below.*

An updates from Clearing trades and transfers **replenish** earlier data.

- 1. Send the TopicRequest message with Topic=Trades.Trade and mode=1 to the gateway.
- 2. The TopicRequest will result in the following message sequence:
	- TopicReport (seq=0, status=1, marker=0 (START), topic\_lastseq=100, topic\_lastseqsent=0);
	- ClearingTrade (seq=1, topic\_seq=11);
	- ClearingTrade (seq=2, topic\_seq=57);
	- ClearingTrade (seq=3, topic seq=32);
	- ClearingTrade (seq=4, topic seq=90);
	- TopicReport (seq=0, status=1, marker=2 (SLICE\_END), topic\_lastseq=100, topic\_lastseqsent=100).

The ClearingTrade messages have gaps between topic seq values, because the Heartbeat messages were received between ClearingTrade messages.

- 3. Wait updates ClearingTrade of topic. For example, you received the following updates:
	- ClearingTrade (seq=5, topic\_seq=110);
	- ClearingTrade (seq=6, topic\_seq=117);

Add received updates to the end of snapshot.

### <span id="page-7-1"></span>**1.3.2. Example for Clearing positions topic**

The trading system may deny execution of client's request with an error message if the client's requests do not *follow the algorithm specified below.*

An updates from Clearing positions topic **replace** earlier data.

- 1. Send the TopicRequest message with Topic=Pos.PositionUpdate, mode=1 to the gateway.
- 2. The TopicRequest will result in the following message sequence:
	- TopicReport (seq=0, status=1, marker=0 (START), topic\_lastseq=567, topic\_lastseqsent=0);
	- PositionUpdate (seq=1, topic\_seq=424, entity=entity1, balance\_id=1000);
	- PositionUpdate (seq=2, topic\_seq=318, entity=entity2, balance\_id=1000);
	- PositionUpdate (seq=3, topic\_seq=342, entity=entity1, balance\_id=1001);
	- PositionUpdate (seq=4, topic\_seq=383, entity=entity3, balance\_id=1001);
	- TopicReport (seq=0, status=1, marker=2 (SLICE\_END), topic\_lastseq=567, topic\_lastseqsent=567).

The PositionUpdate messages have gaps between topic seq values, because the Heartbeat messages were received between PositionUpdate messages.

- 3. Wait updates PositionUpdate of topic. For example, you received the following updates:
	- PositionUpdate (seq=5, topic\_seq=581, entity=entity1, balance\_id=1001);
	- PositionUpdate (seq=6, topic\_seq=601, entity=entity1, balance\_id=1000);
	- PositionUpdate (seq=7, topic\_seq=594, entity=entity3, balance\_id=1001);
- 4. Compare keys values of snapshot and each updates with number topic\_seq>topic\_lastseqsent (the keys of Clearing positions topic are entity and balance id):
	- If the values are equal (updates with  $seq=6$ ,  $seq=7$ ), you should replace the snapshot message with an update.
	- If the values aren't equal (updates with  $\sec=5$ ,  $\sec=8$ ), you should replenish the snapshot with an update.

# <span id="page-8-0"></span>**2. Interaction with gateway**

## <span id="page-8-1"></span>**2.1. Data request**

To request data, the client should send [TopicRequest](#page-44-2) to the trading system gateway with topic identifier topic, range of requested messages topic seq, topic seqend and mode of data receipt.

In response to valid request, the client will receive notification [TopicReport](#page-45-3) and after that should expect data messages. At the end of snapshot transmission, the client will receive TopicReport.

If a request contains invalid values, is duplicate or cannot be executed, it will be rejected by [TopicReject](#page-46-0).

If you want to request a new topic, wait until you have received all messages, related to the previous topic request, *to avoid network overload.*

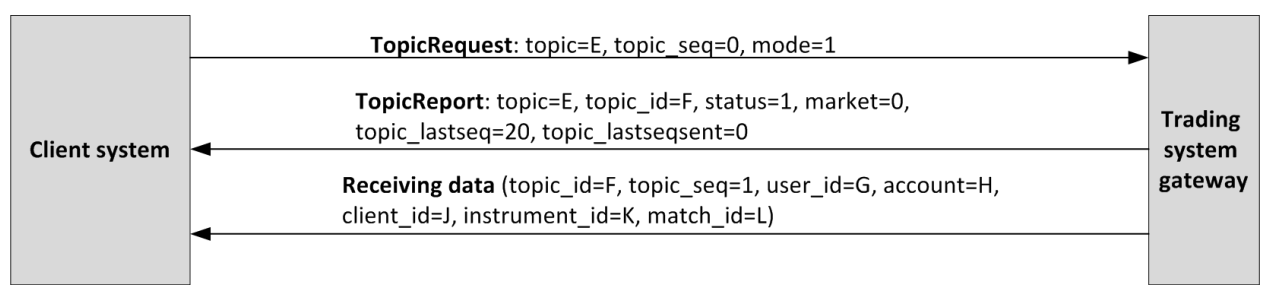

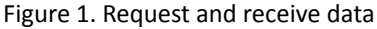

## <span id="page-8-2"></span>**2.2. Updates canceling and resuming**

To stop receiving updates, the client should send [TopicCancel](#page-45-2) to the trading system gateway specifying topic identifier topic or topic\_id.

In response to valid request, the client will receive notification [TopicReport](#page-45-3) and updates will be canceled; client may continue receiving messages with data for some time after notification.

If request contains invalid values or cannot be executed, it will be rejected by message [TopicReject.](#page-46-0)

Updates are automatically canceled at disconnection.

After updates canceling, the client may request updates again, sending [TopicRequest](#page-44-2) and specifying the topic  $seq$  number to be subsequent number of the last received message.

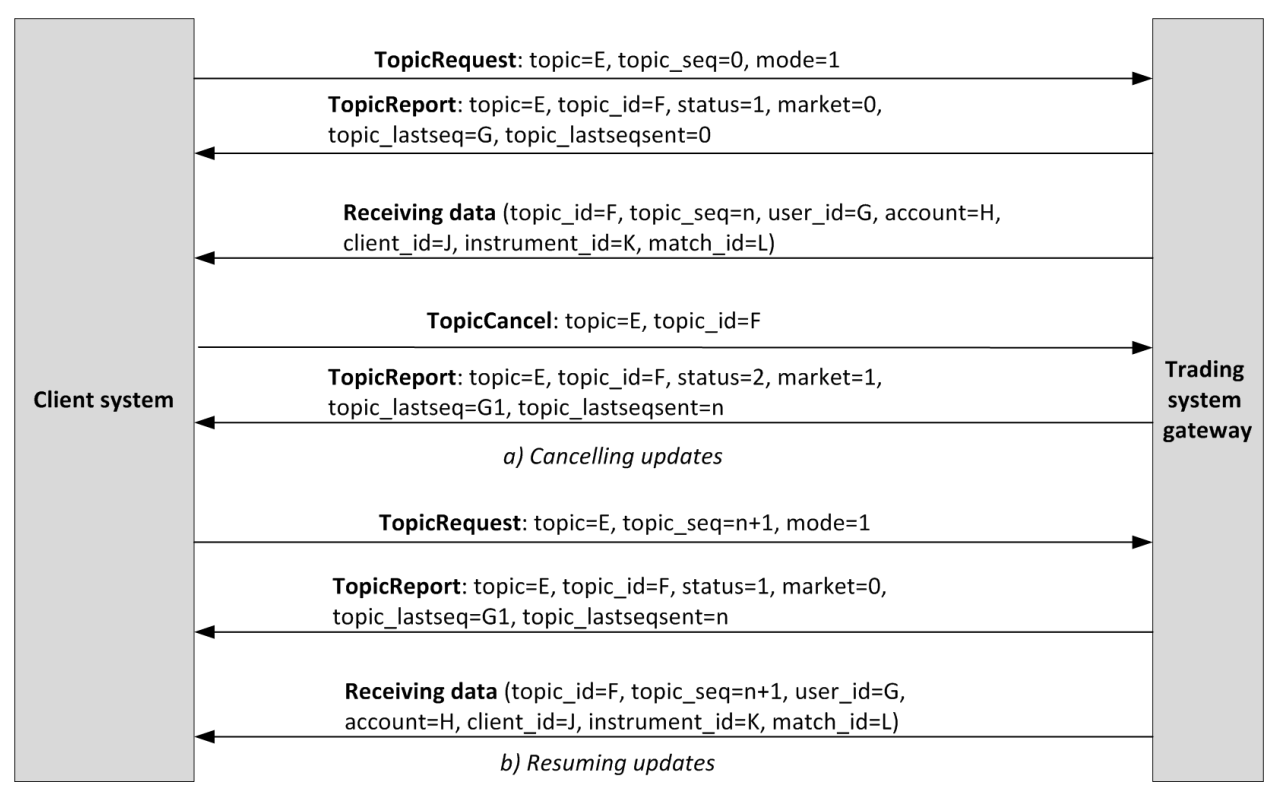

Figure 2. Canceling and resuming updates

## <span id="page-9-0"></span>**2.3. Limit change**

To change client instrument limits, the client should send [LimitRequest](#page-47-0) to the trading system gateway. The request should contain the identifier of balance instrument, which limit must be changed, in the balance id field.

In response to a valid request, the trading system will send [LimitReport](#page-47-1) to the client.

A LimitRequest containing invalid field values will be rejected by [RejectReport.](#page-48-2)

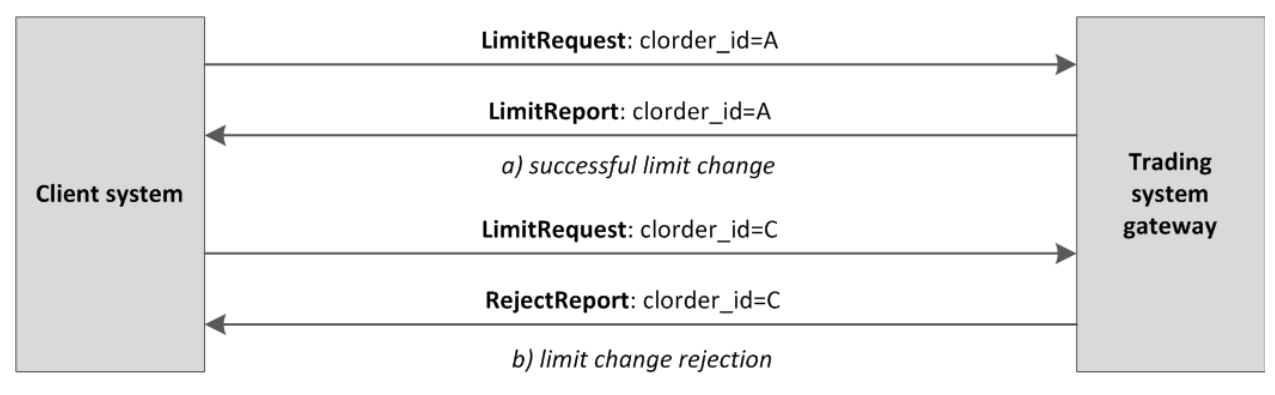

Figure 3. Request for limit change

# <span id="page-10-1"></span>**3. Protocol overview**

## <span id="page-10-2"></span>**3.1. Data types**

The trading system uses little-endian byte order (same as in x86 processor); the client shall use same.

asciiN is an alphanumeric string of *N*-byte length; the unused part should be filled with zero bytes.

charN+1 is a UFT-8 encoded string of *N+1*-byte length. The last byte isthe end of line character and so the available length is *N*; the unused part should be filled with zero bytes.

 $\texttt{dec2}$  is an eight-byte integer representing a fraction multiplied by  $\texttt{10}^2$ .

dec8 is an eight-byte integer representing a fraction multiplied by  $10^8$ .

decn is a nine-byte sequence; the first eight bytes are an integer representing a fraction multiplied by 10 *n* and the last byte is *n*. Its value should be within the range from 0 to 8.

intN is an *N*-byte integer.

time4 is a four-byte integer representing the Unix time in seconds, i.e. the number of seconds since 1 January 1970.

time8n is an eight-byte integer representing the Unix time in nanoseconds, i.e. the number of nanoseconds since 1 January 1970.

time8m is an eight-byte integer representing the Unix time in milliseconds, i.e. the number of milliseconds since 1 January 1970. If a field of this datatype conveys a date, the value part representing hours, minutes, seconds and milliseconds should be neglected, i.e. that is to use an integer value (rounded down) of division by 86 400 000.

## <span id="page-10-3"></span>**3.2. Message format**

A native protocol message is a sequence of field values in a strict order. Each message starts with the frame header; this three-field component includes message size, message type, and sequence number. The message size is the length of the whole message, except for the frame header, in bytes. The size is constant for all message types which don not include any repeating component or field.

A message is transmitted in a network packet as a sequence of bytes.

## <span id="page-10-4"></span>**3.3. Common components of messages**

<span id="page-10-5"></span>Table 2. Format of component frame: length 12 bytes

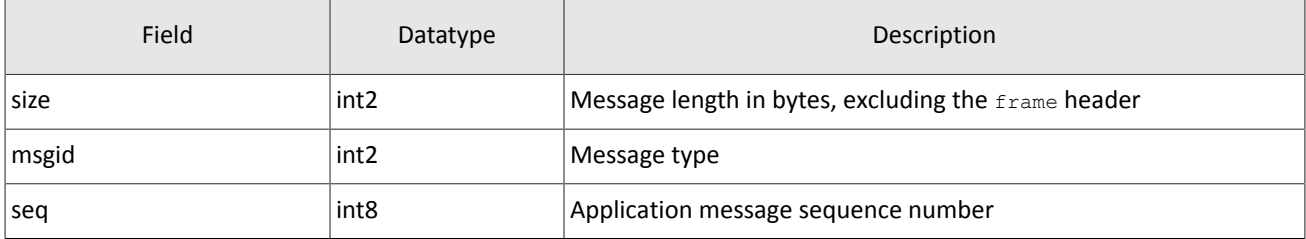

<span id="page-10-0"></span>Table 3. Format of component instrument: length 6 bytes

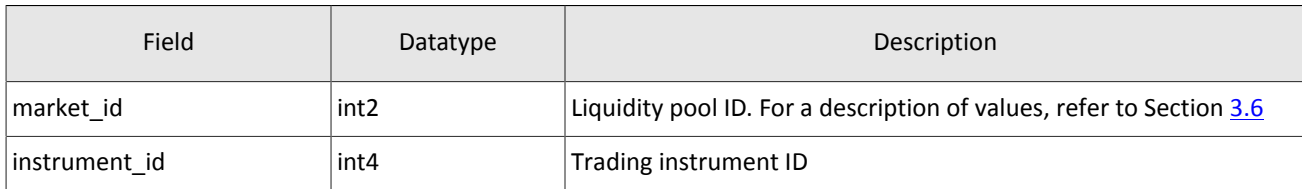

<span id="page-10-6"></span>Table 4. Format of component user header: length 20 bytes

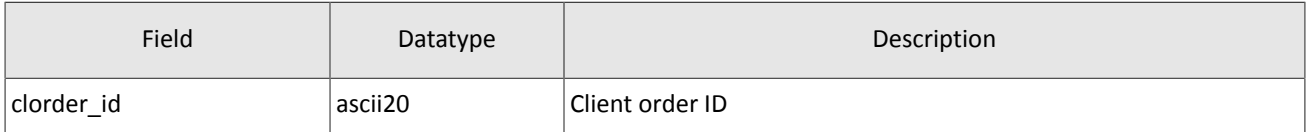

#### <span id="page-11-1"></span>Table 5. Format of component gate header: length 46 bytes

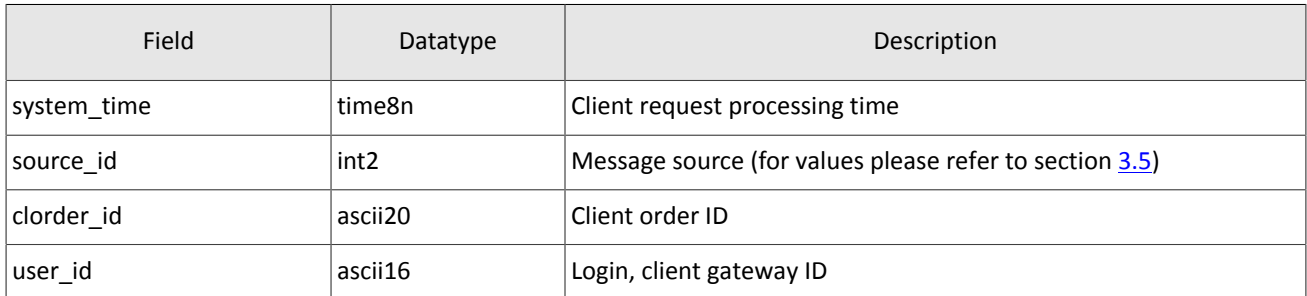

#### <span id="page-11-0"></span>Table 6. Format of component header: length 22 bytes

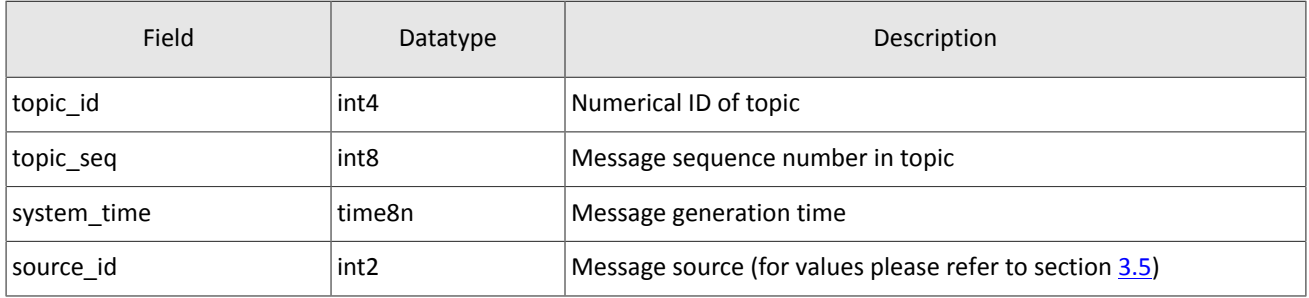

#### <span id="page-11-2"></span>Table 7. Format of component account: length 36 bytes

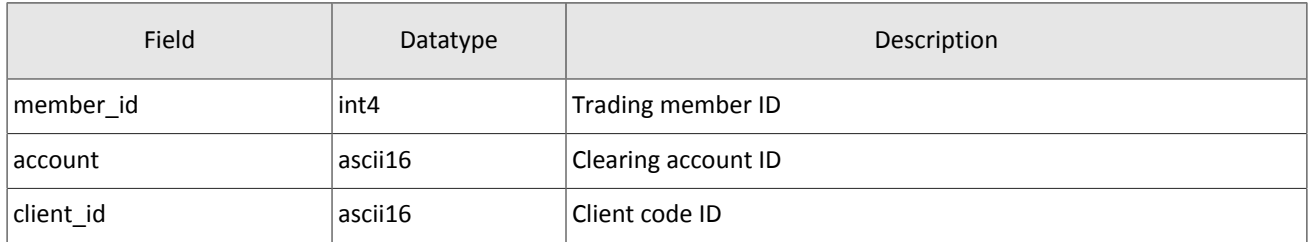

#### <span id="page-11-3"></span>Table 8. Format of component account entity: length 21 bytes

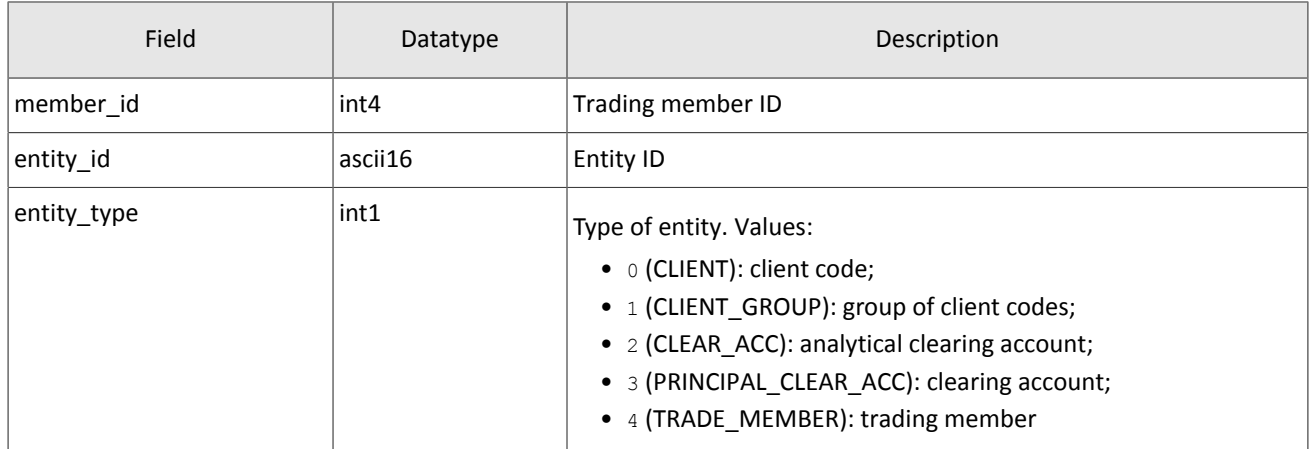

#### <span id="page-11-4"></span>Table 9. Format of component deal: length 20 bytes

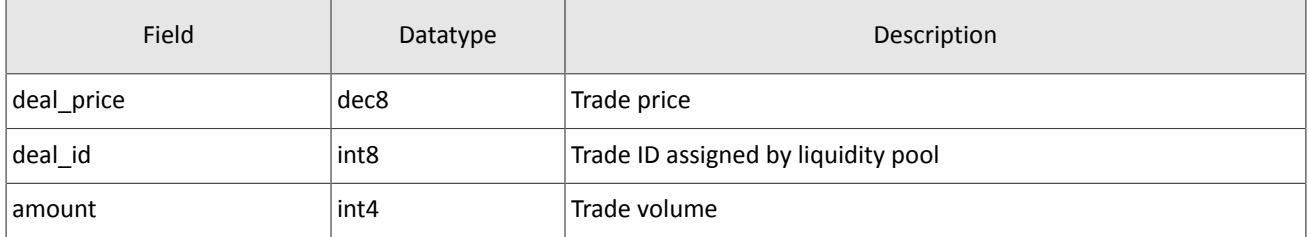

#### <span id="page-12-0"></span>Table 10. Format of component otccodes: length 32 bytes

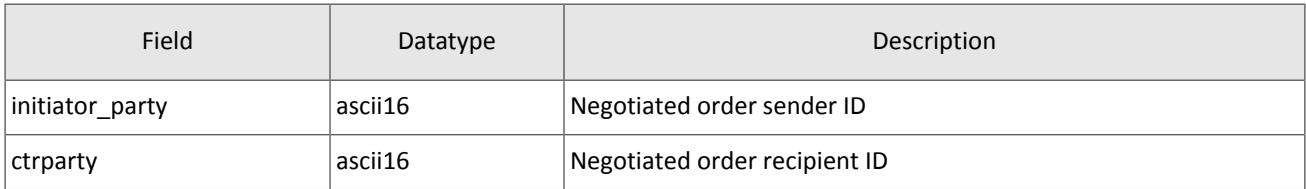

#### <span id="page-12-1"></span>Table 11. Format of component clr\_deal: length 85 bytes

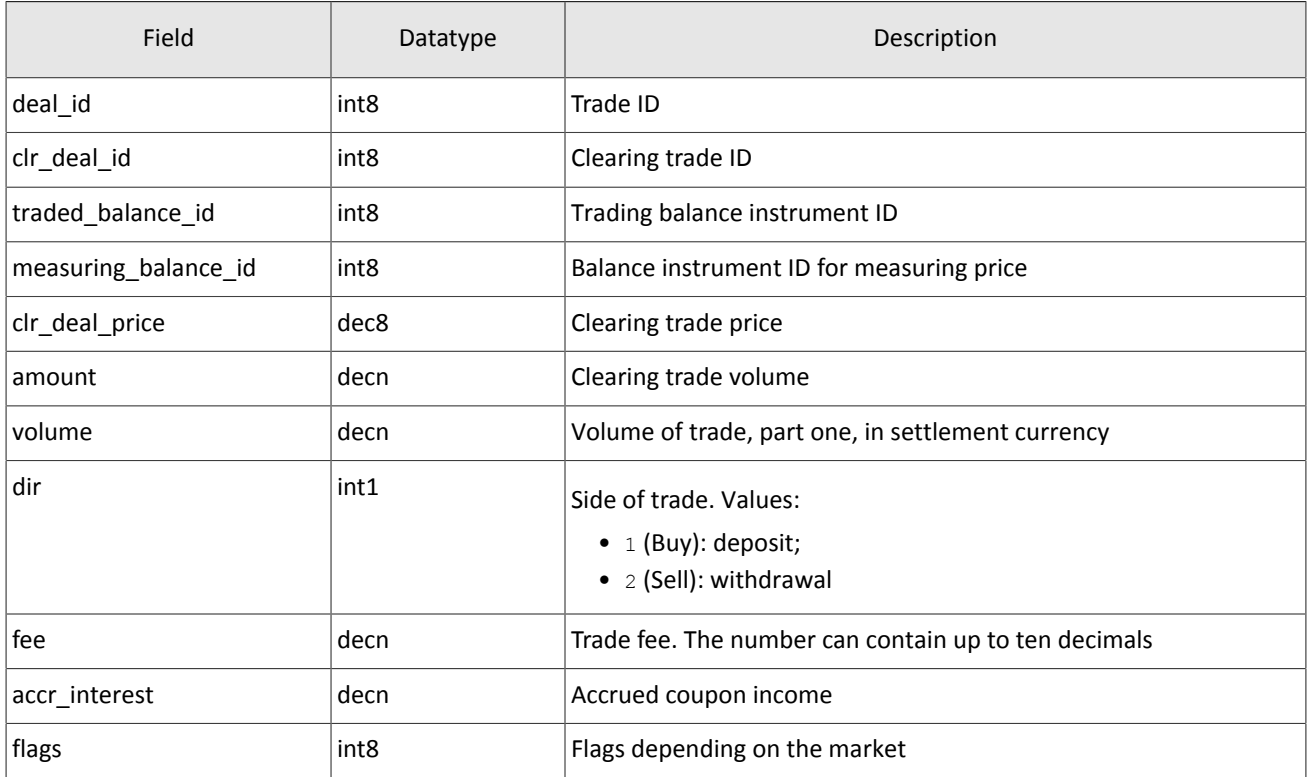

#### <span id="page-12-2"></span>Table 12. Format of component clr\_repo\_deal: length 126 bytes

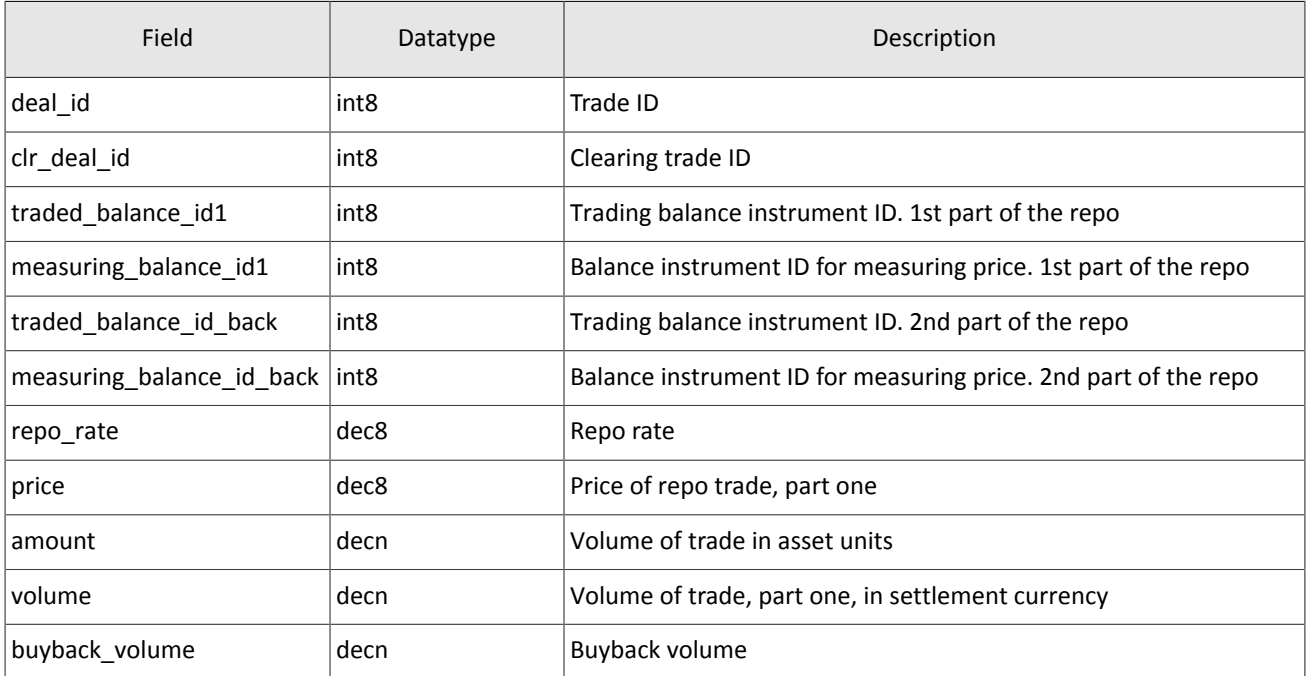

| Field         | Datatype         | Description                                                               |
|---------------|------------------|---------------------------------------------------------------------------|
| buyback_price | dec8             | Buyback price                                                             |
| dir           | int1             | Side of trade. Values:<br>• $1$ (Buy): deposit;<br>• 2 (Sell): withdrawal |
| fee           | decn             | Trade fee. The number can contain up to ten decimals                      |
| accr interest | decn             | Accrued coupon income                                                     |
| flags         | int <sub>8</sub> | Flags depending on the market                                             |

<span id="page-13-0"></span>Table 13. Format of component coupon\_payment: length 16 bytes

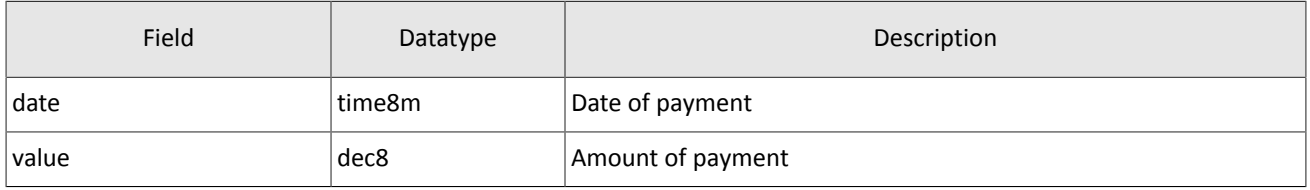

#### <span id="page-13-1"></span>Table 14. Format of component ExchangeAccount: length 36 bytes

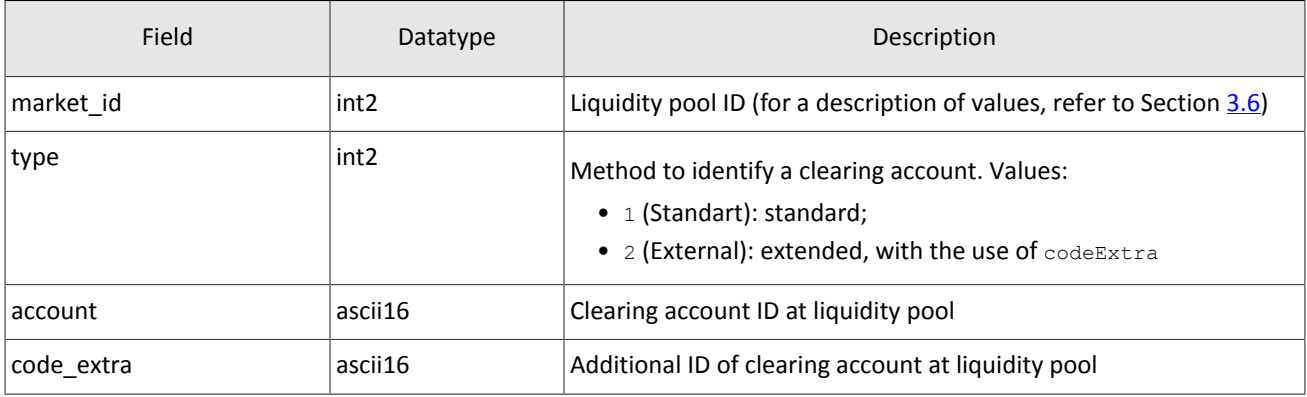

#### <span id="page-13-2"></span>Table 15. Format of component ExchangeClient: length 18 bytes

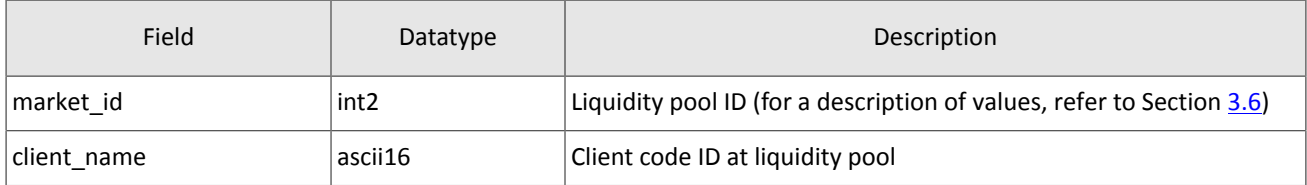

#### <span id="page-13-3"></span>Table 16. Format of component ExchangeInstrument: length 61 bytes

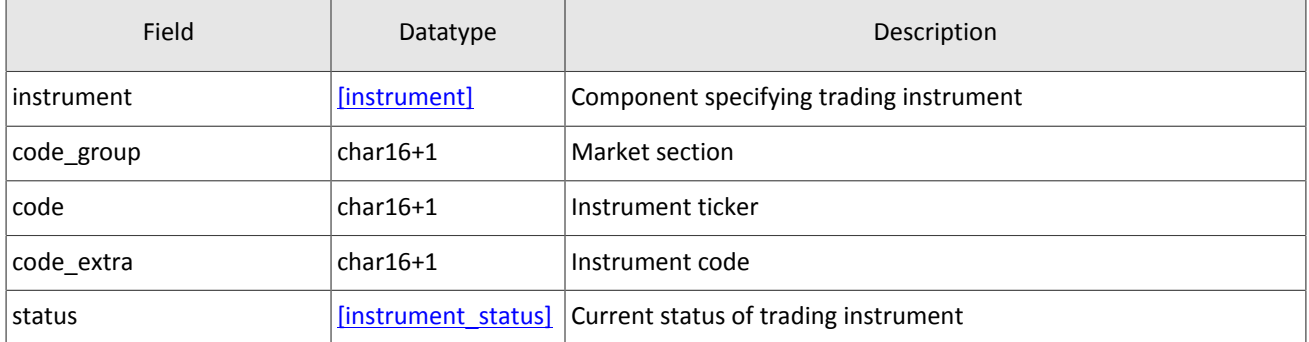

#### <span id="page-14-1"></span>Table 17. Format of component extra\_data: length 11 bytes

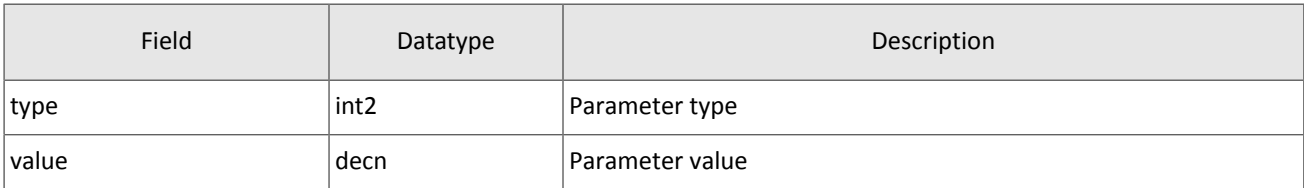

#### <span id="page-14-2"></span>Table 18. Format of component instrument\_status: length 4 bytes

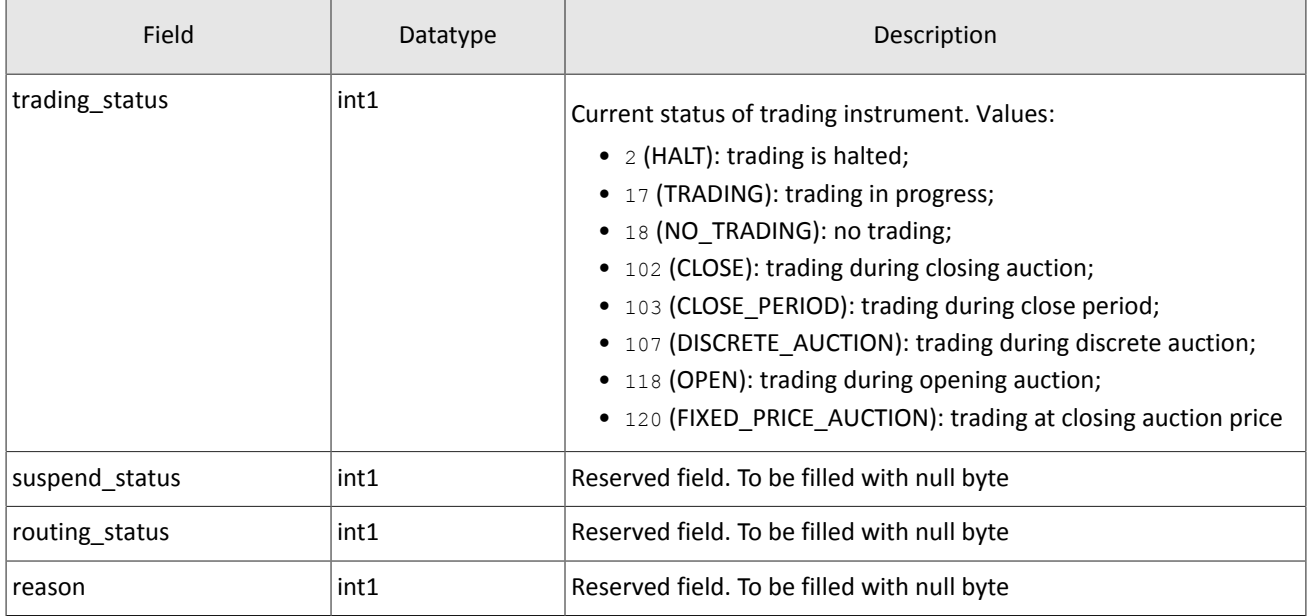

#### <span id="page-14-3"></span>Table 19. Format of component t OTCCode: length 18 bytes

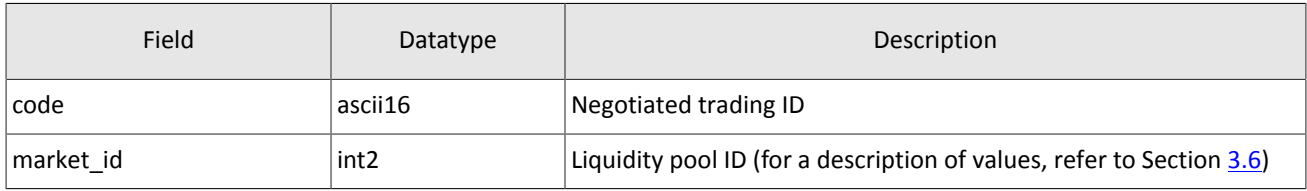

#### <span id="page-14-0"></span>Table 20. Format of component Period: length 30 bytes

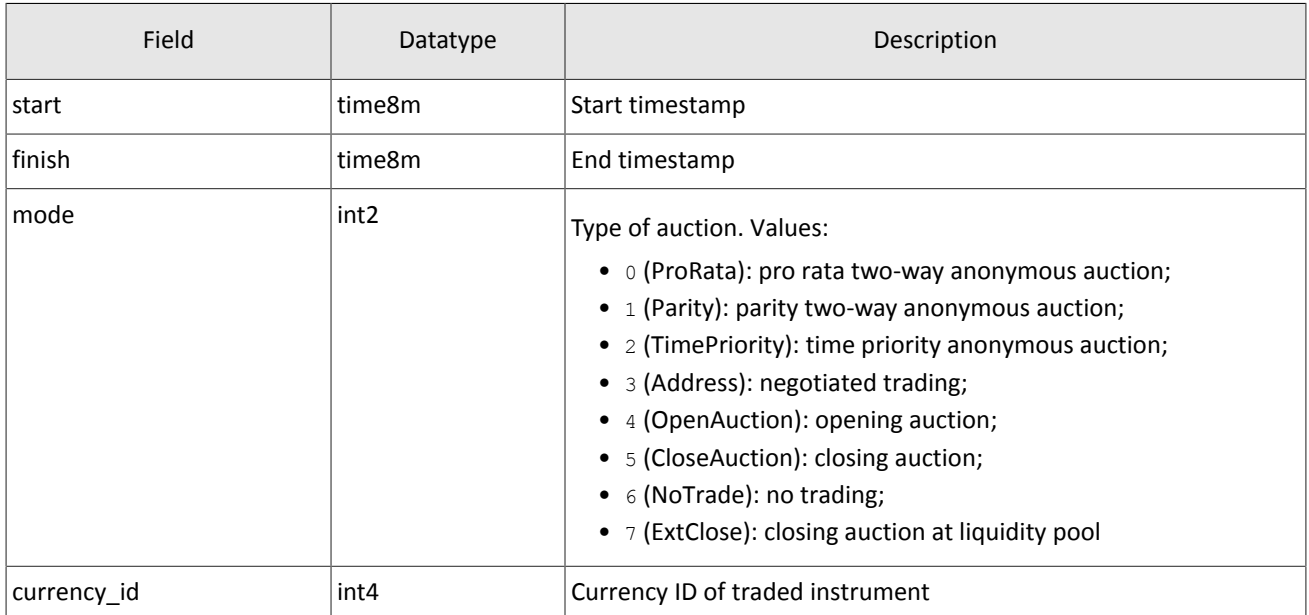

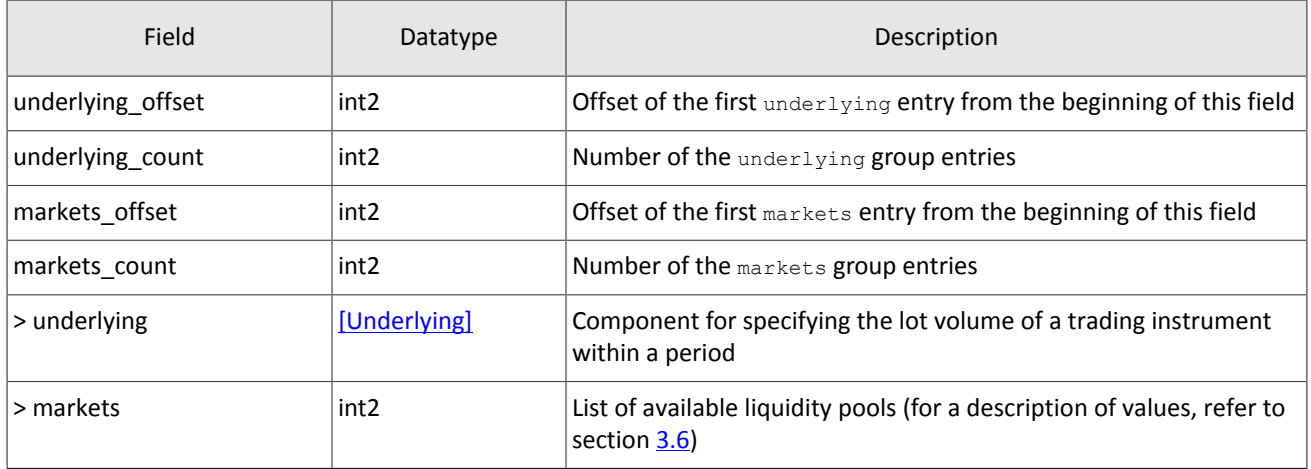

#### <span id="page-15-0"></span>Table 21. Format of component transfer: length 43 bytes

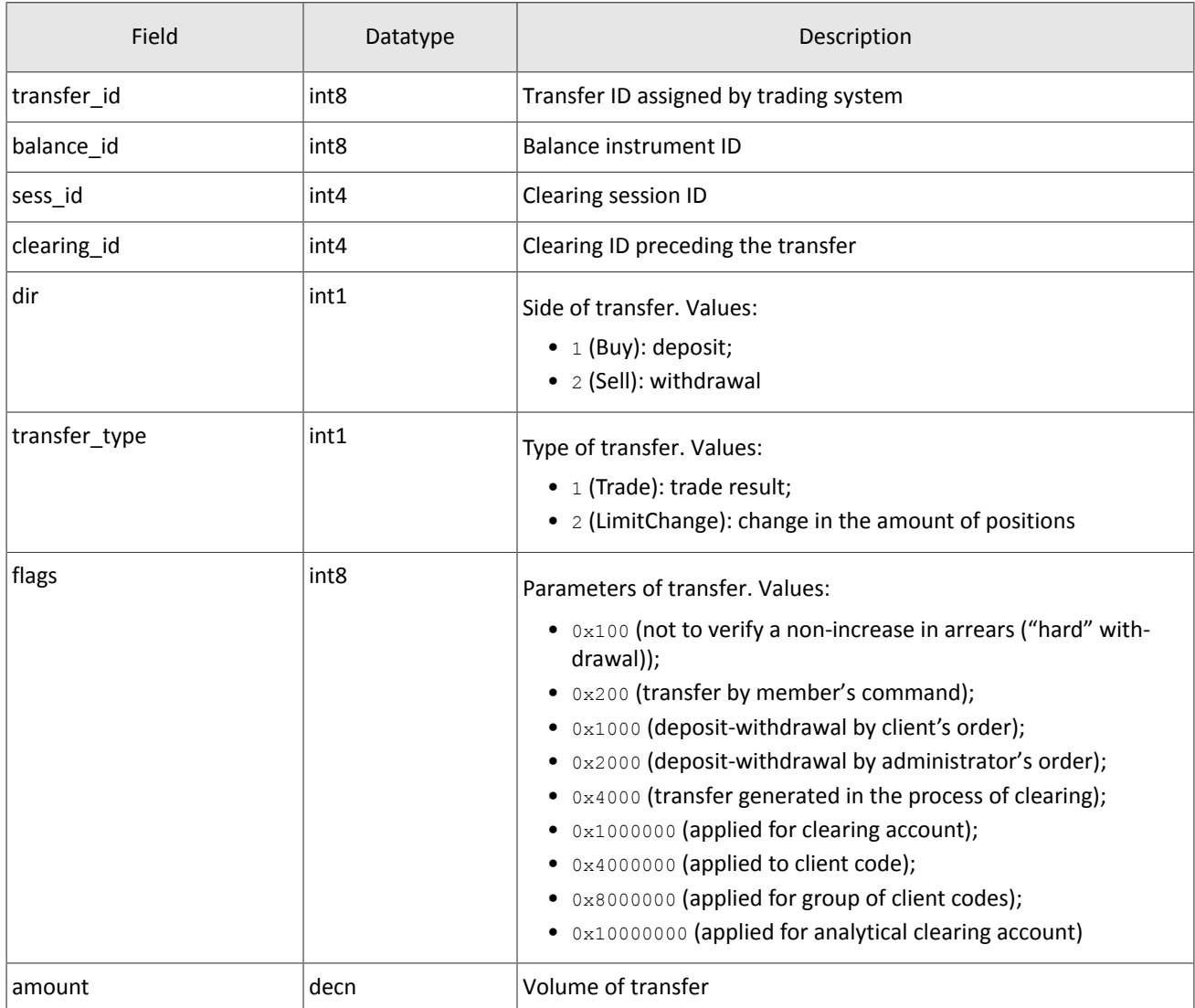

#### <span id="page-15-1"></span>Table 22. Format of component Underlying: length 15 bytes

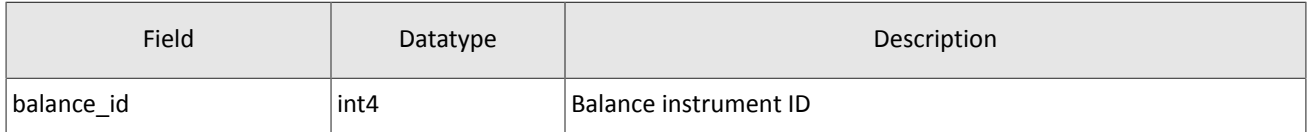

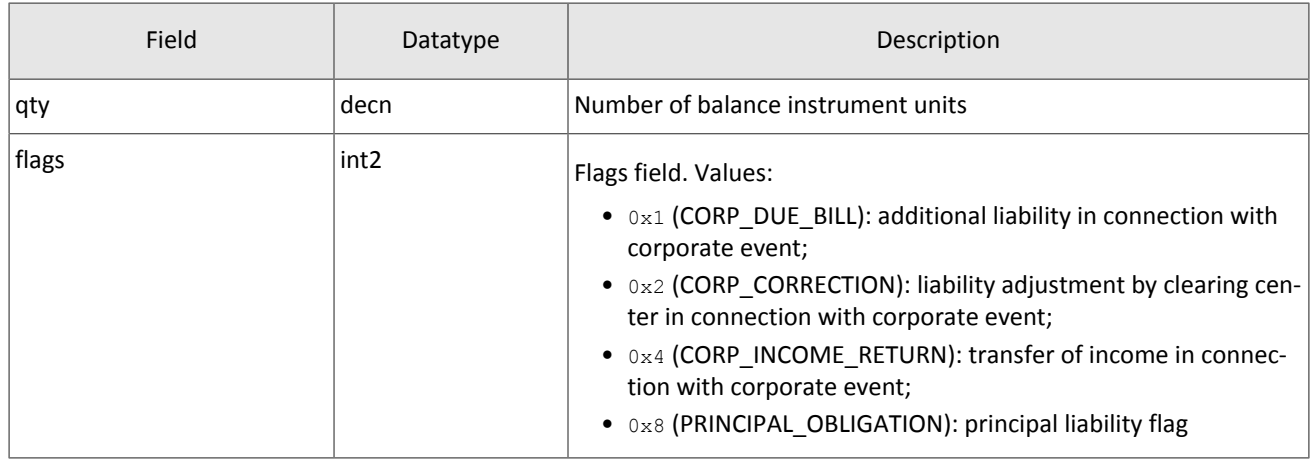

## <span id="page-16-0"></span>**3.4. Repetitive components and fields**

Several message types contain one or more repeating components or fields which may have an arbitrary number of entries. One message may include multiple repetitive components and fields. All same-type repetitive components has a constant length.

A repeating component or field is always preceded by the two fields — offset and count. The count field specifies the number of entries. The offset field indicates an offset in bytes of first entry from the beginning of this very field; its value is no less than 4.

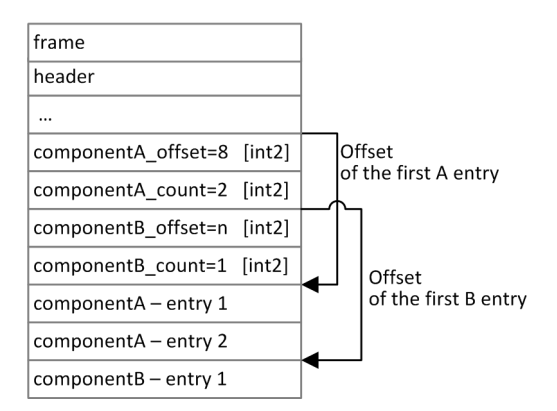

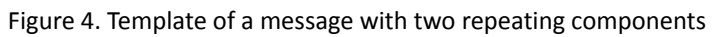

A repeating component may include another repeating component or field. In this case each entry refers to its own set of the embedded entries.

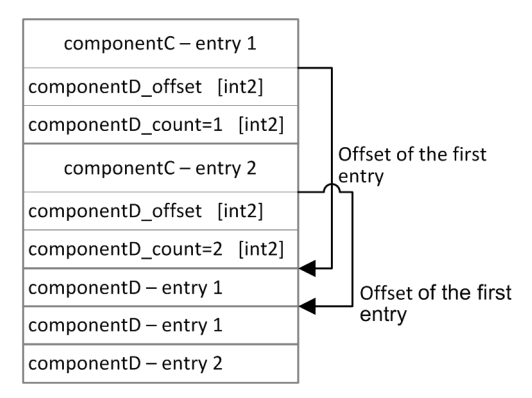

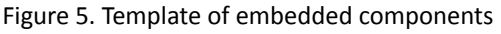

## <span id="page-16-1"></span>**3.5. Source\_id values**

Field source id is in the header gate header; the field specifies the module transmitting message to gateway for sending it to client.

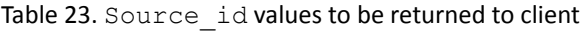

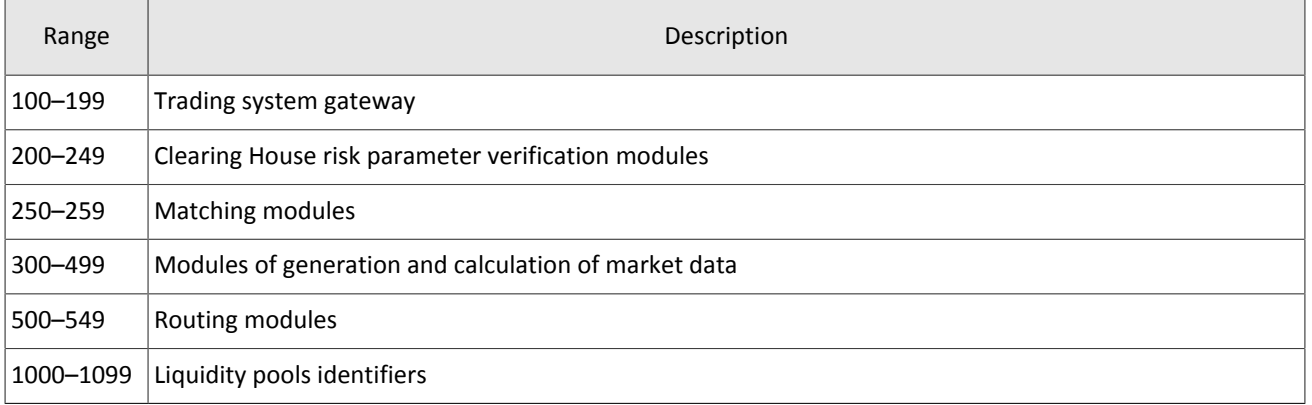

## <span id="page-17-0"></span>**3.6. Liquidity pool identifiers**

Liquidity pools' identifiers may be in fields market, markets, market id, source id and exec market.

- 0 (DEFAULT) liquidity pool is defined by the trading system.
- 1001 (TRADSYS) all available liquidity pools
- 1000 (SPB) liquidity pool of SPB Exchange
- 1010 (MOEX\_FOND) liquidity pool of Moscow Exchange
- 1015 (IB) execution at United States liquidity pools
- 1017 (LSE) liquidity pool of LSE
- 1019 (SEHK) liquidity pool of SEHK
- 1021 (XETRA) liquidity pool of german equities

# <span id="page-18-2"></span><span id="page-18-1"></span>**4. Topics 4.1. Topic of clearing transactions and transfers**

*Snapshot is an entire message history since the start of the trading day. Updates replenish earlier data.*

The topic ID is topic=Trades. The topic broadcasts the Transfer, ClearingTrade, and ExtraFeeTransfer messages.

The Trades.Transfer and Trades.Trade topics are also available, transmitting only corresponding message. These topic have their own numbering topic seq. Subsequent versions of the system will not have these child topics.

Data on executed transfers is transmitted in the Transfer message.

Data on executed clearing trade is transmitted in the ClearingTrade message (for message processing, refer to Section  $3.4$ ).

Trades with foreign securities may be subject to regional fees and taxes. The fee amount is transmitted in the  $Extraree-$ Transfer message. For each individual trade with a unique deal id, a separate ExtraFeeTransfer message will be generated.

Depending on the fee calculation algorithm, the transmitted fee amount may be adjusted to reflect fees from previous trades so that the total fee remains correct. It is possible that the fee amount is zero, since the previous fee has already fully covered this trade.

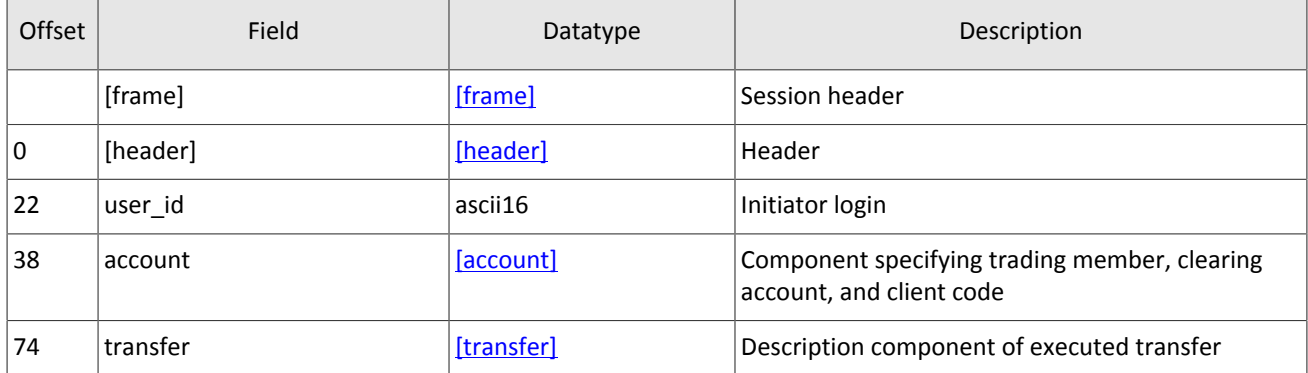

<span id="page-18-3"></span>Table 24. Format of message Transfer: msgid=802, size=117

<span id="page-18-0"></span>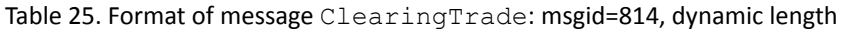

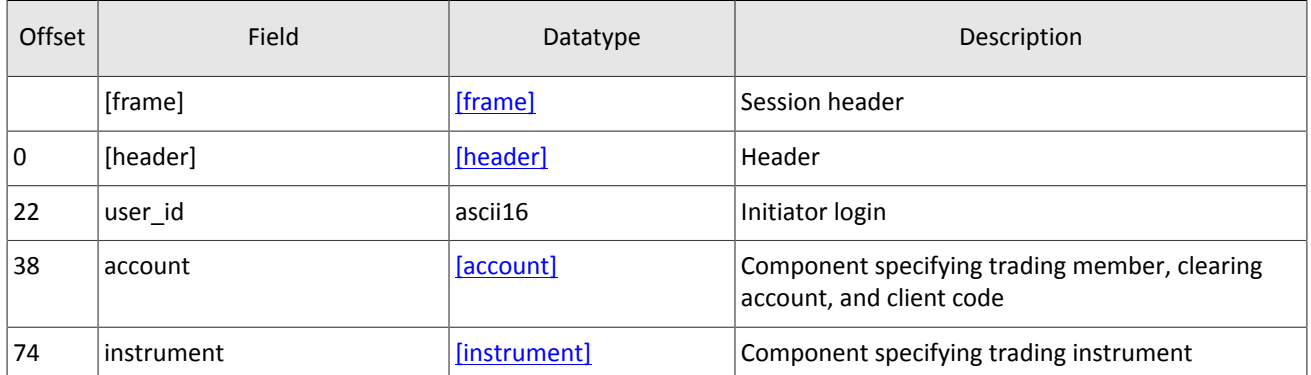

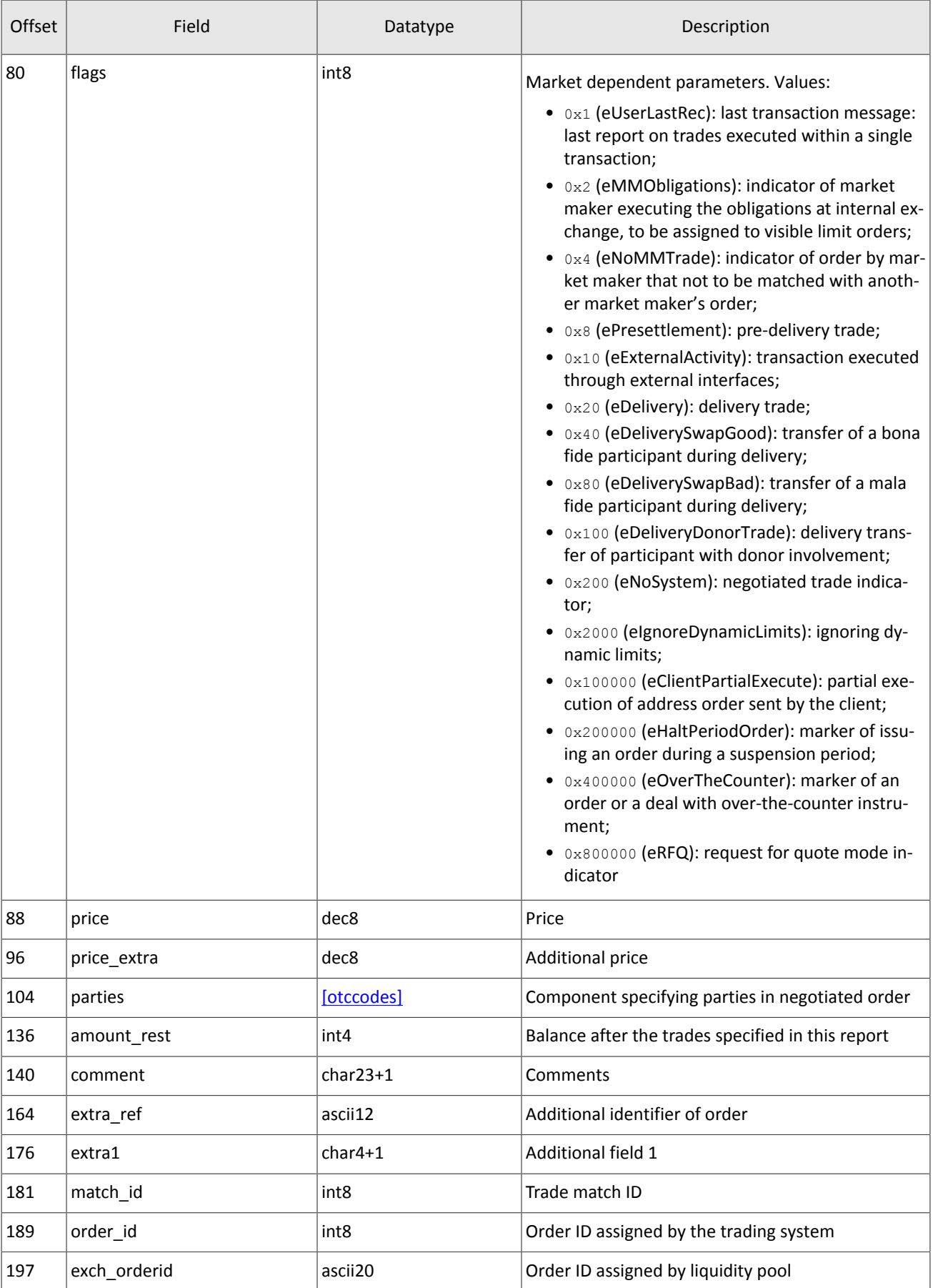

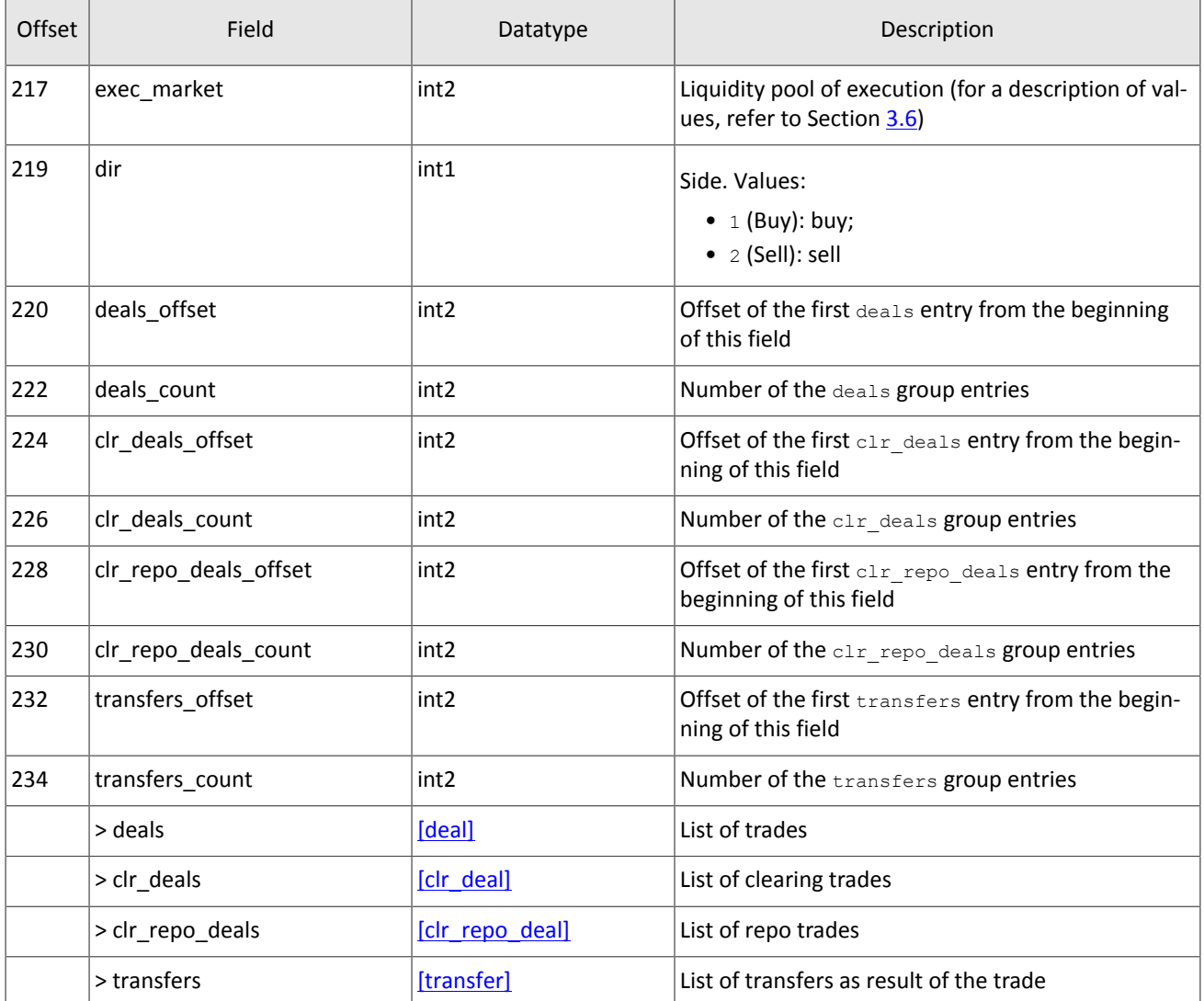

#### <span id="page-20-0"></span>Table 26. Format of message ExtraFeeTransfer: msgid=865, size=101

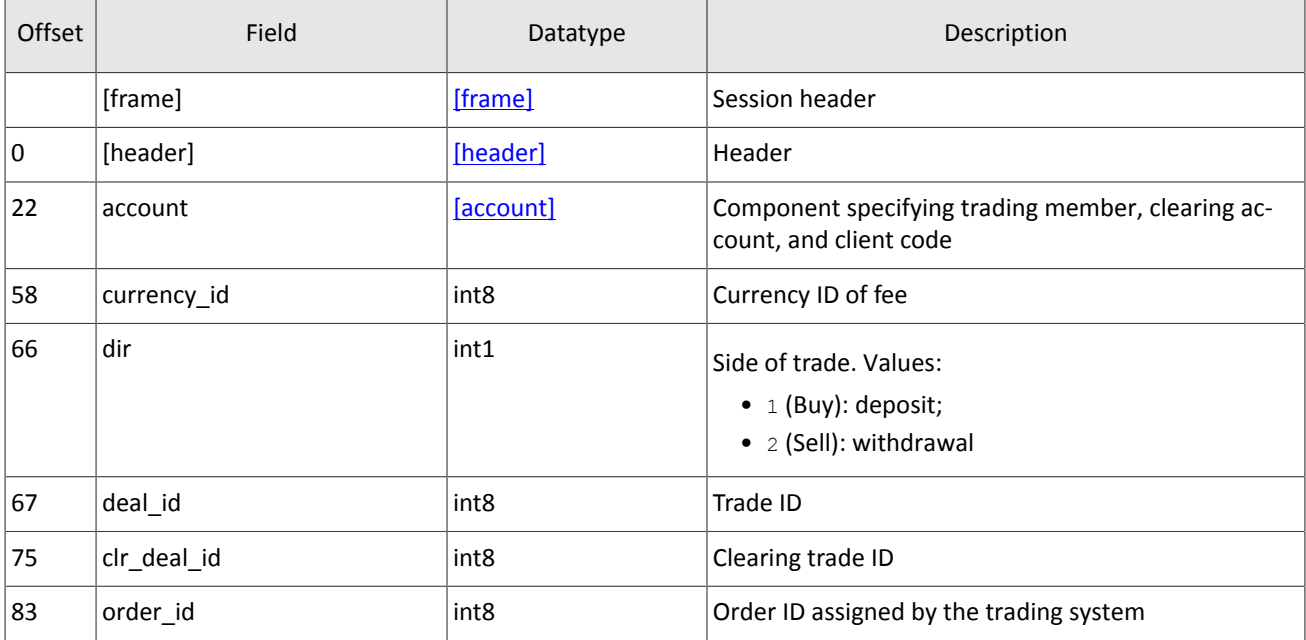

Topics

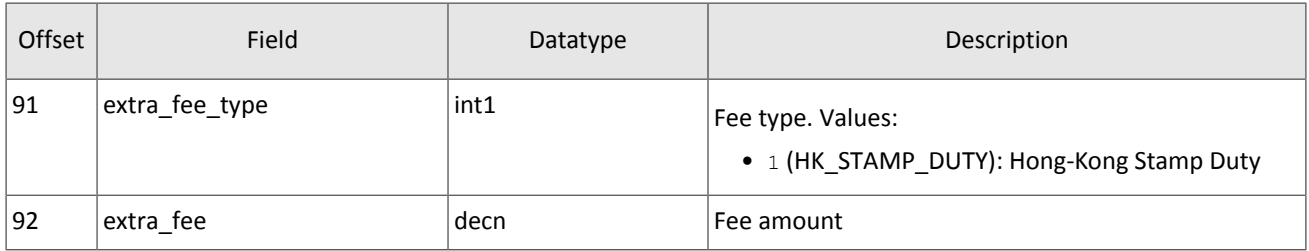

### <span id="page-21-0"></span>**4.1.1. Delivery**

An obligation of asset delivery is represented as a spot instrument position. An execution date is assigned to each spot instrument. A spot position can be executed in the process of delivery by either of two ways:

- 1. Converting a spot position into a position in cash assets such as stocks, bonds, or foreign currency. Converting a position into cash assets is done by a transfer in the direction opposite to the current day execution and in the direction opposite to change of balance instrument position in such assets as stocks, bonds, or currencies.
- 2. Transfer of an obligation not secured by cash assets to the next trading day. A transfer is executed by automatic generation of negotiated repo orders sent from the login of the clearing member to the Clearing center. As a result of the orders execution, a trade with repo instrument is generated with execution on the next trading day. Obligations are transferred only for a main clearing accounts.

Trades of obligations transfer have flags=0x20 in the ClearingTrade message.

## <span id="page-21-1"></span>**4.2. Topic of clearing positions**

*Snapshot is aggregation of all current data. Updates replenish and/or replace earlier data.*

Clearing positions topic broadcasts the PositionUpdate message. The topic ID is topic=Pos. PositionUpdate.

The position at clearing in the clear amount field can be changed durind the trading session. This can be result of the transfer or delay of data from the previous session.

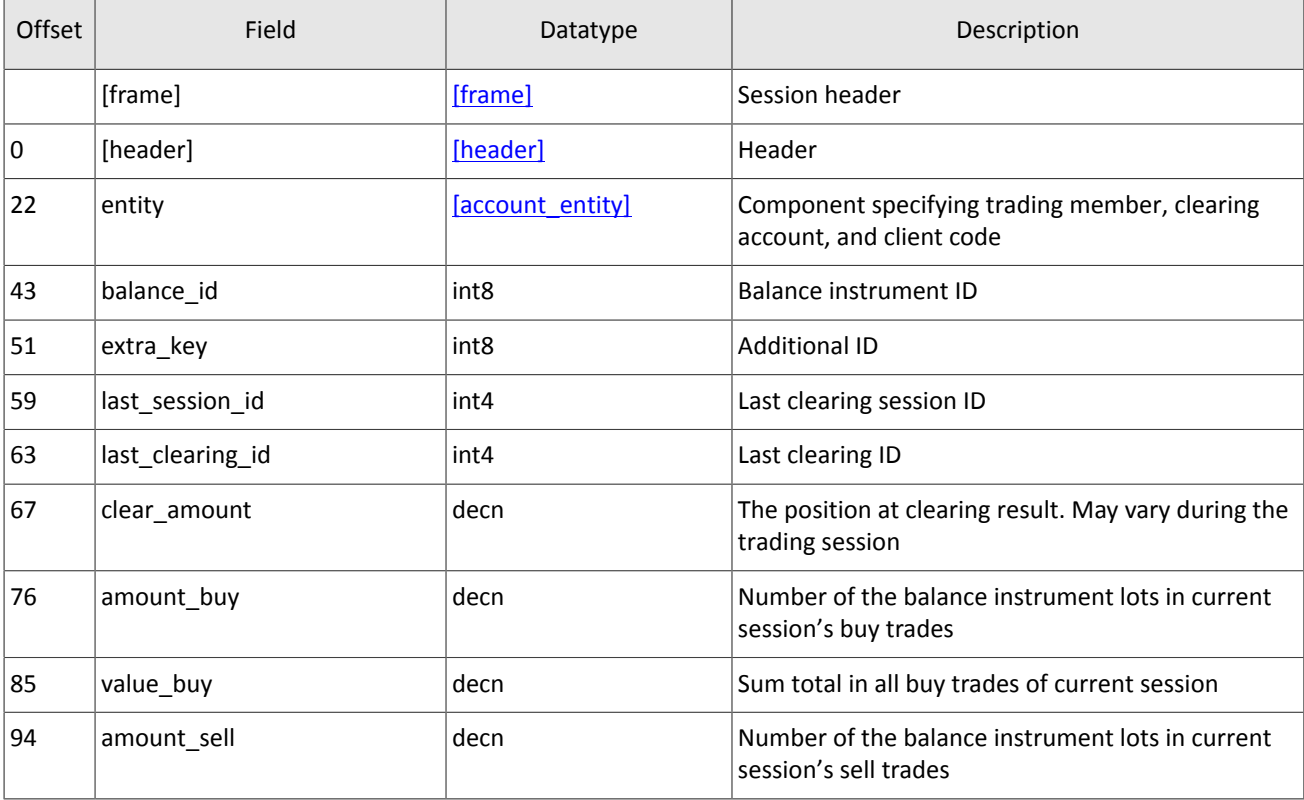

<span id="page-21-2"></span>Table 27. Format of message PositionUpdate: msgid=851, dynamic length, keys=entity, balance id, extra\_key

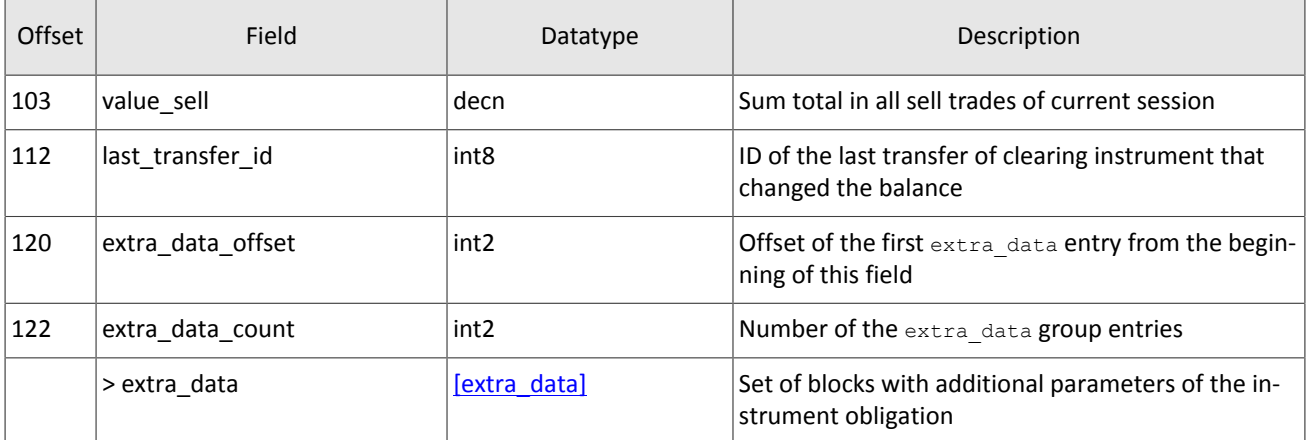

## <span id="page-22-0"></span>**4.3. Topic of funds**

 $\left( \mathbb{R}\right)$ *Snapshot is aggregation of all current data. Updates replenish and/or replace earlier data.*

The funds topic broadcasts the FundsUpdate message. The topic ID is topic=Funds. FundsUpdate.

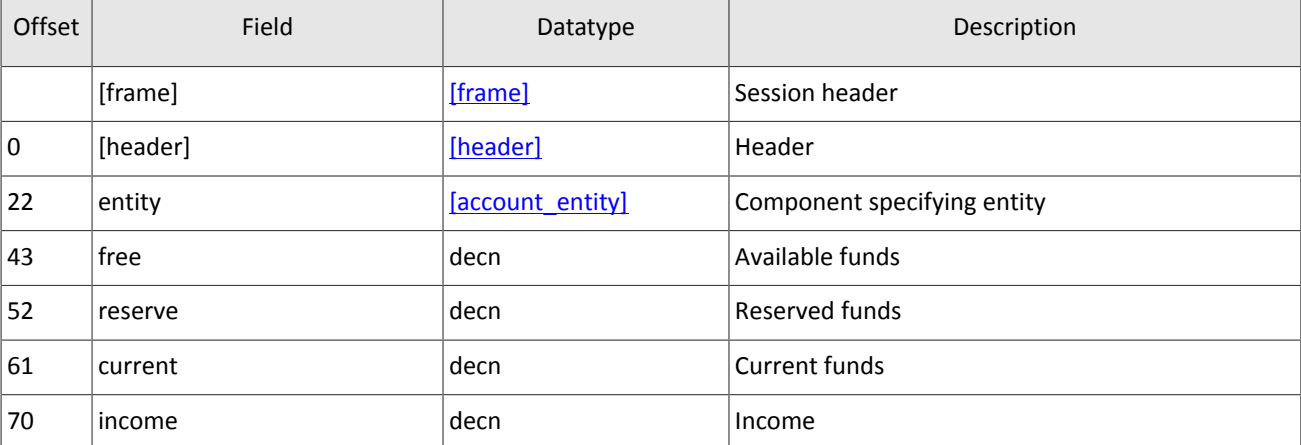

<span id="page-22-2"></span>Table 28. Format of message FundsUpdate: msgid=852, size=79, keys=entity

## <span id="page-22-1"></span>**4.4. Topic of margin rates**

*Snapshot is an entire message history since the start of the trading day. Updates replenish earlier data.*

<span id="page-22-3"></span>The topic of margin rates broadcasts the RiskRates message. The topic ID is topic=RiskRates. Table 29. Format of message RiskRates: msgid=810, size=78

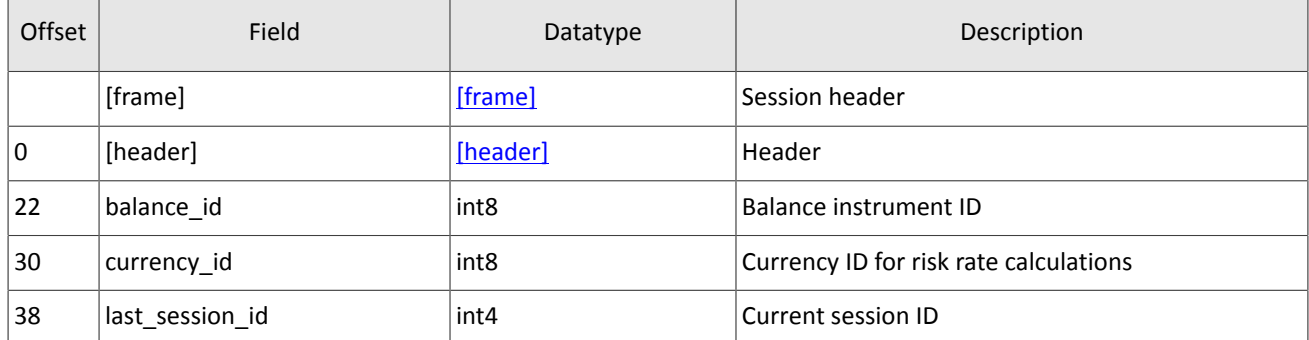

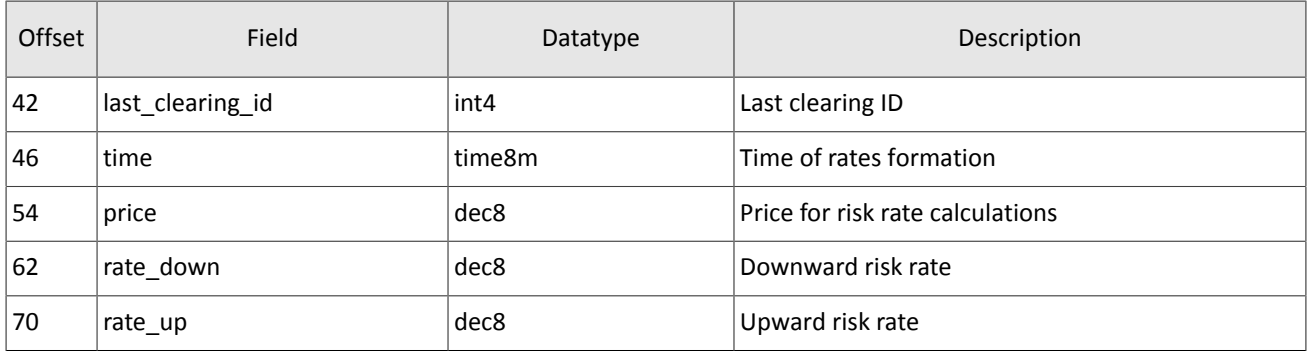

## <span id="page-23-0"></span>**4.5. Topic of risk parameters**

*Snapshot is aggregation of all current data. Updates replenish and/or replace earlier data.*

<span id="page-23-2"></span>The topic of risk parameters broadcasts the RiskParams message. The topic ID is topic=RiskParams. Table 30. Format of message RiskParams: msgid=860, dynamic length, keys=entity

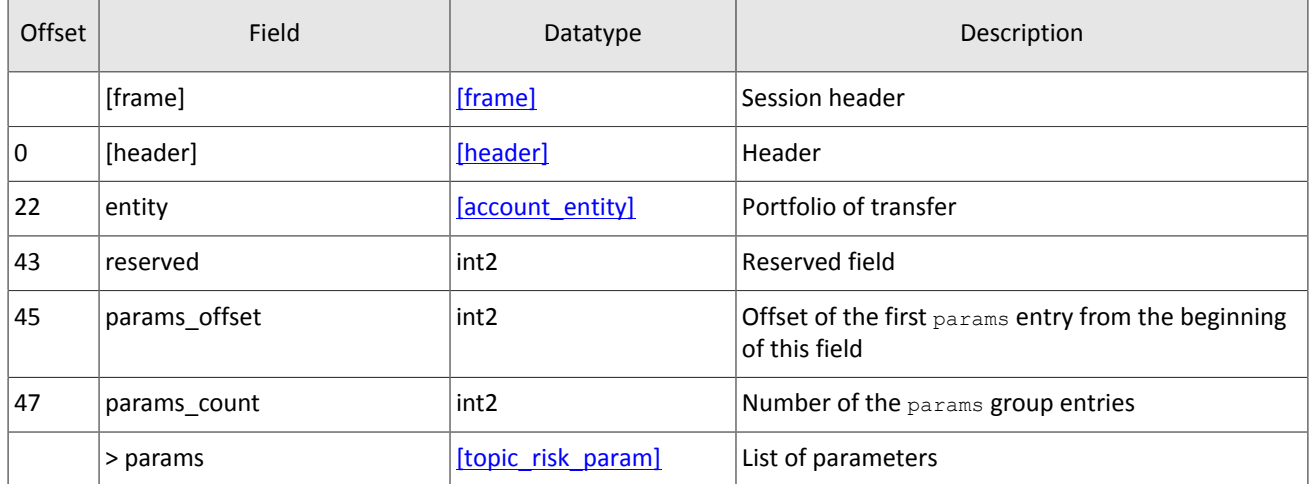

<span id="page-23-3"></span>Table 31. Format of component topic risk param: length 20 bytes

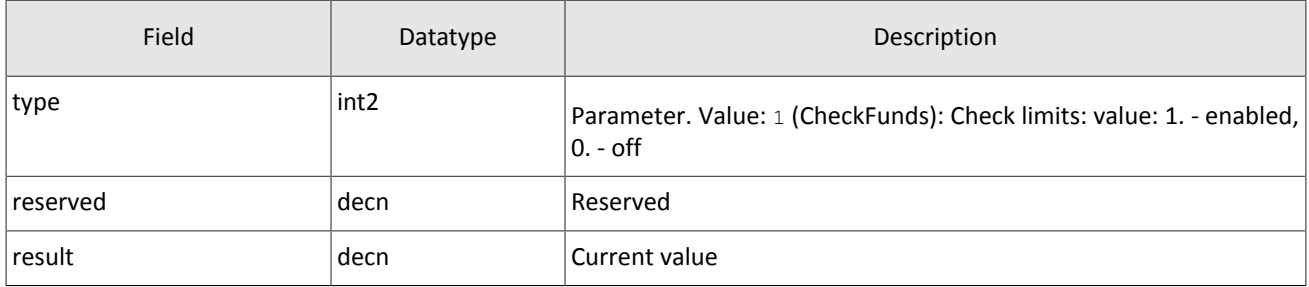

## <span id="page-23-1"></span>**4.6. Topic of trading member references**

*Snapshot is aggregation of all current data. Updates replace earlier data.*

The topic of trading member references broadcasts the following messages:

- logins for connecting to the trading system gateways [\(User](#page-24-0) message),
- codes for negotiated trading [\(OTCCode](#page-25-0) message),
- clearing accounts ([ClearingAccount](#page-26-0) message),
- trading and clearing members ([Member](#page-27-1) message),
- client codes [\(Client](#page-27-0) message),
- groups of client codes ([ClientGroup](#page-28-0) message).

Data transmitted in the topic is limited by the requesting login access permissions.

The topic ID is topic=Participants. Besides, the client may also connect to a separate child topic. Such child topic has its own numbering topic seq, and its identifier is as follows Participants. User.

The User message conveys properties of a login for connecting to the trading system gateway (for message processing, refer to Section [3.4\)](#page-16-0).

<span id="page-24-0"></span>Table 32. Format of message User: msgid=911, dynamic length, keys=user\_id

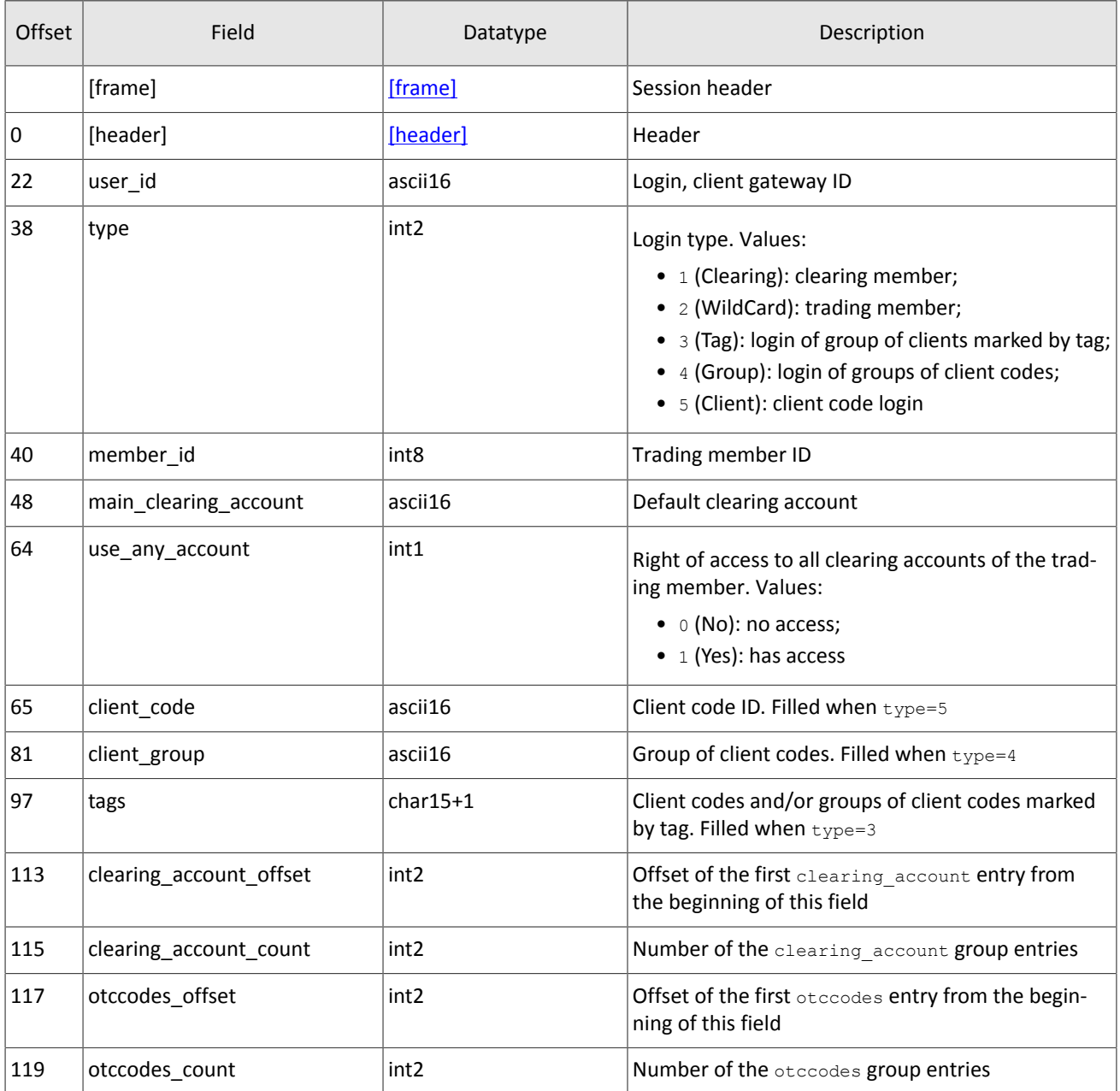

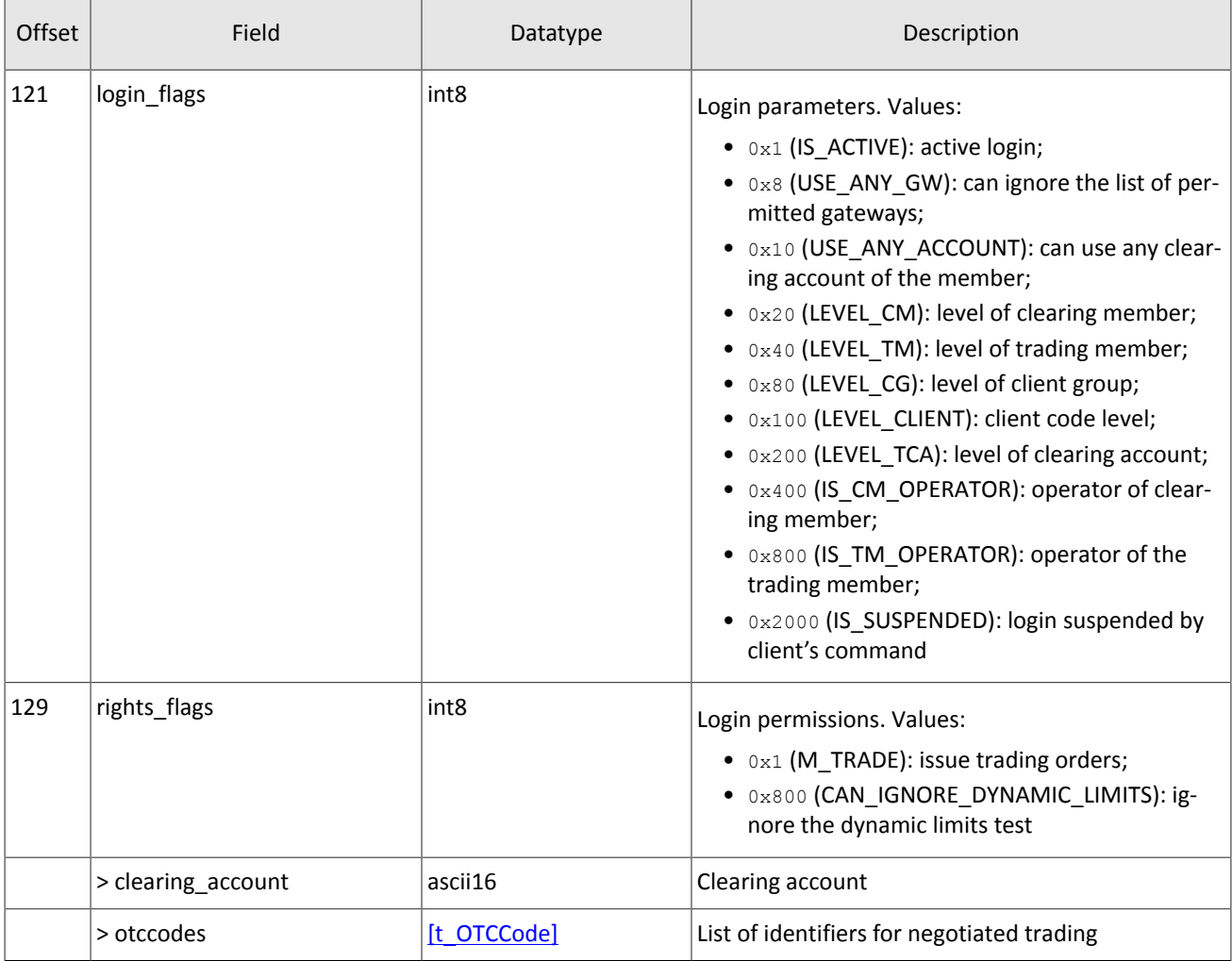

The OTCCode message contains information about a code for negotiated trading at liquidity pools available in the trading system.

<span id="page-25-0"></span>Table 33. Format of message OTCCode: msgid=902, size=242, keys=code

| Offset | Field     | Datatype         | Description                                                             |
|--------|-----------|------------------|-------------------------------------------------------------------------|
|        | [frame]   | [frame]          | Session header                                                          |
| 0      | [header]  | [header]         | Header                                                                  |
| 22     | code      | ascii16          | Code for negotiated trading                                             |
| 38     | market id | int <sub>2</sub> | Liquidity pool ID (for a description of values, refer<br>to Section 3.6 |
| 40     | desc      | $char64+1$       | Full name in English                                                    |
| 105    | desc_ru   | $char128+1$      | Full name in Russian                                                    |
| 234    | member id | int <sub>8</sub> | Member ID holding the registered code                                   |

The ClearingAccount message conveys properties of clearing account, including links to clearing accounts in liquidity pools (for message processing, refer to Section [3.4](#page-16-0)).

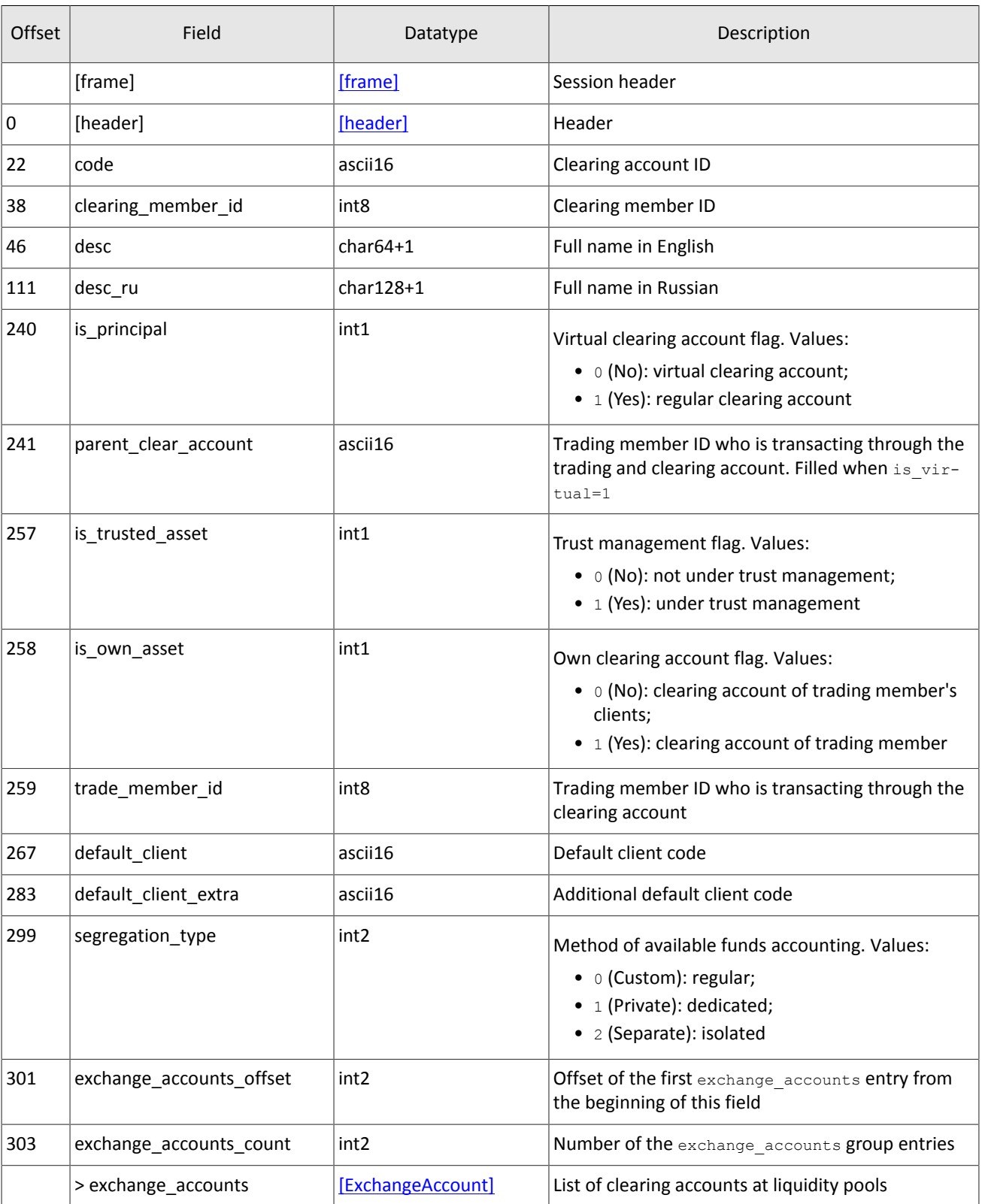

<span id="page-26-0"></span>Table 34. Format of message ClearingAccount: msgid=903, dynamic length, keys=code, clearing\_member\_id

The Member message contains properties of the trading or clearing member.

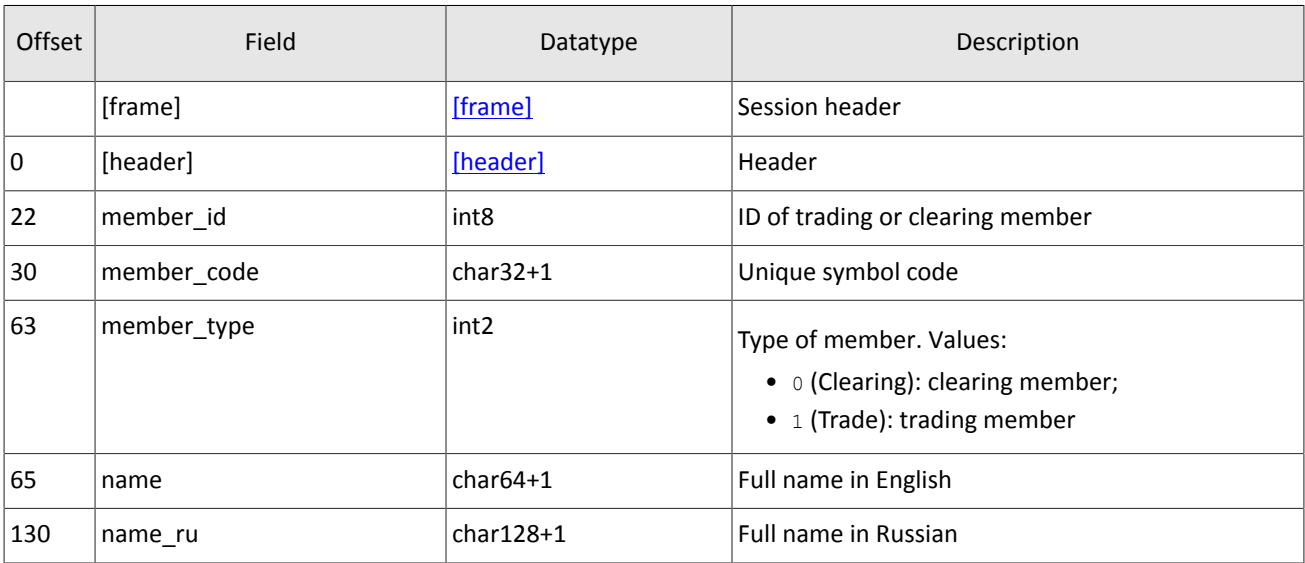

#### <span id="page-27-1"></span>Table 35. Format of message Member: msgid=904, size=259, keys=member\_id

The Client message conveys properties of client code including links to a client code ID in liquidity pools (for message processing, refer to Section [3.4\)](#page-16-0).

<span id="page-27-0"></span>Table 36. Format of message Client: msgid=905, dynamic length, keys=code, trade\_member\_id

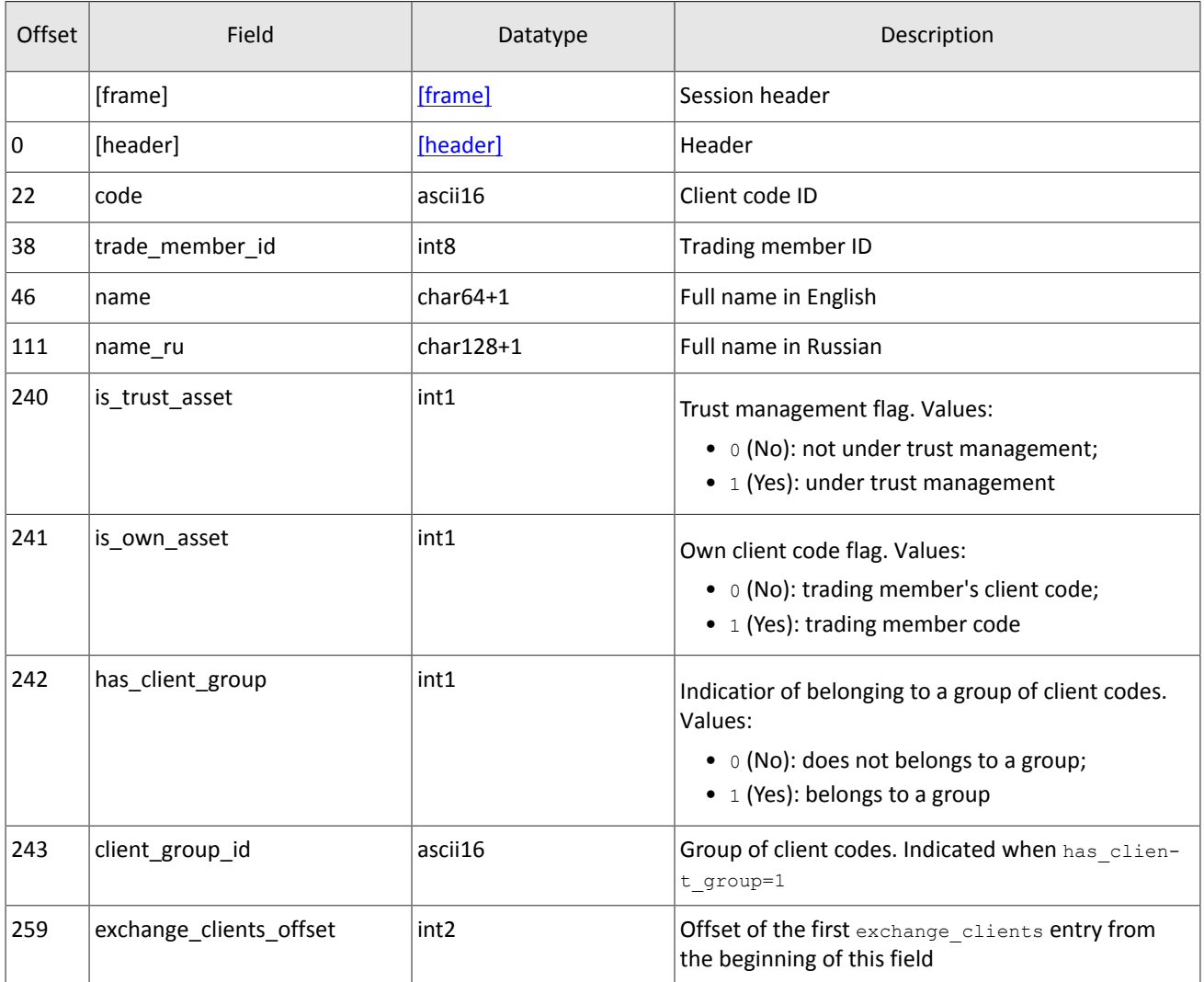

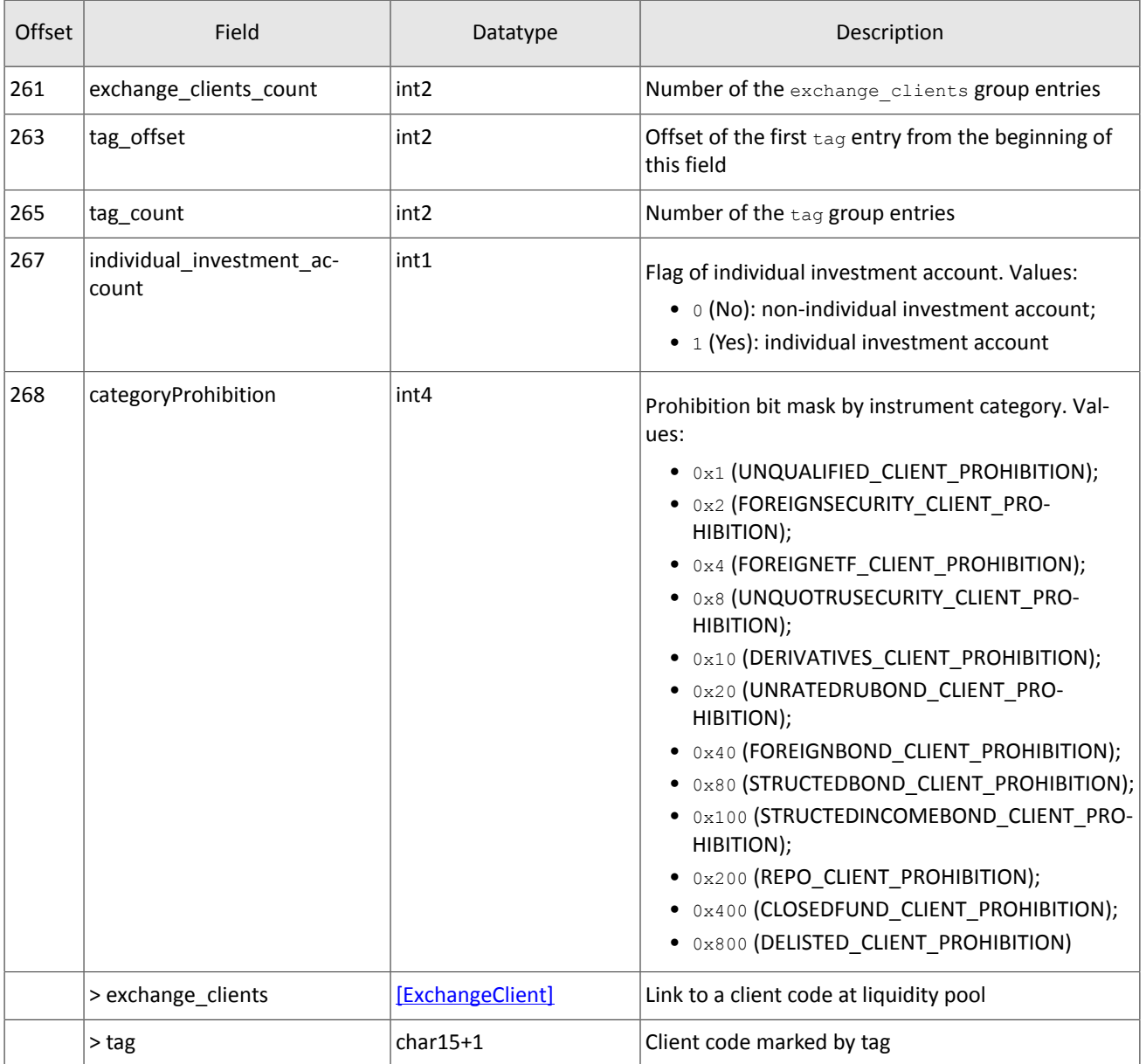

The ClientGroup message contains the description of a group of client codes (for message processing, refer to Section [3.4\)](#page-16-0).

<span id="page-28-0"></span>Table 37. Format of message ClientGroup: msgid=906, dynamic length, keys=code, trade\_member\_id

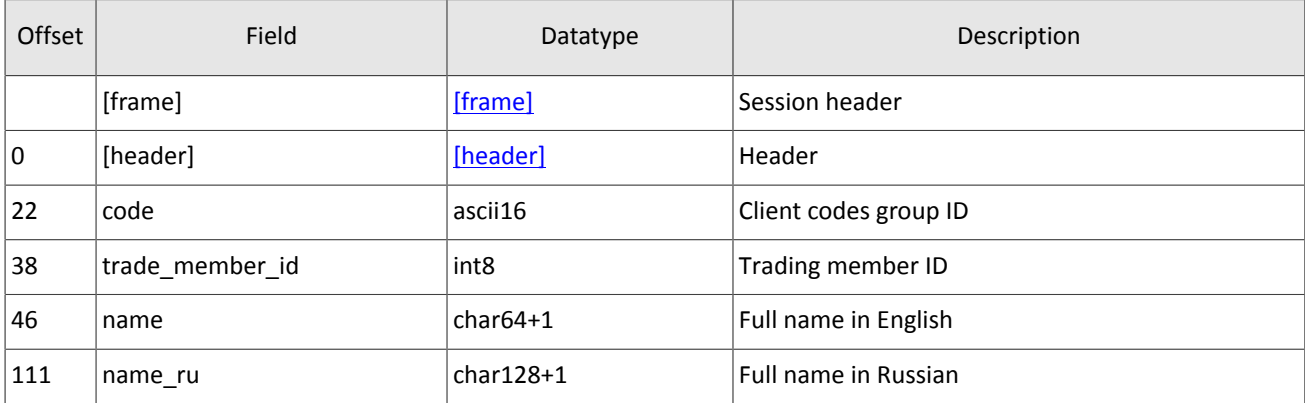

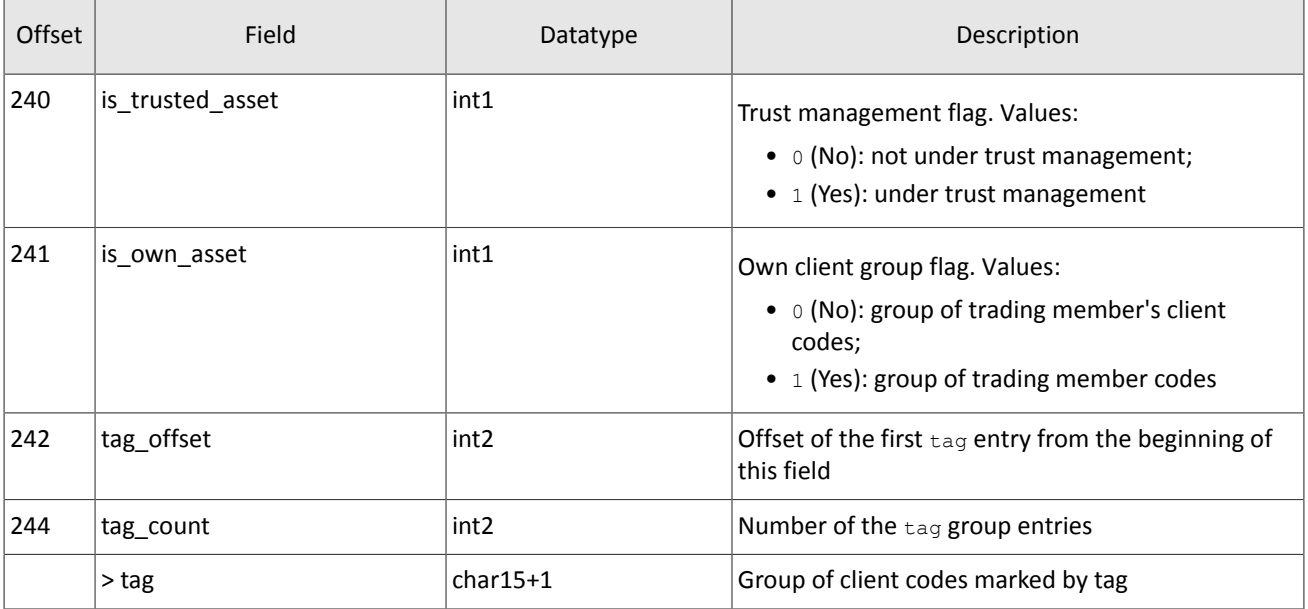

## <span id="page-29-0"></span>**4.7. Topic of instrument references**

*Snapshot is aggregation of all current data. Updates replace earlier data.*

The topic of instrument references transmits data on instruments and trading modes:

- balance instrument [Currency,](#page-29-1)
- balance instrument **Issue**,
- balance instrument [Spot,](#page-31-0)
- balance instrument [Bond](#page-32-0),
- accrued coupon income [\(BondAccruedInterest\)](#page-33-1),
- trading modes [\(TradeModes](#page-33-0)),
- liquidity pools [\(Market\)](#page-34-1),
- trading instrument ([Instrument\)](#page-34-0).

The topic of instrument references broadcasts the [TradingInstrumentStatus](#page-37-0) notifications about changes in the status of a trading instrument and the [TradingInstrumentLimits](#page-37-1) updates about changes in the price limits for orders for a trading instrument. The [BorrowingStatus](#page-38-2) message is sent, when short selling availability of an instrument has changed.

The topic ID is topic=Instruments. Besides, the client may also connect to a separate child topic. Such child topic has its own numbering topic seq, and its identifier topic is as follows Instruments. Instrument.

<span id="page-29-1"></span>Table 38. Format of message Currency: msgid=931, size=278, keys=balance\_id

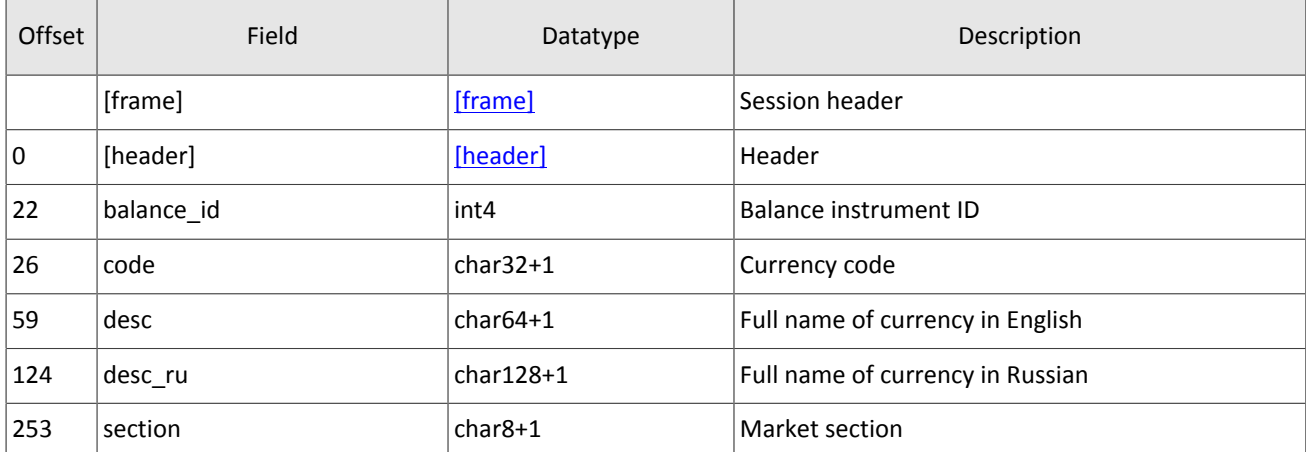

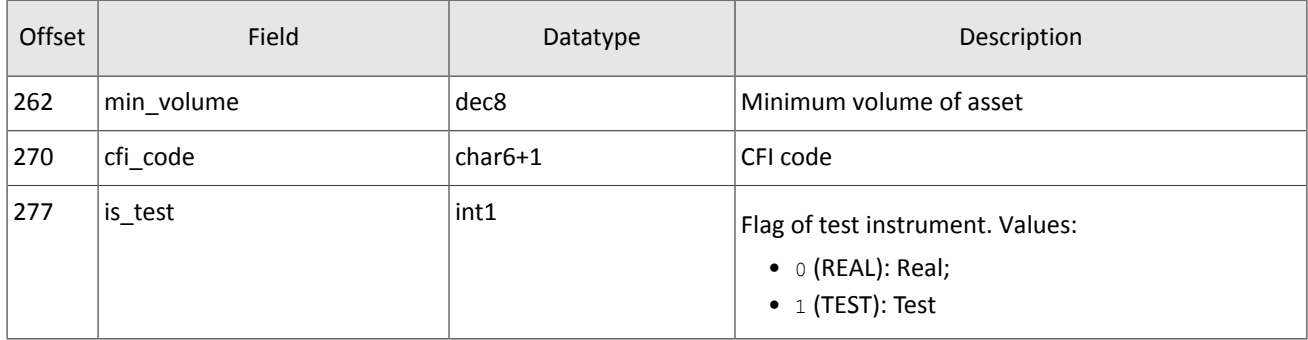

#### <span id="page-30-0"></span>Table 39. Format of message Issue: msgid=932, size=486, keys=balance\_id

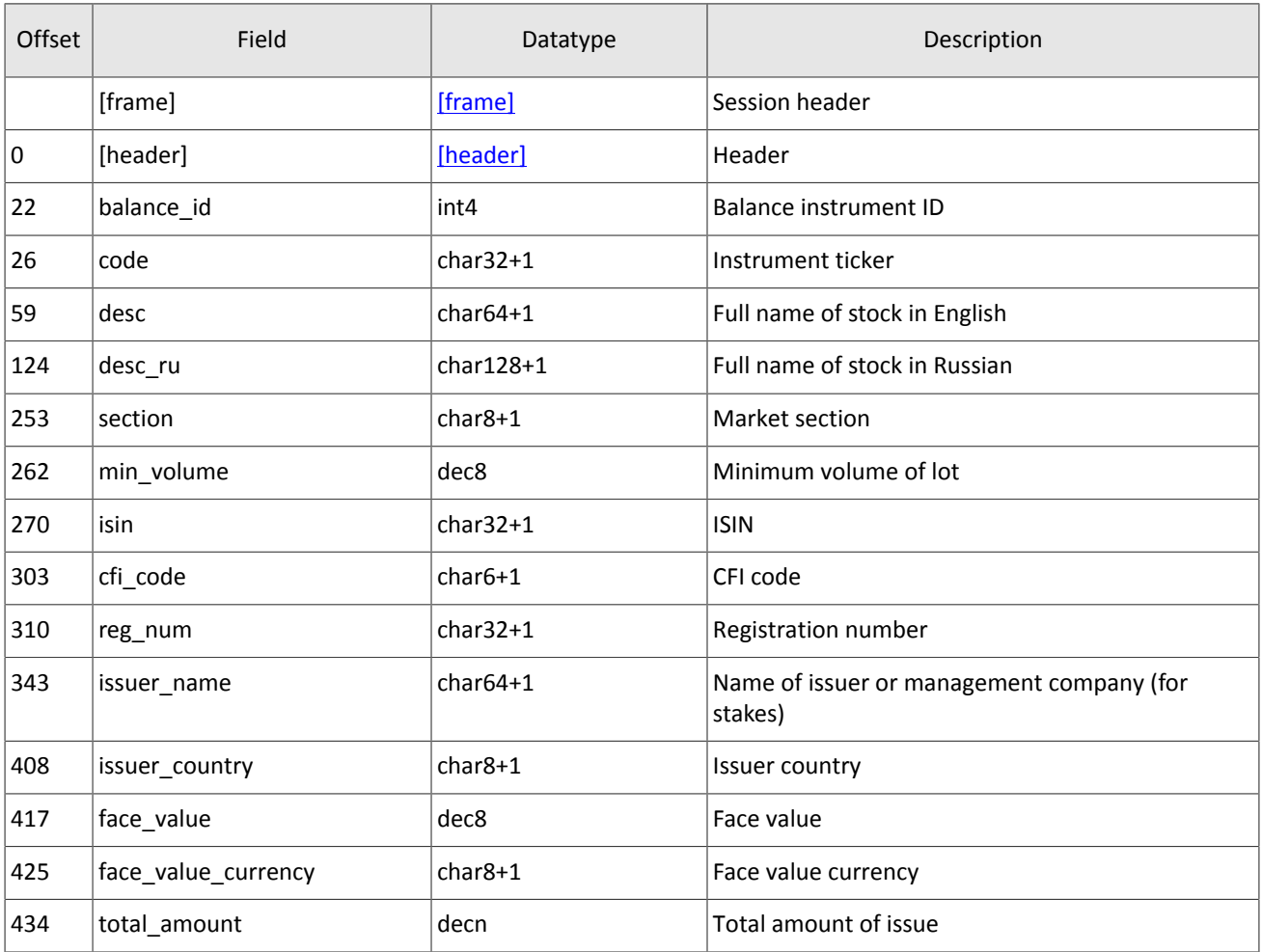

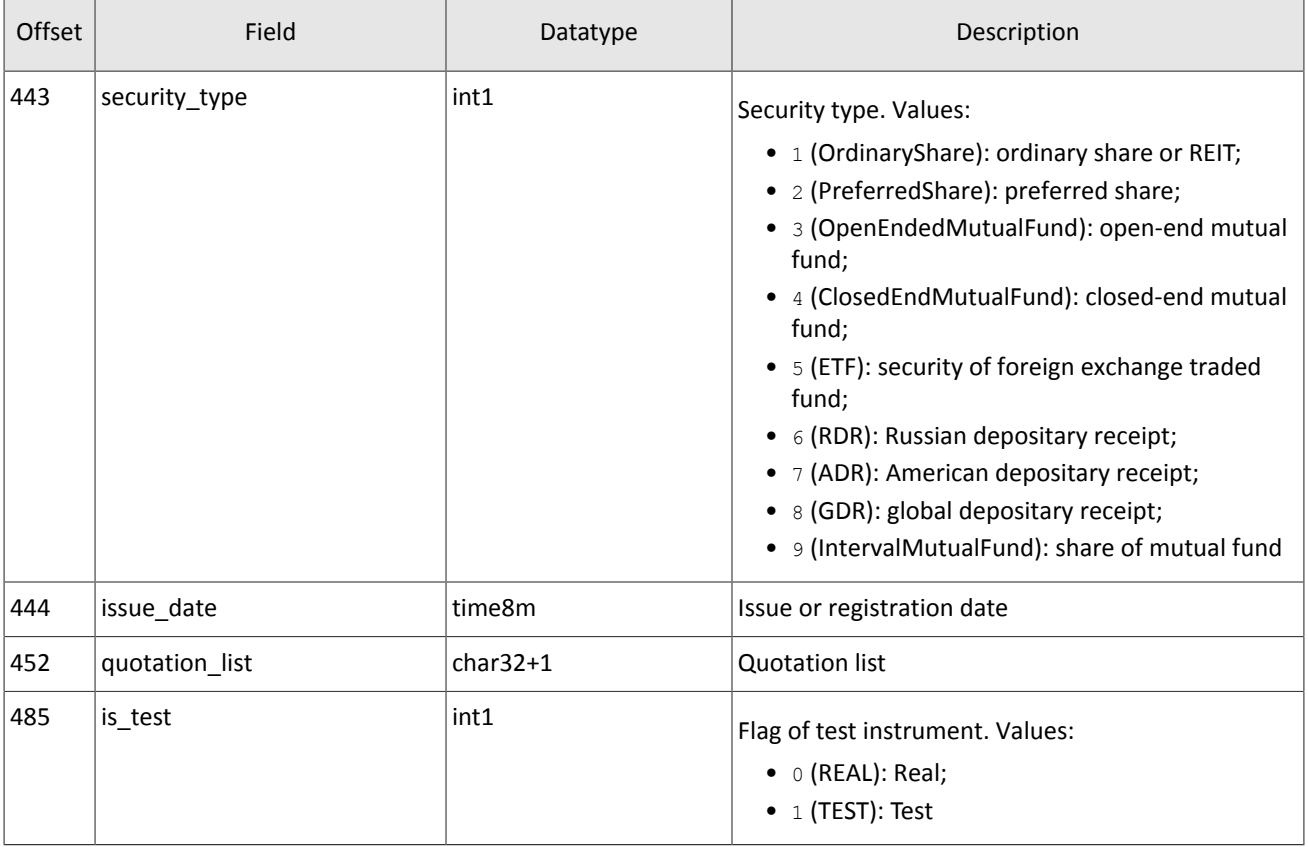

### <span id="page-31-0"></span>Table 40. Format of message Spot: msgid=933, size=293, keys=balance\_id

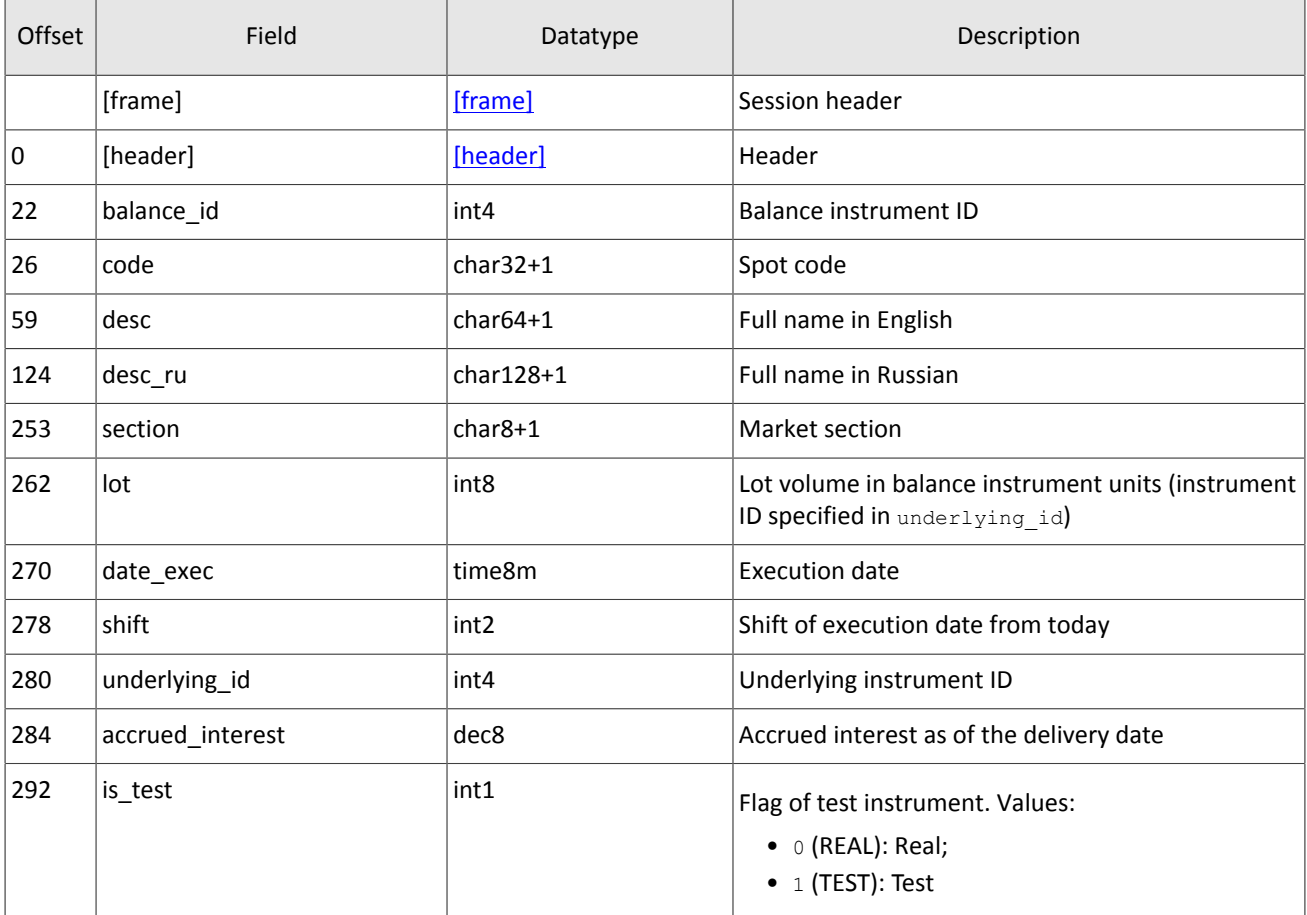

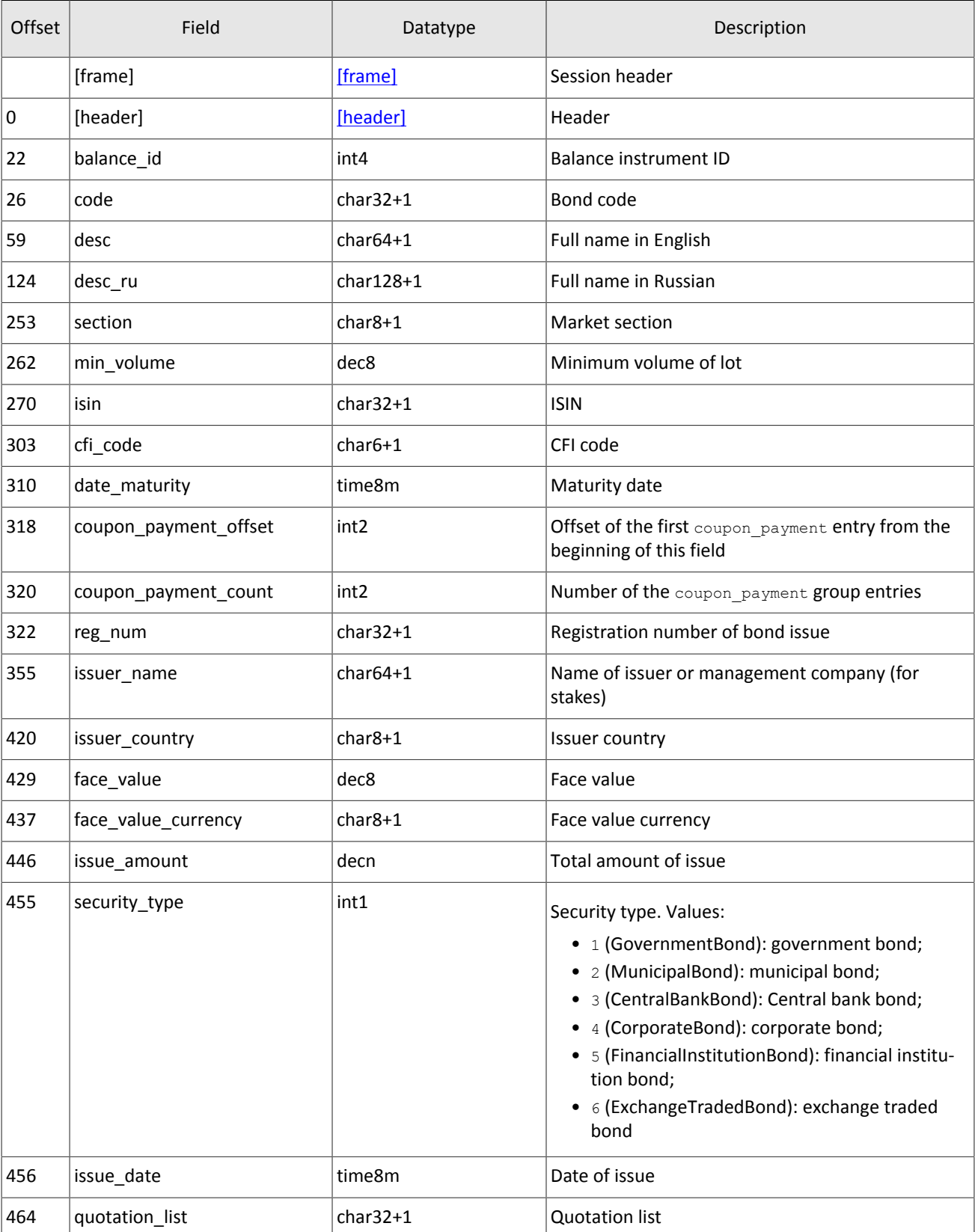

#### <span id="page-32-0"></span>Table 41. Format of message Bond: msgid=935, dynamic length, keys=balance\_id

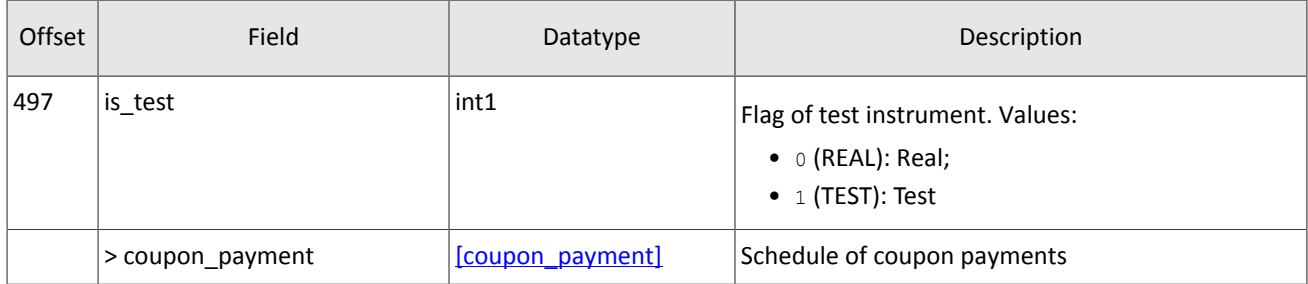

#### <span id="page-33-1"></span>Table 42. Format of message BondAccruedInterest: msgid=937, dynamic length, keys=balance\_id

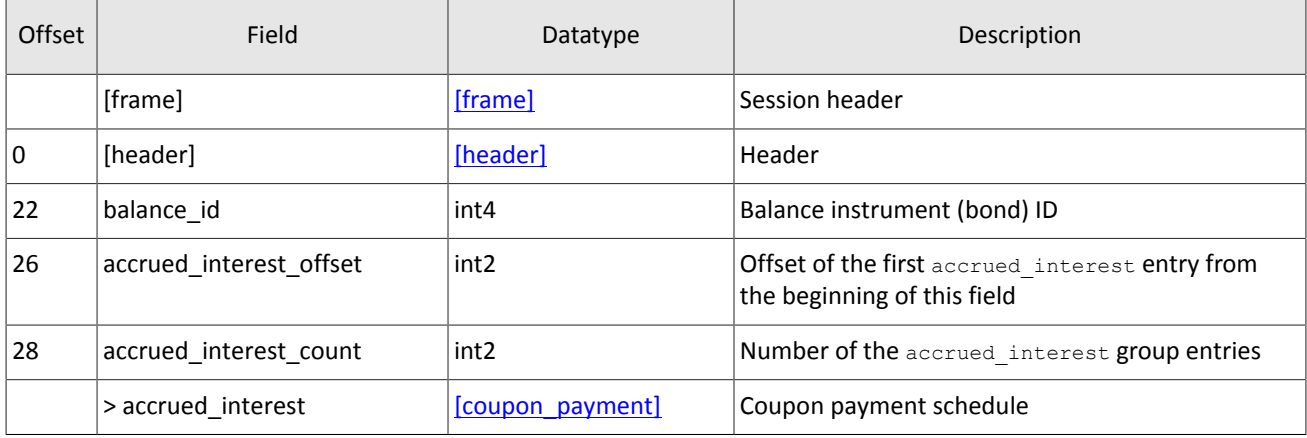

The list of trading modes, transmitted via the TradeModes messages, is the subject to modification. It is not (之) *recommended to use parameters of a specific trading mode for setting up the trading system.*

#### <span id="page-33-0"></span>Table 43. Format of message TradeModes: msgid=942, size=222, keys=trade\_mode\_id

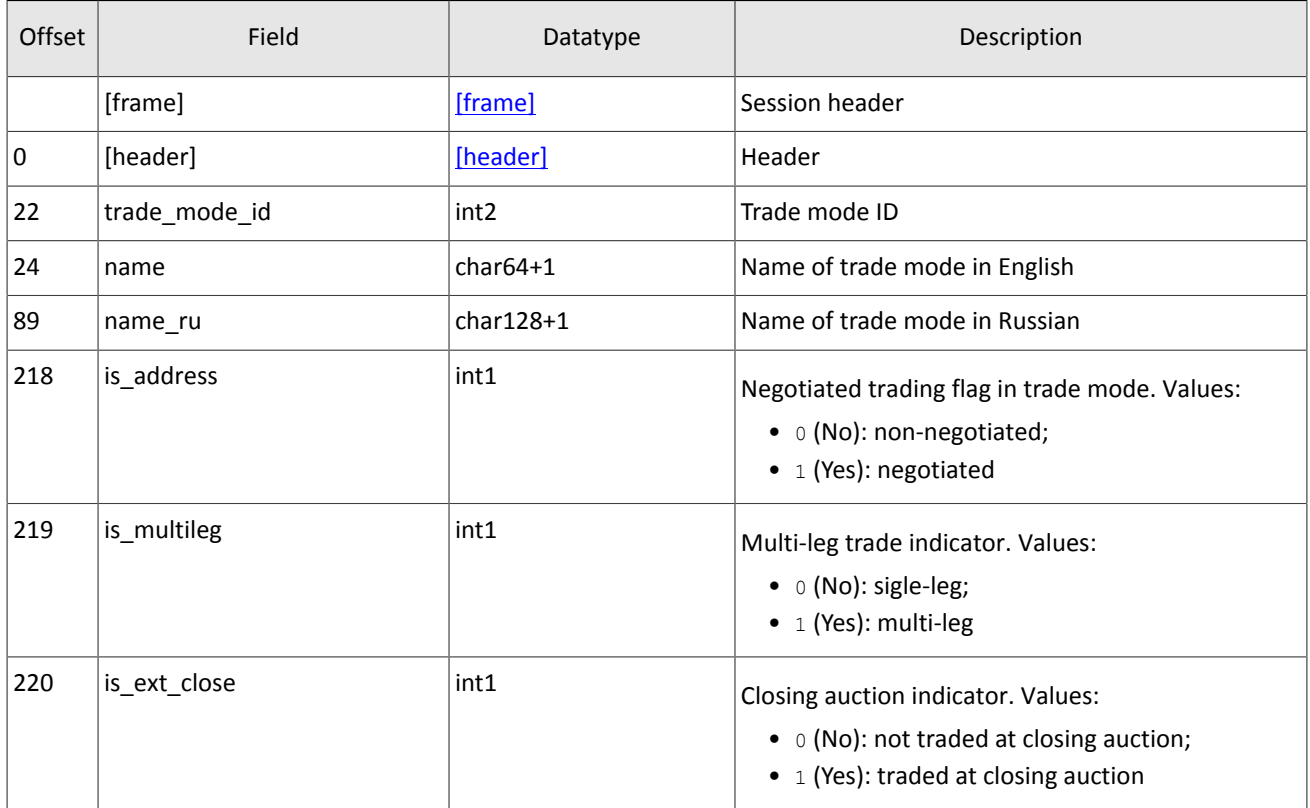

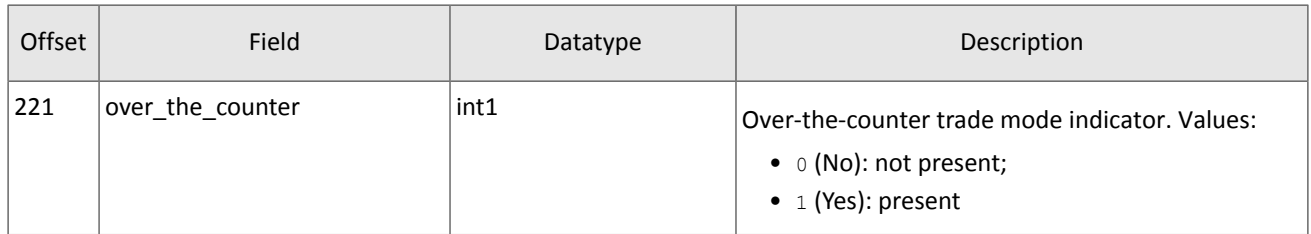

<span id="page-34-1"></span>Table 44. Format of message Market: msgid=936, size=220, keys=market\_id

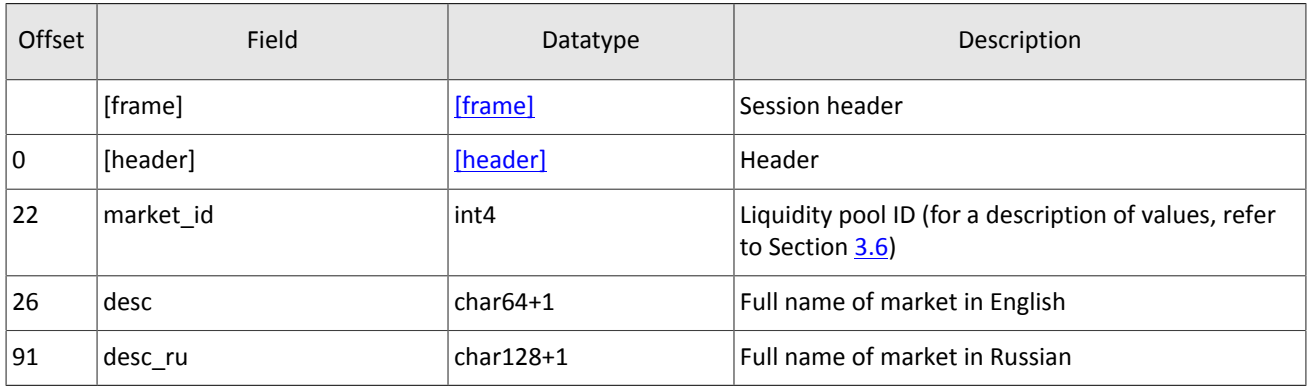

<span id="page-34-0"></span>Table 45. Format of message Instrument: msgid=973, dynamic length, keys=instrument\_id

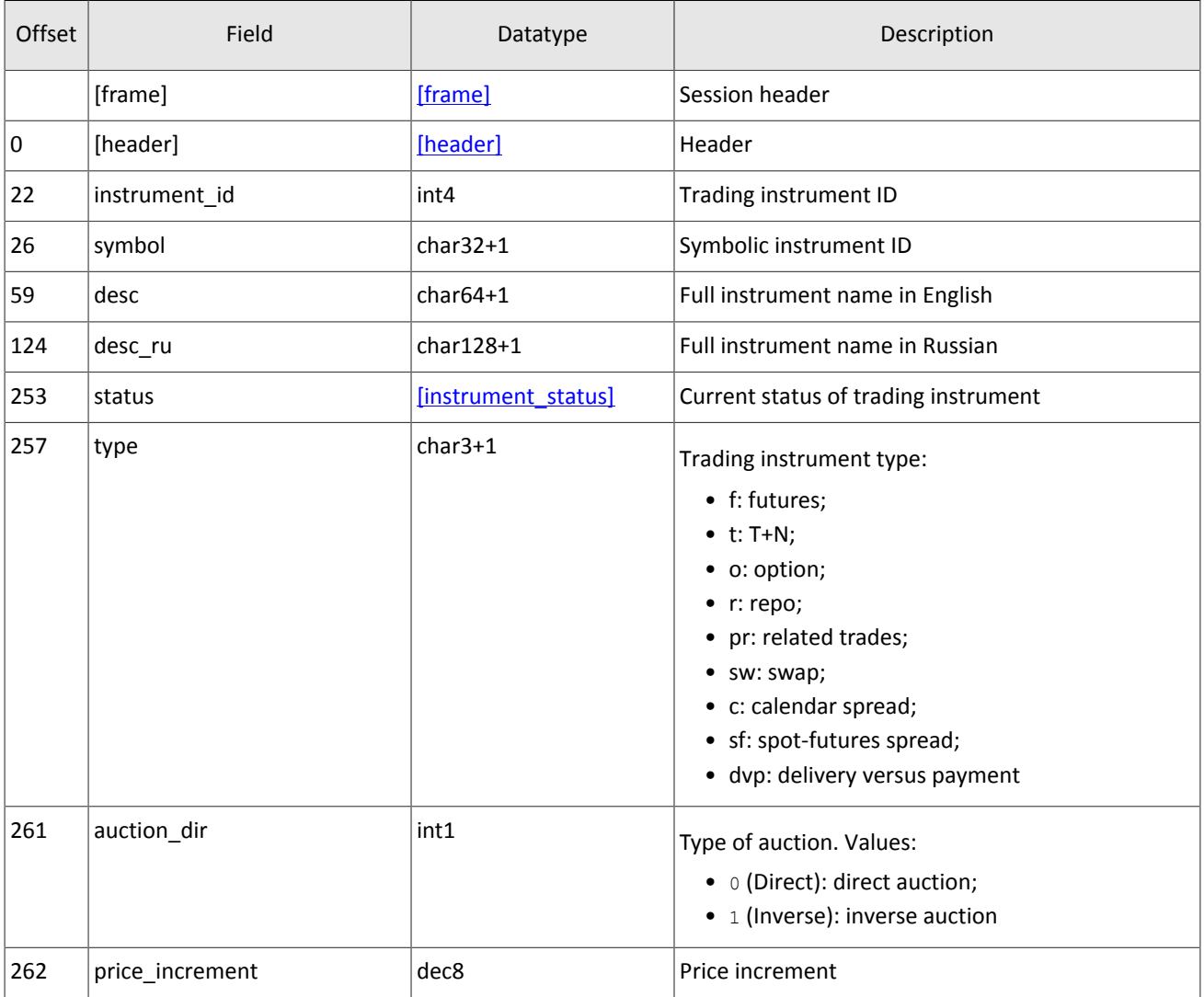

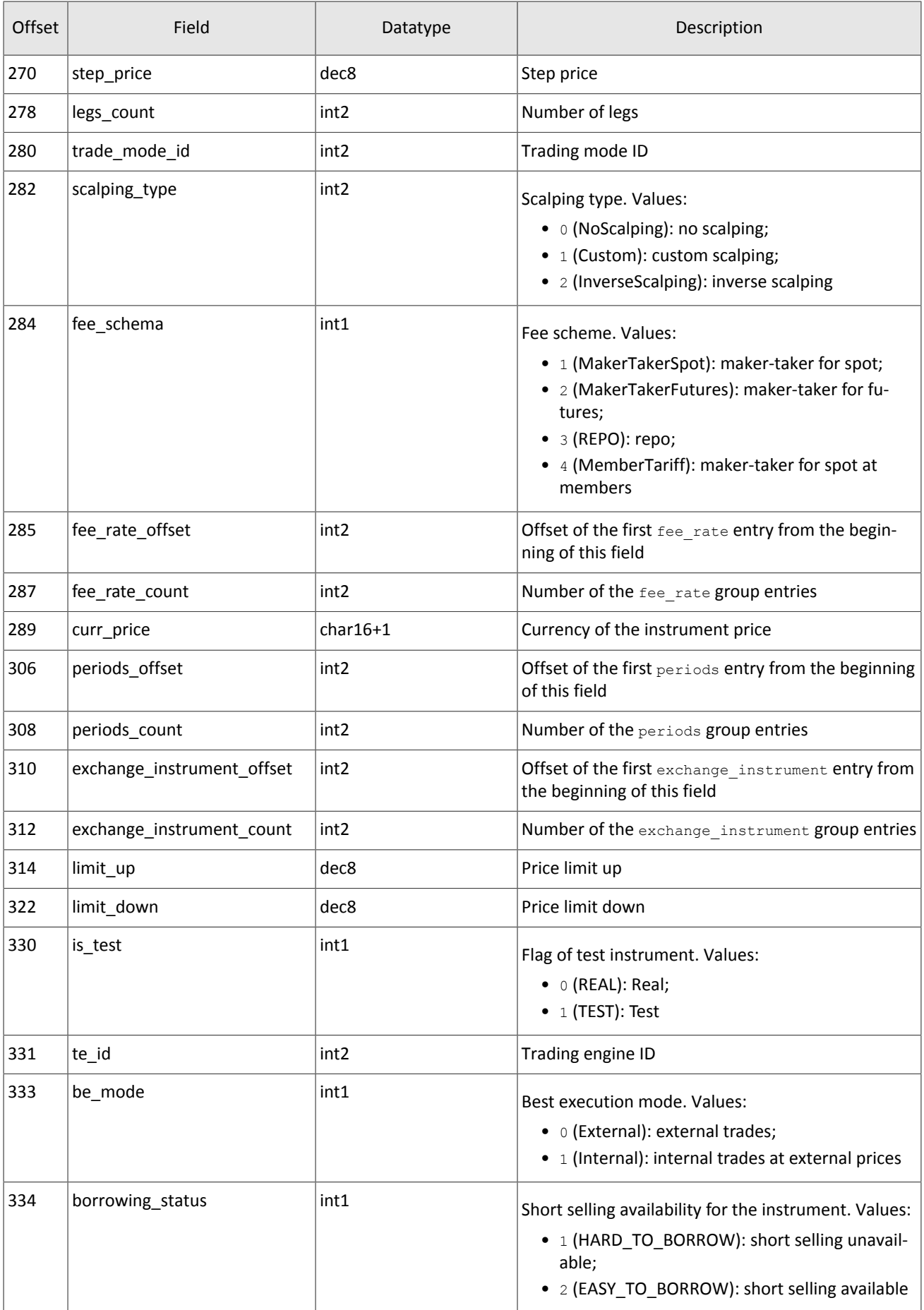

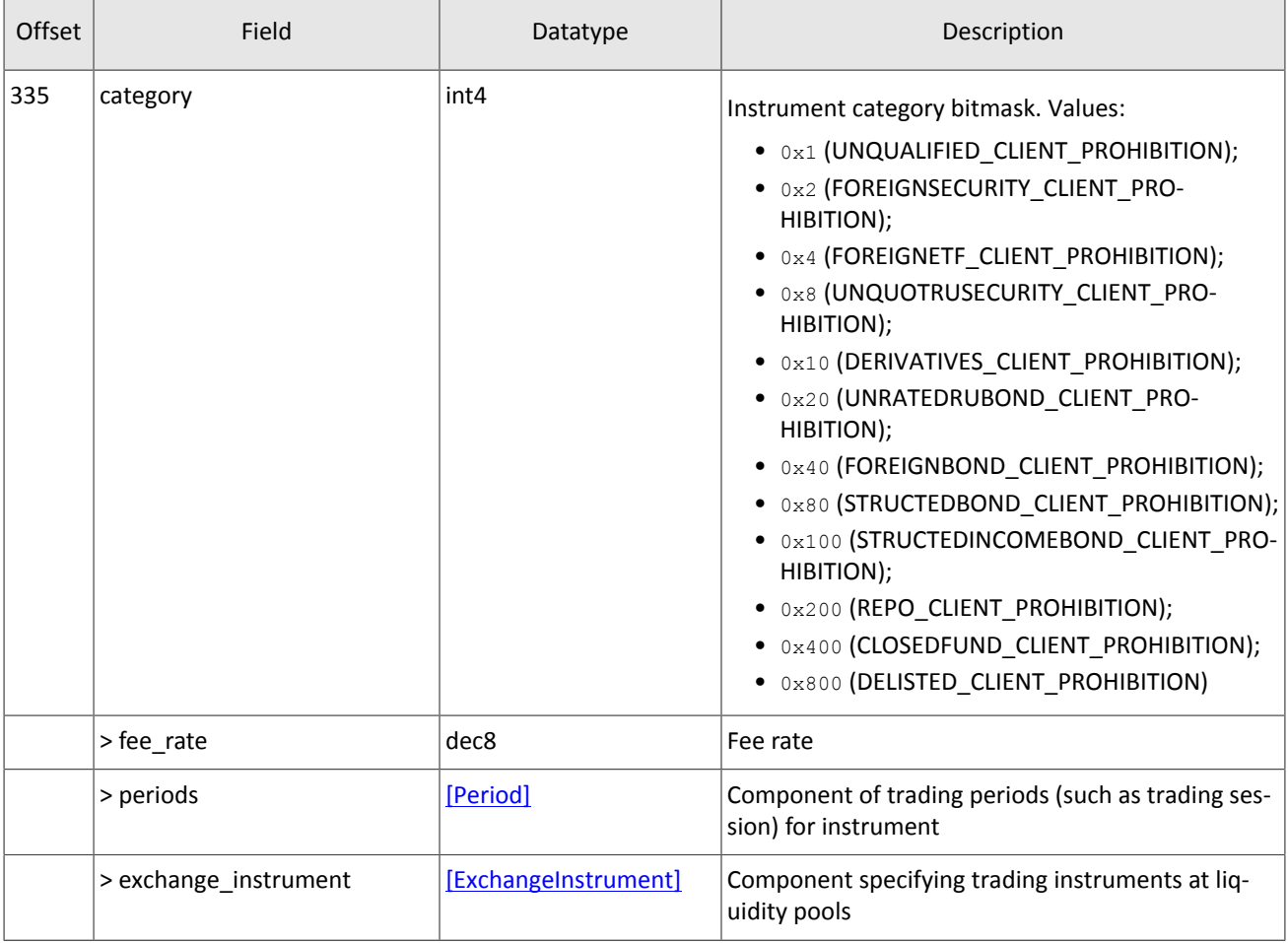

<span id="page-36-1"></span>In this version of the trading system, the fee rate group has five entries. The group has the following sequence of entries:

- 1. Minimum fee rate, in instrument currency.
- 2. Fee rate for pre-delivery trades, in instrument currency.
- 3. Taker fee rate depending on fee scheme: portion of trade volume in price currency for shares; amount of price currency per contract for derivatives; portion of the first leg value multiplied by repo duration for repo.
- 4. Maker fee rate depending on fee scheme: portion of trade volume in price currency for shares; amount of price currency per contract for derivatives; portion of the first leg value multiplied by repo duration for repo.
- 5. Accuracy.

Values of third and fourth records are based on the mechanism of fee calculation specified in the fee\_schema field.

The category field indicates the instrument category in the trading system in accordance with designations adopted on the SPB Exchange. The correspondence between designations of instrument categories in the trading system and Interfax is shown in the table below.

<span id="page-36-0"></span>Table 46. Сorrespondence between designations of instrument categories in the trading system and Interfax

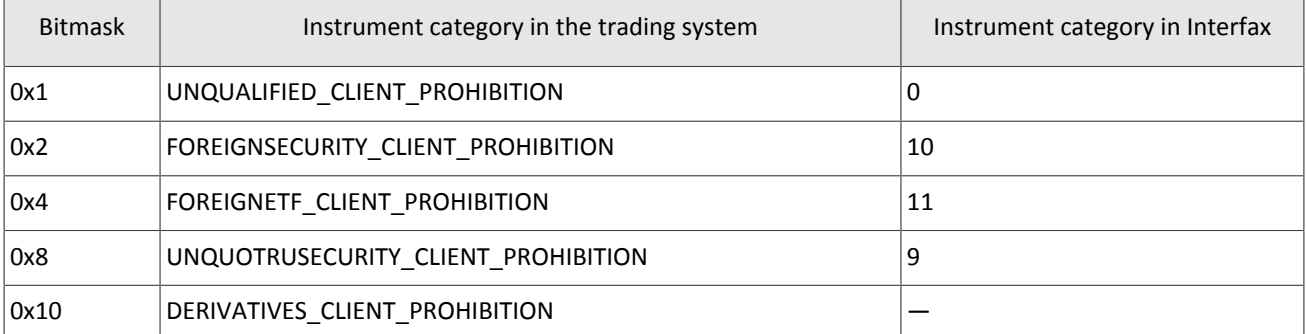

| <b>Bitmask</b> | Instrument category in the trading system | Instrument category in Interfax |
|----------------|-------------------------------------------|---------------------------------|
| 0x20           | UNRATEDRUBOND CLIENT PROHIBITION          | 6                               |
| 0x40           | FOREIGNBOND CLIENT PROHIBITION            |                                 |
| 0x80           | STRUCTEDBOND_CLIENT_PROHIBITION           | 4                               |
| 0x100          | STRUCTEDINCOMEBOND CLIENT PROHIBITION     | 8                               |
| 0x200          | REPO CLIENT PROHIBITION                   |                                 |
| 0x400          | <b>CLOSEDFUND CLIENT PROHIBITION</b>      | 5                               |
| 0x800          | DELISTED CLIENT PROHIBITION               |                                 |

<span id="page-37-0"></span>Table 47. Format of message TradingInstrumentStatus: msgid=2031, size=96, keys=instrument

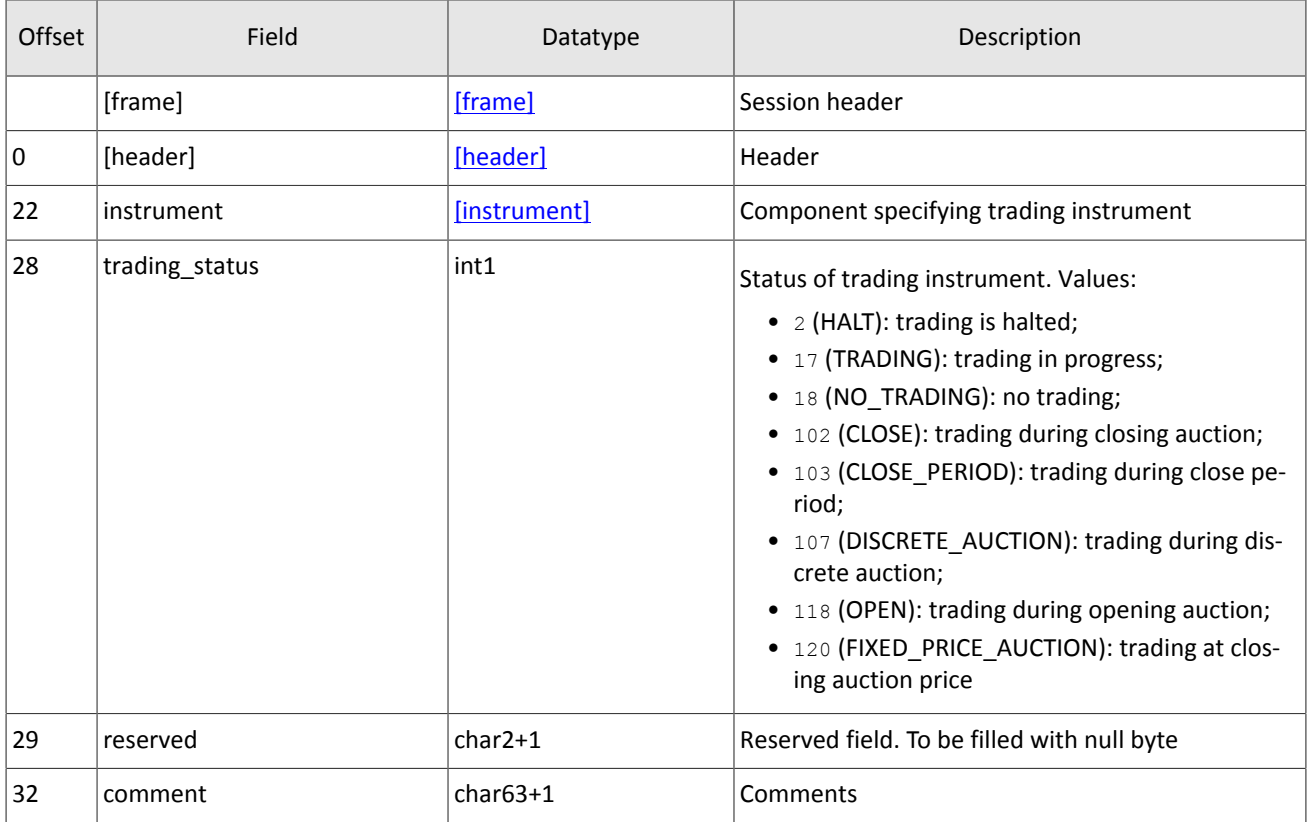

<span id="page-37-1"></span>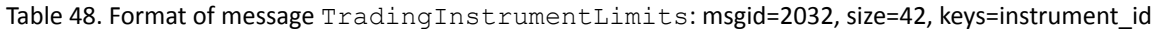

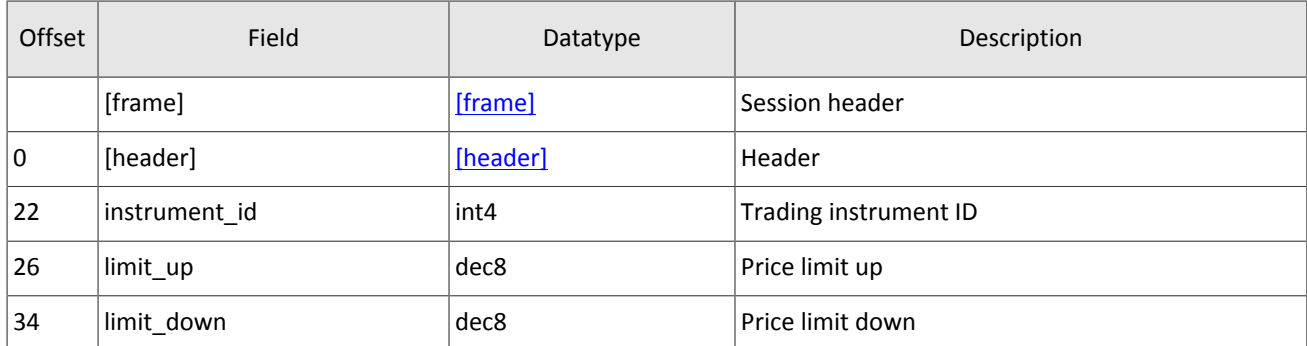

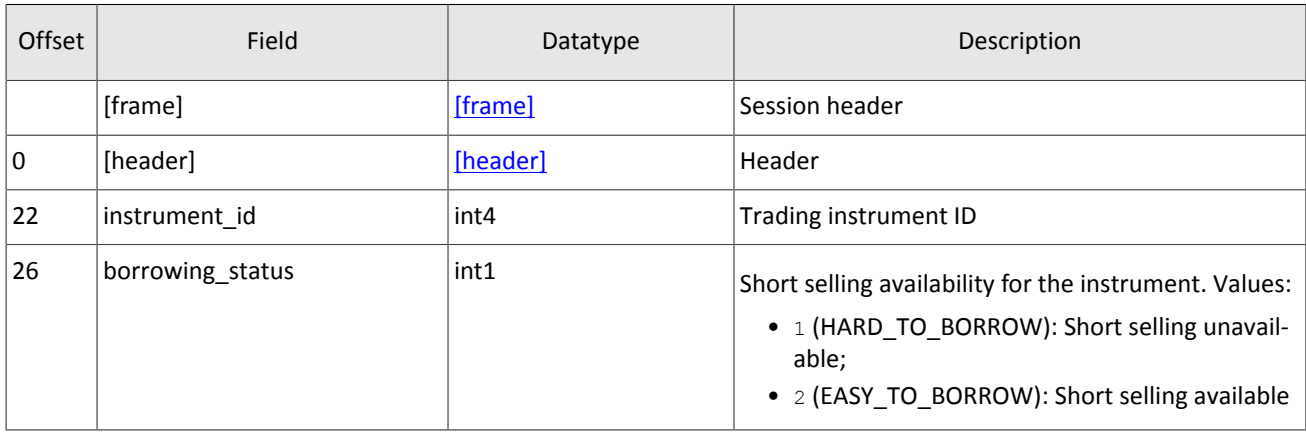

<span id="page-38-2"></span>Table 49. Format of message BorrowingStatus: msgid=2033, size=27, keys=instrument\_id

## <span id="page-38-0"></span>**4.8. System information topic**

*Snapshot is aggregation of all current data. Updates replace earlier data.*

The topic of parameters depending on the system state. The topic ID is topic=SysProperties. The topic transmits the SysProperties messages.

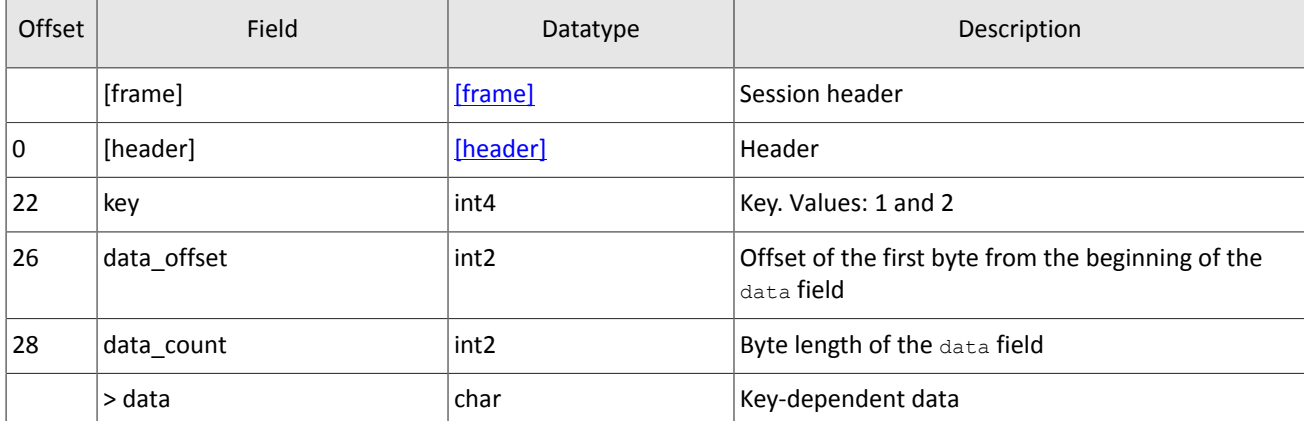

<span id="page-38-1"></span>Table 50. Format of message SysProperties: msgid=864, size=30, keys=key

The data field contains data that depends on the key value in the key field.

Table 51. Data dependence on key value

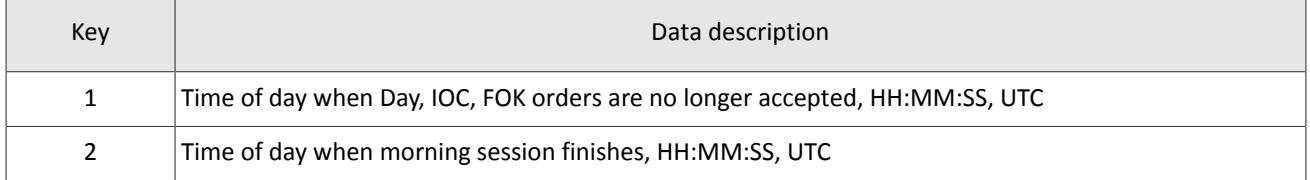

# <span id="page-39-0"></span>**5. Protocol specification**

## <span id="page-39-1"></span>**5.1. Session layer**

## <span id="page-39-2"></span>**5.1.1. Discovery service**

The Discovery service provides a host address for client connections to the trading system gateway. The client should request the service for address allocation each time before connecting to the gateway. Upon receipt of response, the client should disconnect from the login server and connect to a gateway through the received address.

For the address for accessing the Discovery service, please refer to document *Network Connectivity*.

After establishing connection with the Discovery service, the client should send the  $H$ ello message. The message contains the session header  $f_{\text{Tame}}$  (for more details, refer to Section [3.2\)](#page-10-3). The client should specify login and password, and the IP address of the client must be authorized for the specified login (user ID).

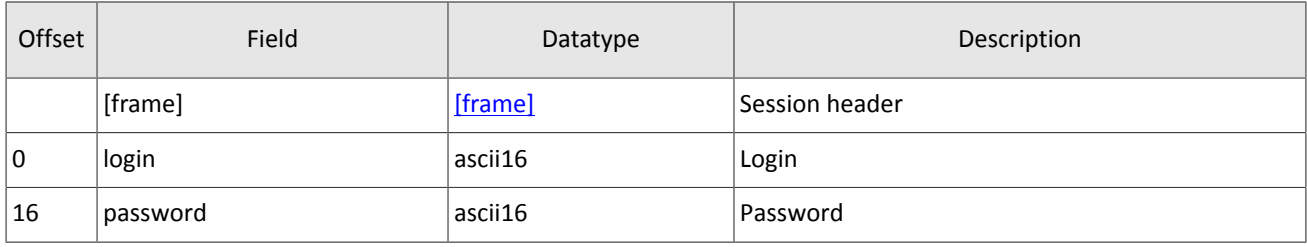

<span id="page-39-3"></span>Table 52. Format of message Hello: msgid=1, size=32

In response to request, the server sends the Report message. If this message has status=0, the message contains repetitive component Report\_Address; the number of component records will be specified in the field addresses\_count (for more details on processing of repeating groups, refer to Section  $3.4$ ). The component includes fields type (gateway attribute) and address (host address and gateway port). Gateway attributes may combine.

After the trading system responds, the gateway will expect the client's login connection to the specified address. In case of failure, the client is recommended to make two additional connection attempts with an interval of half a second. If the login is invalid or blocked, the server response will contain status=1.

<span id="page-39-4"></span>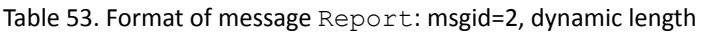

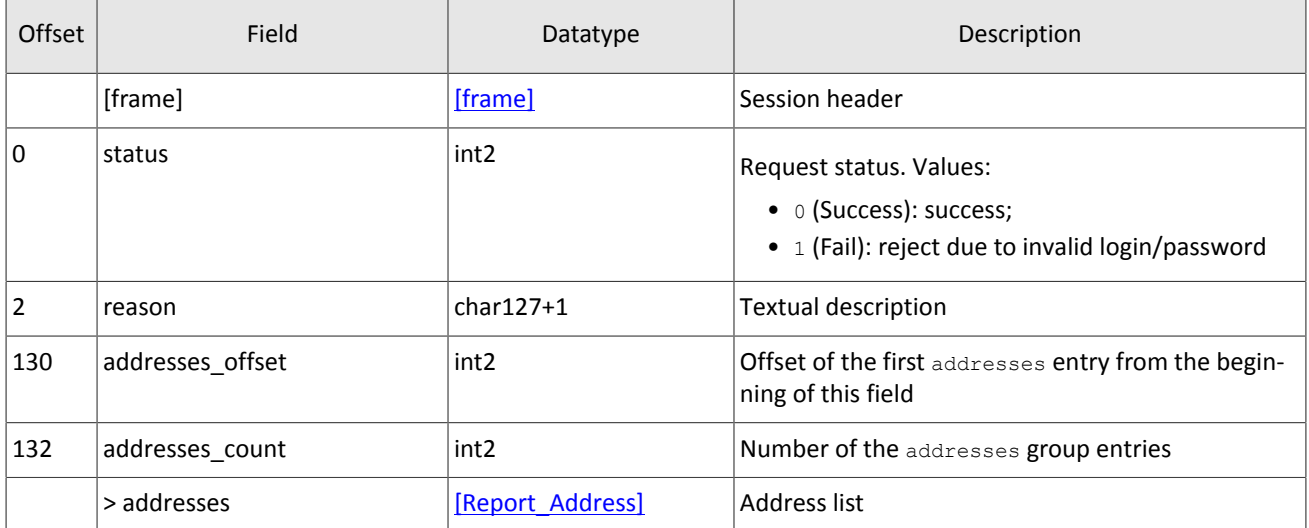

<span id="page-40-1"></span>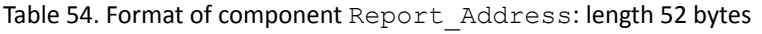

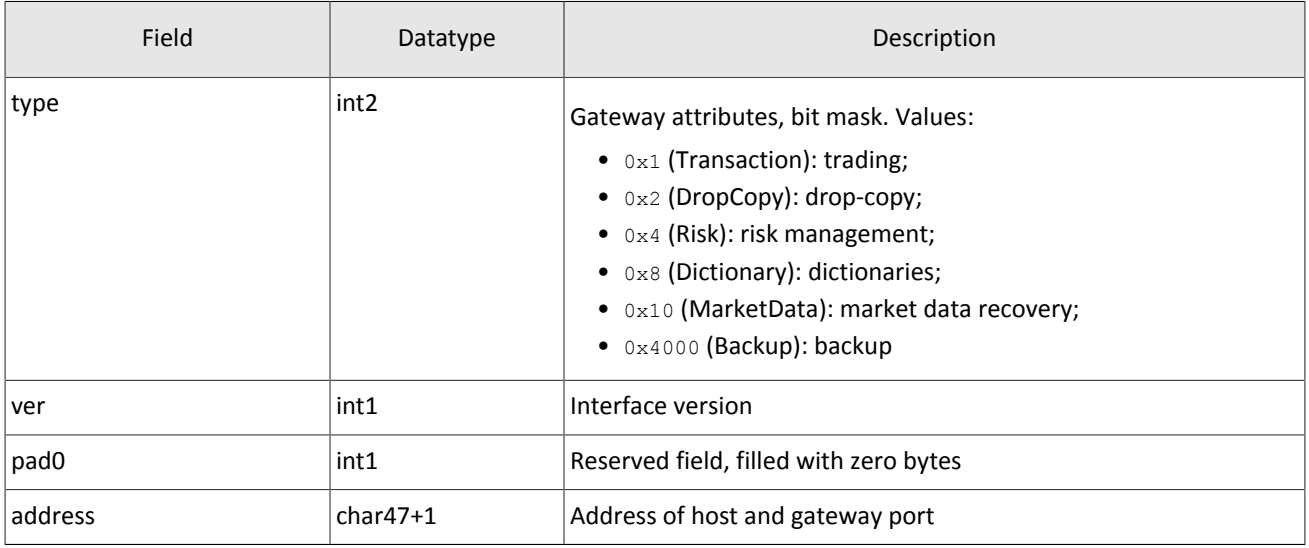

### <span id="page-40-0"></span>**5.1.2. Session initialization**

A session is established over a network connection between the client's system and the gateway of the trading system.

Once connection is established, the client can send the Login message to initiate a session. The message includes the user ID and the password. The system validates the authentication parameters and answers with the Logon message and so the session is active. Upon receipt of a malformed Login message or invalid login/password, the server breaks the connection.

A login may have a single concurrent session. If the server detects a second connection attempt via the same login while a valid session is already underway, the server will respond with Reject.

<span id="page-40-2"></span>Table 55. Format of message Login: msgid=8001, size=37

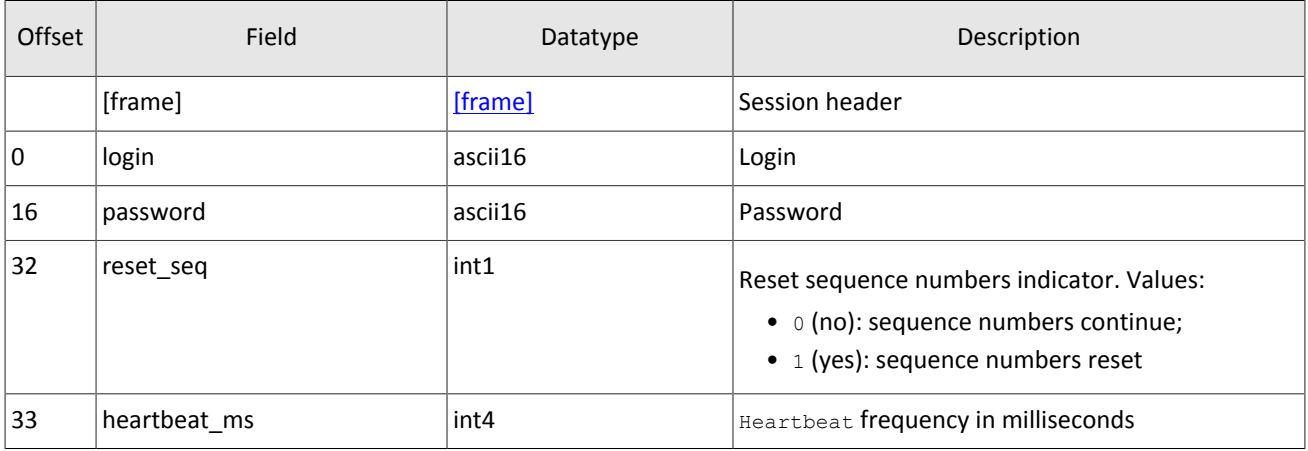

<span id="page-40-3"></span>Table 56. Format of message Logon: msgid=8101, size=24

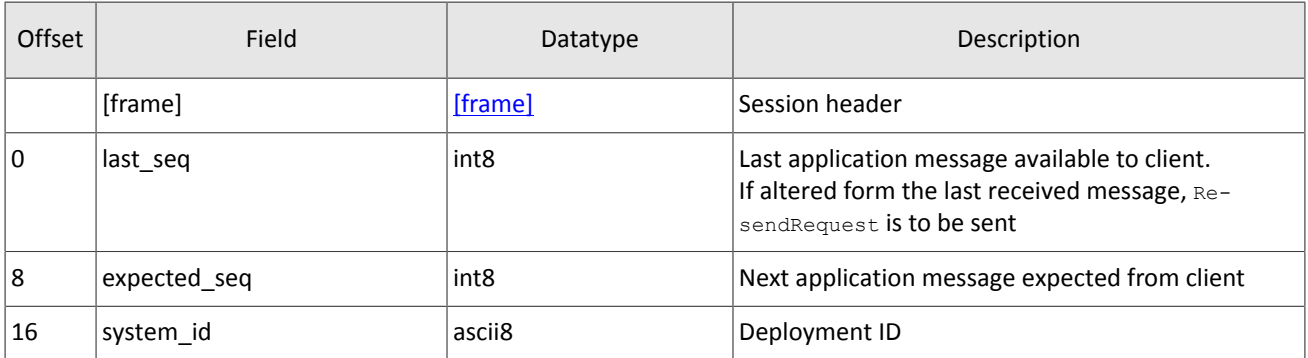

## <span id="page-41-2"></span>**5.1.3. Keeping session in active state**

The client and the gateway must exchange Heartbeat messages to maintain session in active state. Heartbeat must be sent, if no session or application message has been sent within the heartbeat interval.

When initiating a session, the client sets the heartbeat interval in the field heartbeat ms of the Login message.

If the server detects that the client has not sent any messages, including the Heartbeat messages, for a period longer than the specified interval, the system will break the connection. The client is expected to do the same, if inactivity is detected on the part of the server.

<span id="page-41-4"></span>Table 57. Format of message Heartbeat: msgid=8103, size=0

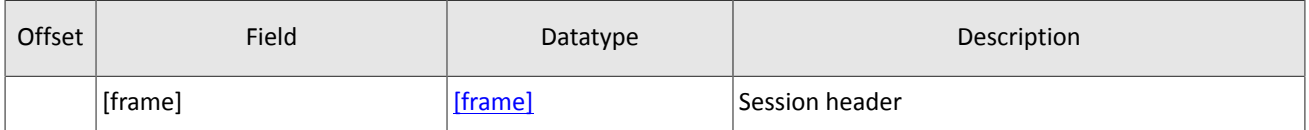

### <span id="page-41-1"></span>**5.1.4. Send rate limit for session messages**

The rate at which a client can send session level messages into the system is limited. When client's send rate exceeds the limit, the system terminates the user session.

### <span id="page-41-3"></span>**5.1.5. Message numbers**

All application messages have a unique number throughout the trading day. Messages by each session side (the client and the gateway) are sequentially numbered with positive integers starting with 1. This allows to request and resend messages lost in case of unexpected disconnection.

Sequence numbers are not assigned to session messages  $-$  the seq value is always 0.

In order to maintain sequential numbering of messages, at session initialization the gateway provides two key values in its Logon message — the number of the last message sent (last seq) and the expected number of the following message (expected\_seq).

The gateway accumulates messages addressed to the client even when no connection established. If the  $\text{last\_seq}$  filed is greater than the last message received during the previous session, the client should request not received messages via the ResendRequest.

If the message number differs from the expected one, the gateway terminates the connection. After disconnection, the client should reconnect by addressing the Discovery service and restore the number of messages according to the values obtained in the Logon message from the gateway. The gateway never initiates a change in numbering when receiving a message with the number higher than expected.

The trading system supports continuous message numbering between trading sessions, including trading days. The client should set reset seq=1 in message Login at session initialization to reset numbering.

### <span id="page-41-0"></span>**5.1.6. Message resend request**

If the client's system has not been connected to the gateway for some time, the gateway may accumulate messages intended for the client, but not received by him. In order to be convinced of the presence of such messages, it is necessary to compare the seq number of the last received message with the last seq number in the Logon message. If the numbers are different, the client should use the ResendRequest message to retrieve the missed messages.

The client can request missed messages sent during the current and previous trading days. If the client forcefully resets the message numbering (reset seq = 1 in the Login message), then the request for missed messages which were sent prior to this reset is not possible.

The ResendRequest message must contain the number of the first message in the from\_seq field and the number of the last message in the till seq field within the requested messages range. Possible request parameters are listed below:

- 1. from seq=n, till seq=m request for messages from *n* to *m* but not exceeding the maximum available number.
- 2. from  $seq=0$ , till  $seq=n$  request for messages from the lowest number available to *n* but not exceeding the maximum available number.
- 3. from  $seq=n$ , till  $seq=0$  request for messages from *n* to the last number available but not exceeding the maximum available number.

4. from  $seq=0$ , till  $seq=0$  — request for all available messages but not exceeding the maximum available number.

The number of requested messages in one request cannot exceed the specified value (for more details, refer to document *Network Connectivity*, Section 1.3). To request more messages, the client should send multiple consecutive ResendRequest messages.

<span id="page-42-0"></span>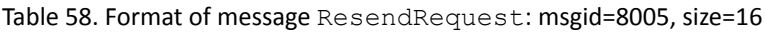

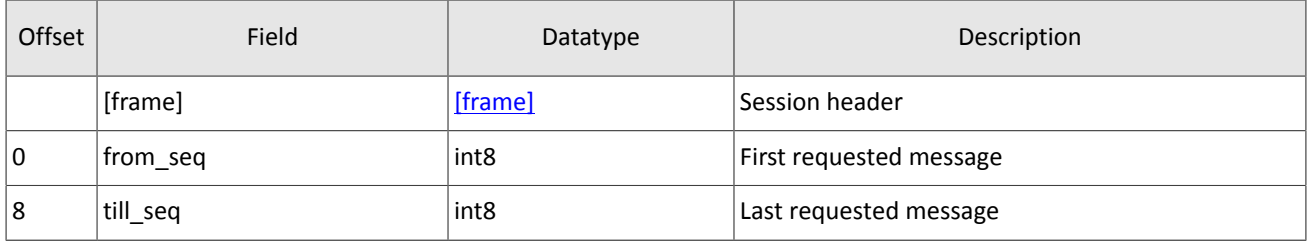

In response to a correctly formed request, the trading system will transmit requested messages, preceding the sending by the ResendReport message with the ACK status. When messages are complete, the gateway will send the ResendReport message with status MORE or FINISH. The MORE status means that the number of the last message within the requested messages range is less than the number of the last message sent by the gateway. That is, there are messages that are not included in the request output. They could have been generated during the request execution, or the number of messages in one request exceeded the specified value. In this case, another Resend Request message should be made.

If the recovery of missed messages is performed by means of several consecutive Resend Request messages, each subsequent request should be performed after receiving all messages of the previous request. Otherwise, it will be rejected by the ResendReport message with the DUPLICATE\_REQUEST status.

When connecting for the first time in the current trading day, it is recommended to use a request with parameters from seq =  $-1$ , till seq = 0. If, after sending, the gateway returns the ResendReport message with the MORE status, you should send another request, indicating in the  $from-seq$  field a number one more than the last one forwarded message, and  $\text{til1}$  seq = 0.

To recover missed messages after reconnection, you must send a request with the parameters from seq = n, till seq = s, where *n* is the number of the last received message before the connection was terminated plus one, and *s* is the number of the last message available to the client ( $last\;seq$  field) received in the  $Logon$  message. If, after sending, the gateway returns the ResendReport message with the MORE status and the client has not yet received messages with the specified numbers, another request should be sent, indicating in the from seq field a number one more than that of the last forwarded message, and  $\text{til1}$  seq = s.

*The ResendRequestis processed by the gateway in parallel with the sending of currentmessages. Thatis,the client can receive both missed messages and messages sent after connecting. The client system must independently restore the correct order of received messages based on their seq numbers.*

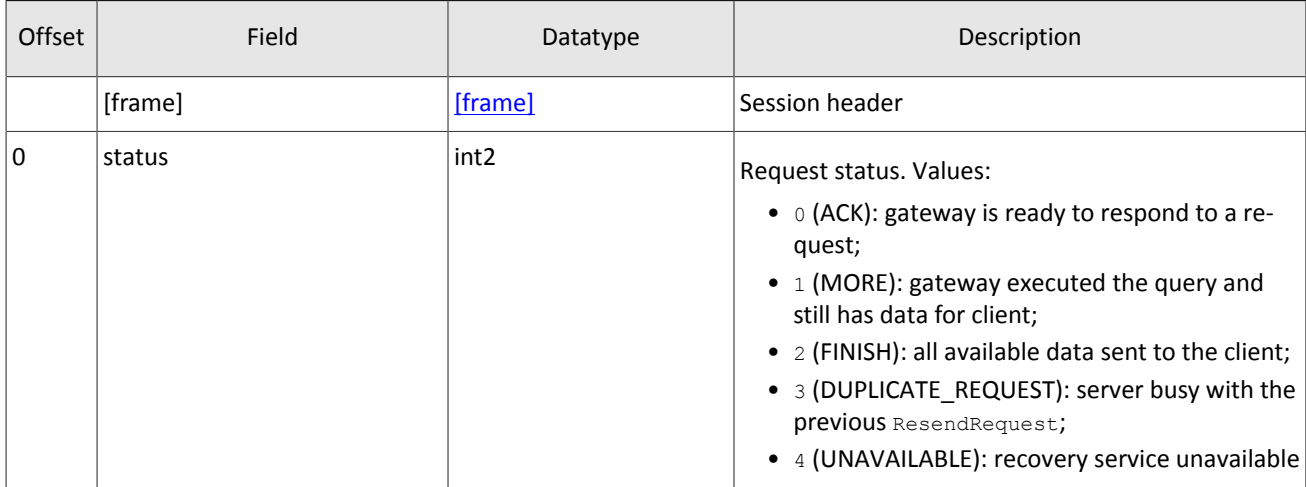

<span id="page-42-1"></span>Table 59. Format of message ResendReport: msgid=8105, size=2

## <span id="page-43-0"></span>**5.1.7. Message numbers reset by the client**

The client may change the number of expected message at the gateway. For this purpose, the client should send SequenceReset specifying next message number in the next\_seq field. At that, the new number shall not be less than the current value at the gateway.

<span id="page-43-5"></span>Table 60. Format of message SequenceReset: msgid=8004, size=8

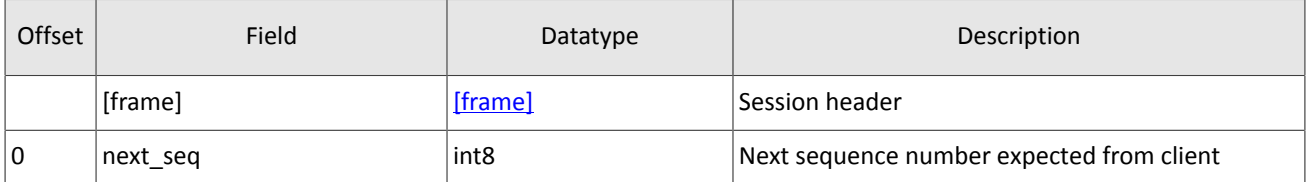

### <span id="page-43-1"></span>**5.1.8. Message numbers reset by the trading system**

In response to ResendRequest, the trading system may also send the GapFill request to change the number of message expected by the client. The trading system sends GapFill to the client to skip update of topic.

<span id="page-43-6"></span>Table 61. Format of message GapFill: msgid=8106, size=8

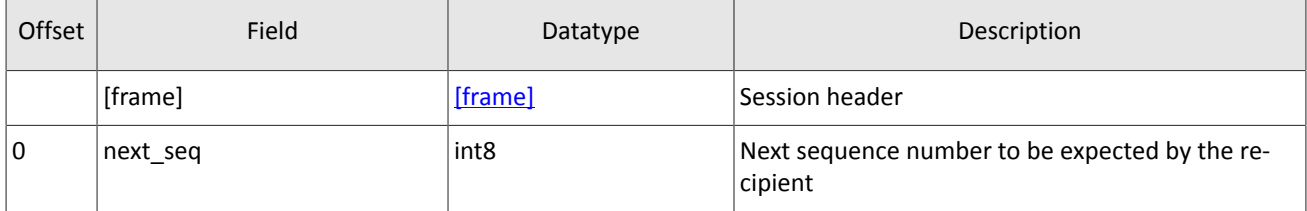

### <span id="page-43-2"></span>**5.1.9. Session termination**

The server or the client sends Logout to terminate the session and expects the other party to disconnect.

<span id="page-43-7"></span>Table 62. Format of message Logout: msgid=8002, size=16

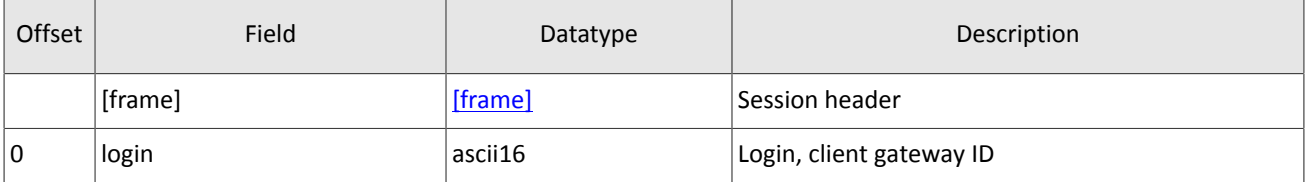

### <span id="page-43-3"></span>**5.1.10. Message rejection**

If the client's message is either malformed or contains invalid values, the system rejects such message and responds with Reject. The ref\_msgid field specifies message type, ref\_seq contains the application level message number or has 0 for session message, fields reason and message contain, correspondingly, code of rejection reason and its description.

<span id="page-43-8"></span>Table 63. Format of message Reject: msgid=8102, size=45

| Offset | <b>Field</b> | Datatype         | Description                                 |
|--------|--------------|------------------|---------------------------------------------|
|        | [frame]      | [frame]          | Session header                              |
| l 0    | ref_seq      | int <sub>8</sub> | Sequence number of rejected message         |
| 8      | ref_msgid    | int <sub>2</sub> | Type of rejected message                    |
| 10     | reason       | int <sub>2</sub> | Code of rejection reason                    |
| 12     | message      | $char32+1$       | Rejection parameters or textual description |

### <span id="page-43-4"></span>**5.1.11. Disconnection**

System disconnects when receiving message:

 $\bullet$  with unknown value of  $msaid$ .

- with a size incorrect for the specified message type,
- with a seq number other than expected.

### <span id="page-44-0"></span>**5.1.12. Data request**

To request data, client should send TopicRequest to the trading system gateway specifying topic ID and mode (snapshot or snapshot and updates). The client does not have to fill the  $\text{clorder}$  id field.

The client can specify the range of requested messages through topic\_seq and topic\_seqend fields:

- topic\_seq=n, topic\_seqend=m request for messages from *n* to *m*.
- topic seq=0, topic seqend=n request for messages from the lowest number available to *n*.
- topic seq=n, topic seqend=0 request for messages from *n* to the last number available.
- topic seq=0, topic seqend=0 request for all available messages.

When making an initial request for Clearing trades and transfers and Risk rates topics, the client should specify 0 in topic\_seq and topic\_seqend fields. And in a repeating request, value of the topic\_seq field should be one more than value of the topic\_lastseqsent field in the last received TopicReport. If TopicReport is not recieved, value of the topic seq field should be one more than that of the last message received.

When requesting for Clearing positions, Members' funds, Risk parameters, Trading members' references and Instrument references topics, the client should specify 0 in topic\_seq and topic\_seqend fields.

If a request can be processed, the client will receive the [TopicReport](#page-45-3) message and after that should expect data messages. In case of requesting a topics snapshot for Clearing positions, Members' funds, Risk parameters, Trading members' references and Instrument references, the client can receive updates along with the requested messages. After data transfer is completed, the client will also receive TopicReport.

If a request is incorrect or cannot be processed, the client will receive the [TopicReject](#page-46-0) message.

For more details about interaction with gateway, refer to Section [2.1](#page-8-1).

If you want to request a new topic, wait until you have received all messages, related to the previous topic request, *to avoid network overload.*

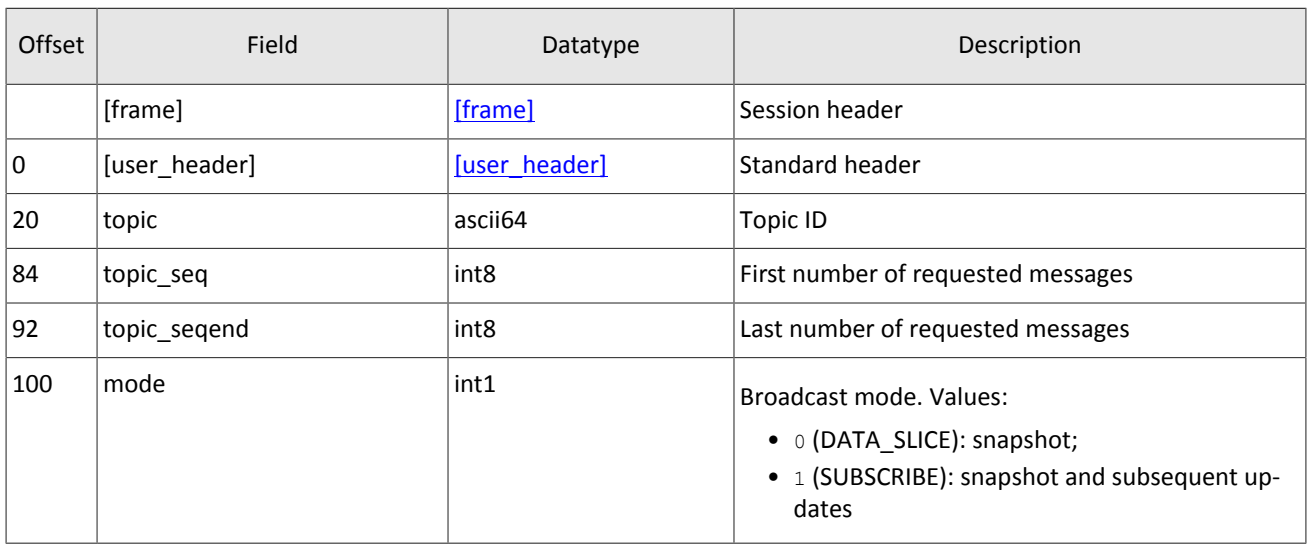

#### <span id="page-44-2"></span>Table 64. Format of message TopicRequest: msgid=301, size=101

### <span id="page-44-1"></span>**5.1.13. Updates canceling**

To stop receiving updates the client should send TopicCancel to the trading system gateway specifying one or both topic identifiers  $-$  topic and topic id.

In case of successful request processing, the updates will be canceled and the client will receive the [TopicReport](#page-45-3) message with status=2. Still for some time after the report client may continue receiving messages with data.

If a request is incorrect or cannot be executed, the client will receive the [TopicReject](#page-46-0) message.

For more details about interaction with gateway, refer to Section [2.2](#page-8-2).

<span id="page-45-2"></span>

| Table 65. Format of message TopicCancel: msgid=302, size=88 |  |
|-------------------------------------------------------------|--|
|-------------------------------------------------------------|--|

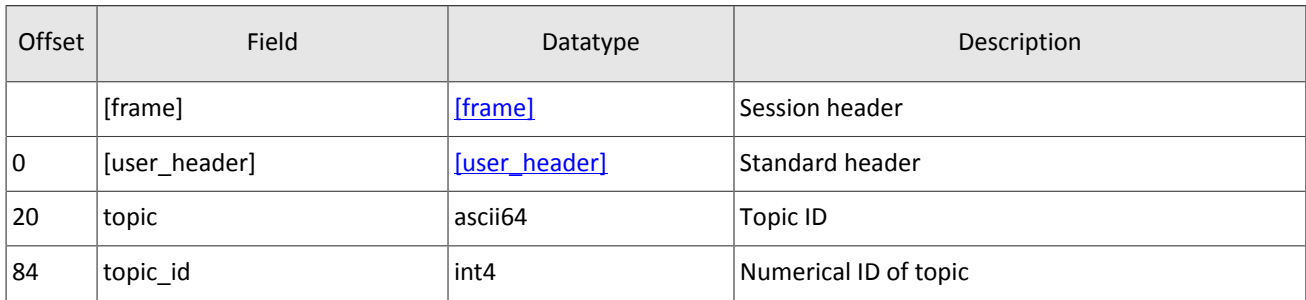

### <span id="page-45-1"></span>**5.1.14. Report on executing request**

The client will receive the TopicReport message in the following cases:

- successful execution of the data request TopicRequest:
- successful execution of request to cancel updates [TopicCancel;](#page-45-2)
- completion of snapshot transmission.

The message includes reference fields topic lastseq (the number of the last message generated in the topic) and topic\_lastseqsent (the number of the last message sent to the client).

|        | Table 66. Format of message TopicReport: msgid=401, size=134 |                  |                                                                                                    |
|--------|--------------------------------------------------------------|------------------|----------------------------------------------------------------------------------------------------|
| Offset | Field                                                        | Datatype         | Description                                                                                                    |
|        | [frame]                                                      | [frame]          | Session header                                                                                                    |
| 0      | [gate_header]                                                | [gate header]    | Standard header                                                                                                    |
| 46     | topic                                                        | ascii64          | Topic ID                                                                                                    |
| 110    | topic_id                                                     | int4             | Numerical topic ID                                                                                                    |
| 114    | status                                                       | int <sub>2</sub> | Status of data transfer. Values:<br>• 0 (DATA_SLICE): snapshot transfer;<br>• 1 (ADD_SUBSCRIBE): snapshot transfer with<br>updates;<br>• 2 (DEL SUBSCRIBE): cancellation of updates     |
| 116    | marker                                                       | int <sub>2</sub> | Indicator of start and finish of data transfer. Values:<br>• 0 (START): start of data transfer;<br>• 1 (END): end of the data transfer;<br>• 2 (SLICE END): snapshot transfer completed |
| 118    | topic lastseq                                                | int <sub>8</sub> | Number of the last message generated in the topic                                                                                                    |
| 126    | topic lastseqsent                                            | int <sub>8</sub> | Number of the last message sent to the client                                                                                                    |

<span id="page-45-3"></span>

### <span id="page-45-0"></span>**5.1.15. Report on rejecting request**

If the client's request is incorrect or cannot be processed, the client will receive the [TopicReject](#page-46-0) message. The reason for rejection is specified in the reason field.

The TopicReject message includes reference fields topic\_lastseq (the number of the last message generated in the topic) and topic lastseqsent (the number of the last message sent to the client).

For streams with Trades and IQ identifiers (refer to document *Network Connectivity*) in the TopicReject messages, the number in the topic firstseq field is the same as the number of the first available message.

| Offset | Field             | Datatype         | Description                                                                                                    |
|--------|-------------------|------------------|----------------------------------------------------------------------------------------------------|
|        | [frame]           | [frame]          | Session header                                                                                                    |
| 0      | [gate_header]     | [gate header]    | Standard header                                                                                                    |
| 46     | topic             | ascii64          | Topic ID                                                                                                    |
| 110    | topic_id          | int4             | Numerical topic ID                                                                                                    |
| 114    | status            | int <sub>2</sub> | Status of data transfer. Values:<br>• 0 (DATA_SLICE): snapshot transfer;<br>• 1 (ACTIVE): snapshot transfer with updates;<br>• 2 (INACTIVE): no data transfer                                                                                                    |
| 116    | reason            | int <sub>2</sub> | Reason for rejection. Values:<br>• 1 (BAD TOPIC): invalid topic identifier;<br>• 2 (ALREADY_SUBSCRIBED): transfer in progress<br>already;<br>• 3 (NOT_SUBSCRIBED): transfer was not re-<br>quested;<br>• 4 (DATA NOT AVAILABLE): data not available;<br>• 5 (DUPLICATE_REQUEST): repeated request;<br>• 6 (BAD_SEQ): invalid message number in the<br>topic;<br>• 7 (BAD_MODE): invalid mode |
| 118    | topic firstseq    | int <sub>8</sub> | Number of the first message since the beginning of<br>the trading day                                                                                                    |
| 126    | topic_lastseq     | int <sub>8</sub> | Number of the last message generated in the topic                                                                                                    |
| 134    | topic lastsegsent | int <sub>8</sub> | Number of the last message sent to the client                                                                                                    |

<span id="page-46-0"></span>Table 67. Format of message TopicReject: msgid=402, size=142

## <span id="page-46-2"></span>**5.2. Application layer**

### <span id="page-46-1"></span>**5.2.1. Send rate limit for client requests**

The rate at which a client can send requests into the system is limited. There are two limits:

- 1. When the first threshold of send rate is reached, the system starts declining the application level requests and transmits the report on rejecting request with reason "Number of messages exceeded limit".
- 2. When the second threshold of send rate is reached, the system terminates the user session.

## <span id="page-46-3"></span>**5.2.2. Changing client limits**

### **5.2.2.1. Request for limit change**

The client should send the LimitRequest message to the trading system gateway to change client instrument limits. The LimitRequest message can only be sent by the login levels LEVEL\_TM and/or LEVEL\_CG.

It should contain the client order identifier clorder id, unique during the trading day for each login, and the balance instrument identifier balance id, which limit is to be changed (available for balance instruments: Currency, Issue and Bond).

A limit can be set for several entities: a client code, a group of client codes, a clearing account or an analytic clearing account. The type of entity should be specified in the entity type field, the identifier of a specific entity should be specified in the entity id field.

The parameter of limit change should be set in the flags field.

Limit can be decreased or increased by a value specified in the amount field.

In response to a valid request, the trading system will send the [LimitReport](#page-47-1) message to the client. A request, containing invalid data, will be rejected by the [RejectReport](#page-48-2) message. For more details about an interaction with gateway, refer to Section [2.3.](#page-9-0)

<span id="page-47-0"></span>Table 68. Format of message LimitRequest: msgid=501, size=67

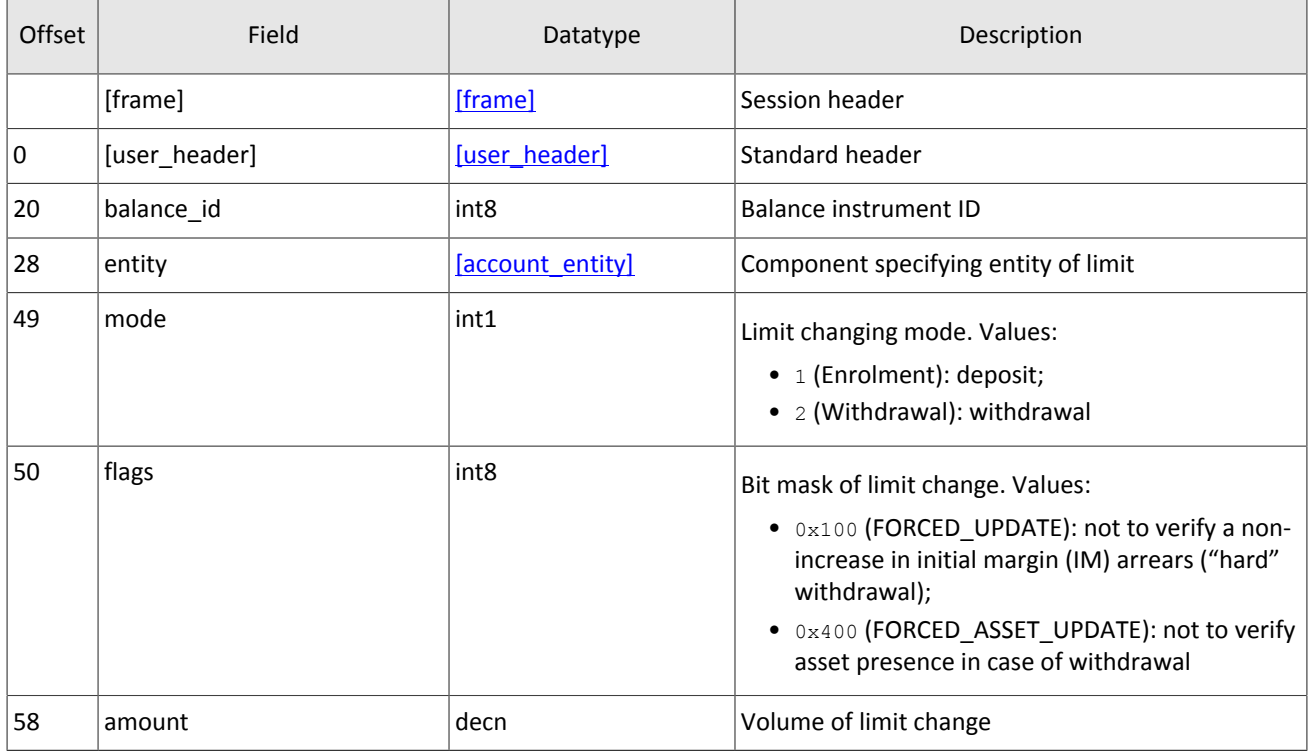

### **5.2.2.2. Report on changing limit**

After limit is changed as result of the [LimitRequest](#page-47-0) message, the client will receive a report on changing limit LimitReport. The report contains a new limit value in the amount rest field.

<span id="page-47-1"></span>Table 69. Format of message LimitReport: msgid=601, size=102

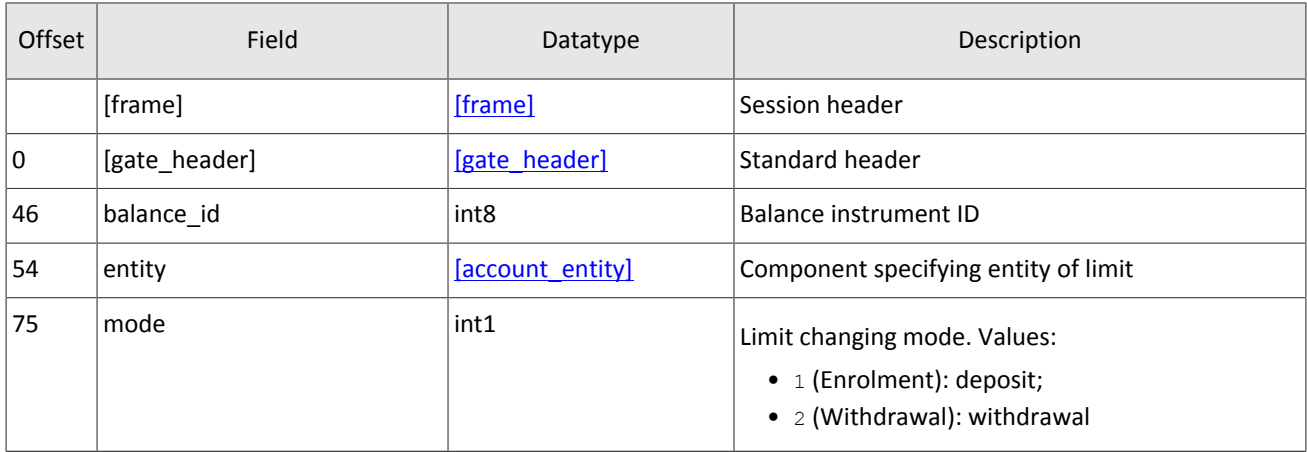

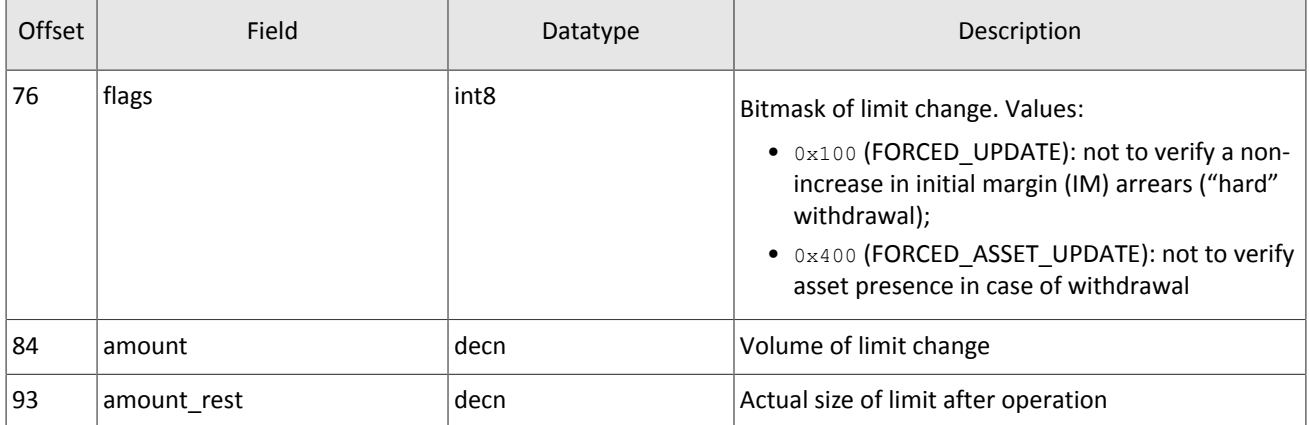

### **5.2.2.3. Report on rejecting LimitRequest**

The [LimitRequest](#page-47-0) message containing incorrect values will be rejected by the RejectReport message. Reasons for rejection are specified in the reason field, and the message field may contain detailed description of rejection reasons or parameters.

| Offset | Field         | Datatype         | Description                                                                                      |
|--------|---------------|------------------|--------------------------------------------------------------------------------------------------|
|        | [frame]       | [frame]          | Session header                                                                                   |
| l 0    | [gate_header] | [gate header]    | Standard header                                                                                  |
| 46     | market        | int <sub>2</sub> | Liquidity pool rejecting client's order (for a descrip-<br>tion of values, refer to Section 3.6) |
| 48     | reason        | int <sub>2</sub> | Code of rejection reason                                                                         |
| 50     | message       | $char32+1$       | Rejection code parameters or textual description of<br>the rejection reason                      |
| 83     | extra data0   | int <sub>8</sub> | Reserved field. To be filled with null byte                                                      |

<span id="page-48-2"></span>Table 70. Format of message RejectReport: msgid=201, size=91

## <span id="page-48-0"></span>**5.2.3. Conversion of price to yield**

### **5.2.3.1. Request for conversion of price to yield**

The client should send the YieldConversionRequest message to the trading system gateway to convert price to yield (or yield to price).

The request should contain the client order identifier  $\text{clorder}_id$ , unique during the trading day for each login, and the balance instrument identifier instrument id, which the conversion is performed. The market id field should contain  $\mathbf{0}$ .

The conversion can be performed in two directions: from price to yield and from yield to price (must be specified in the conversion dir field). Yield type should be specified in the yield type field.

The value for conversion should be specified in the value field.

In response to a valid request, client will receive the [YieldConversionReport](#page-49-0) message containing the conversion result.

<span id="page-48-1"></span>Table 71. Format of message YieldConversionRequest: msgid=514, size=36

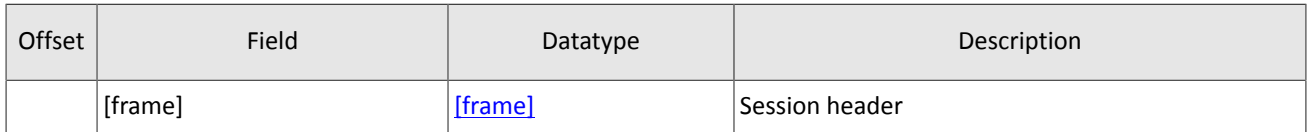

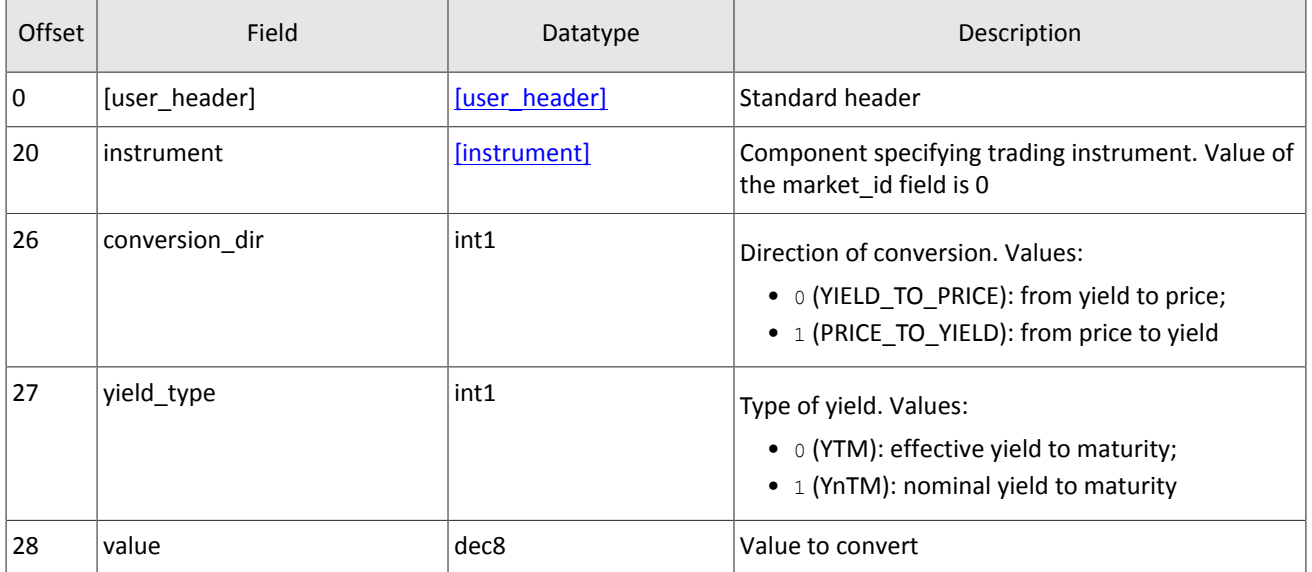

## **5.2.3.2. Report on conversion of price to yield**

<span id="page-49-0"></span>The report contain the client order identifier clorder\_id, the conversion result is specified in the result field. Table 72. Format of message YieldConversionReport: msgid=614, size=70

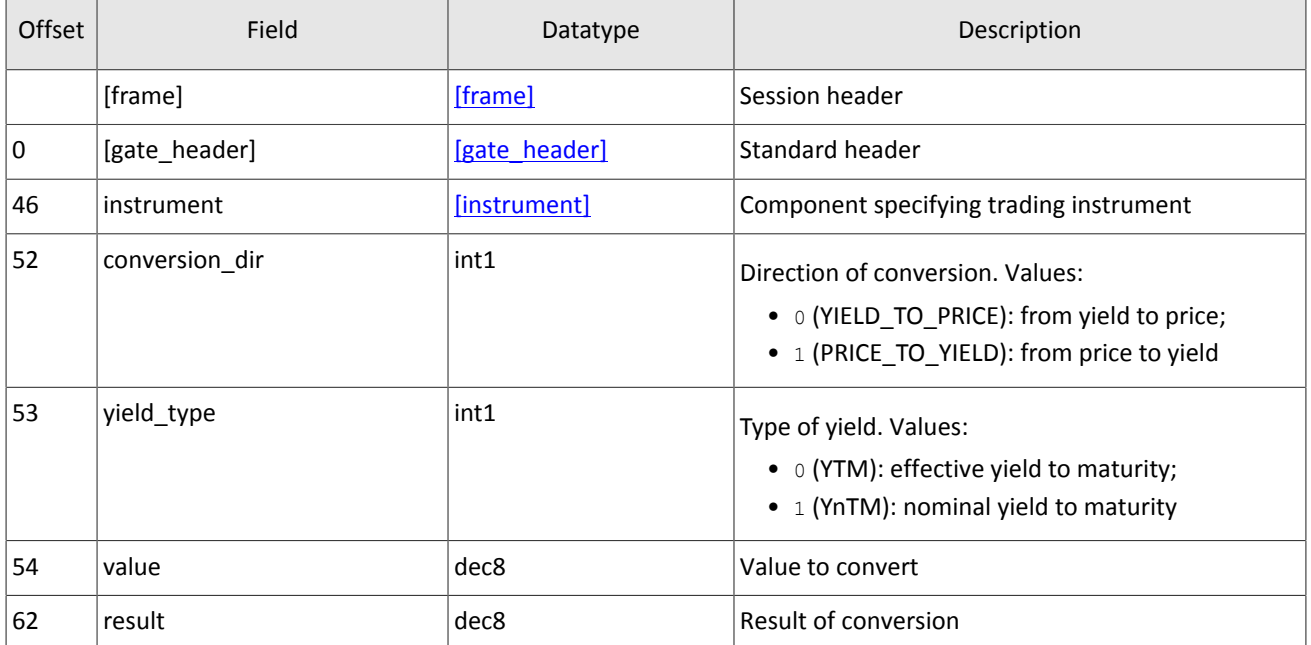

# <span id="page-50-0"></span>**Appendix A. Error codes**

Table 73. Error codes list

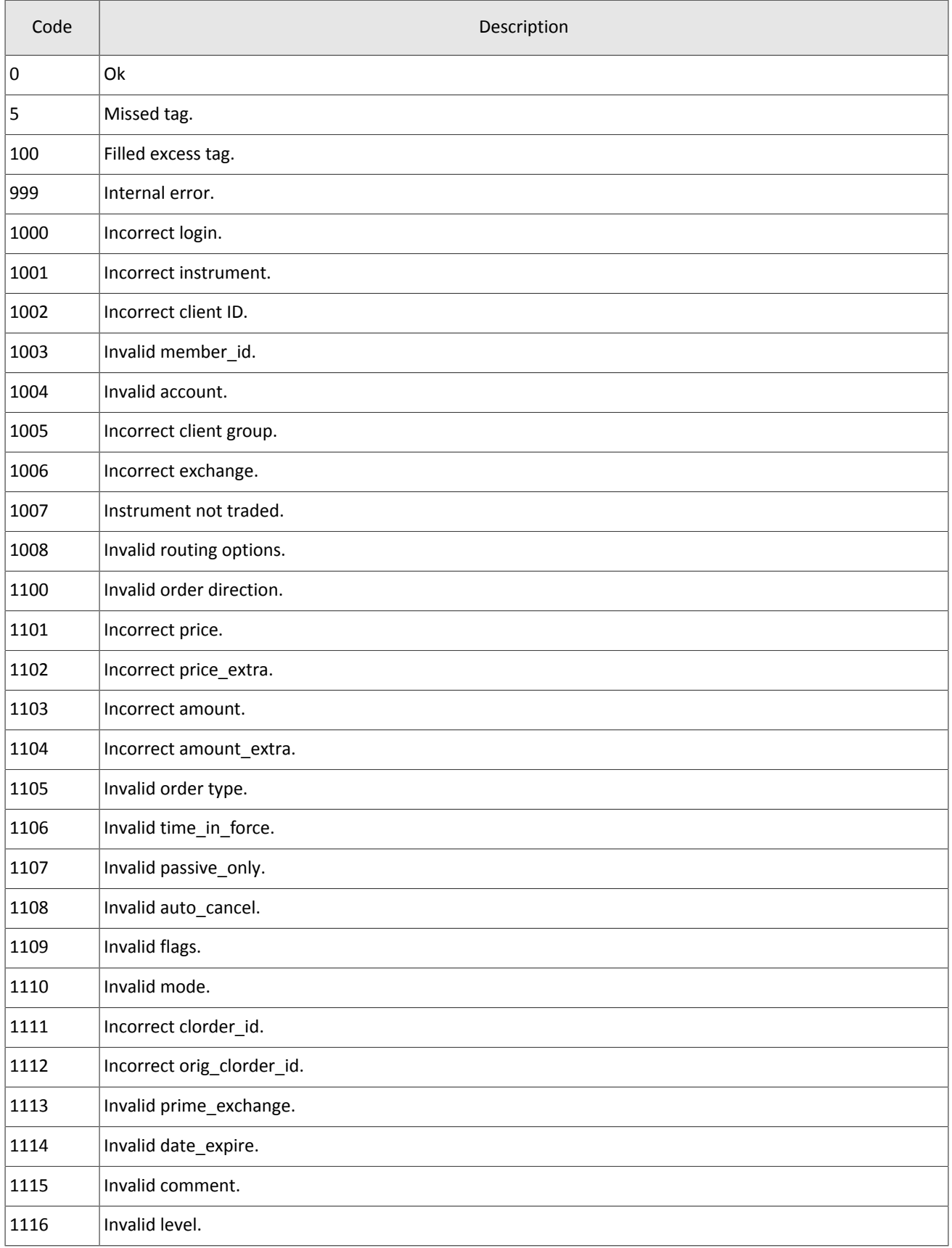

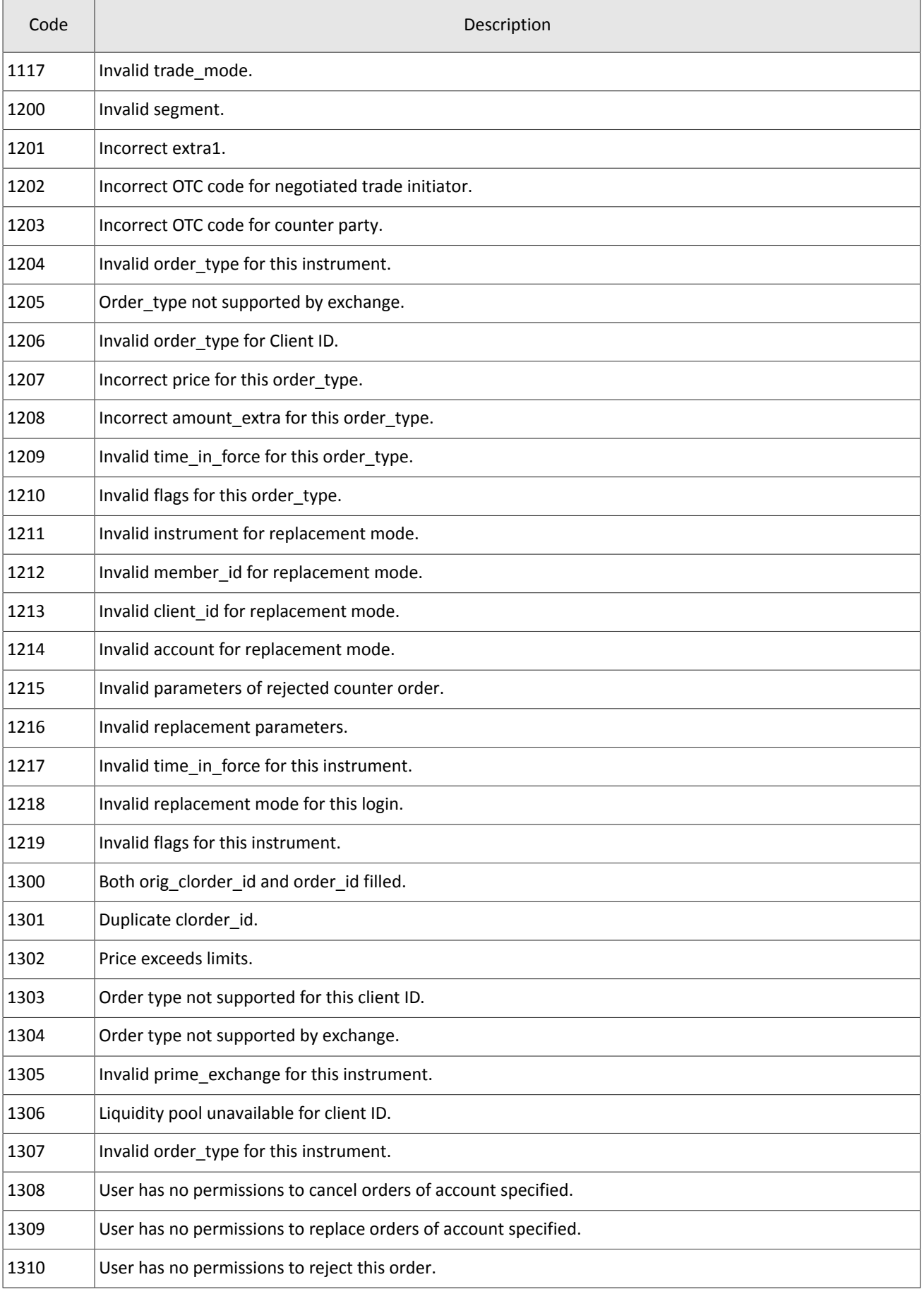

#### Error codes

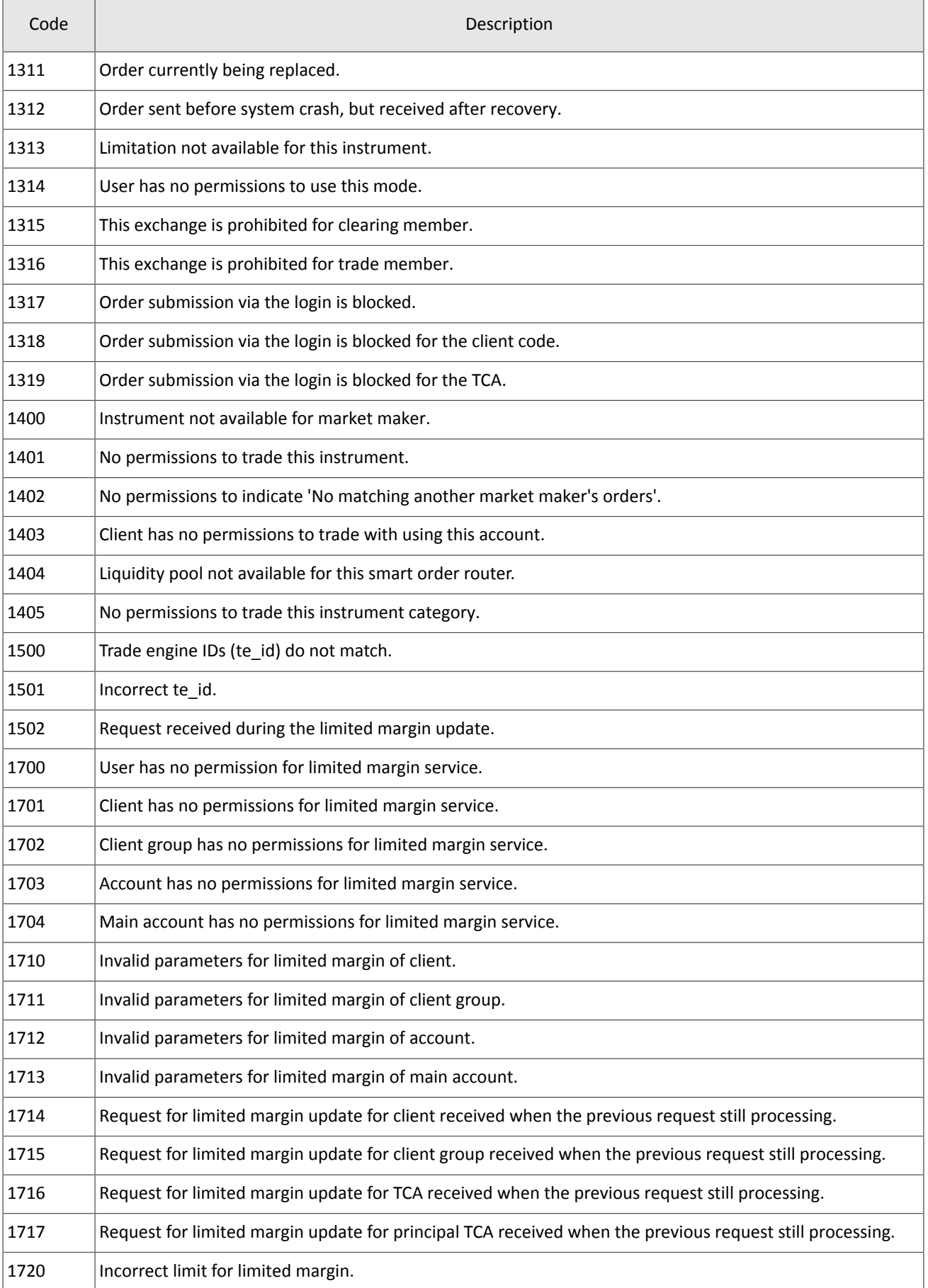

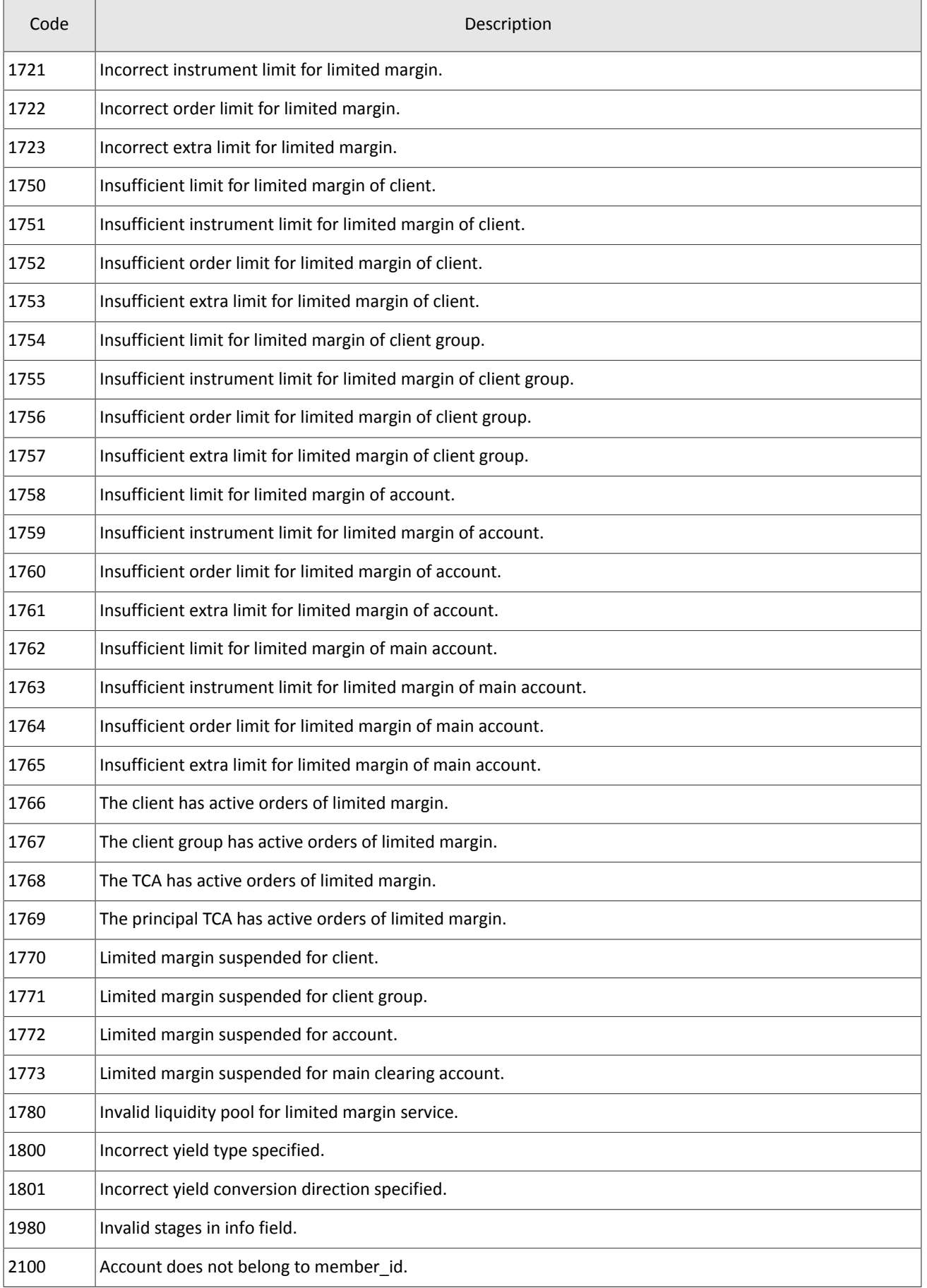

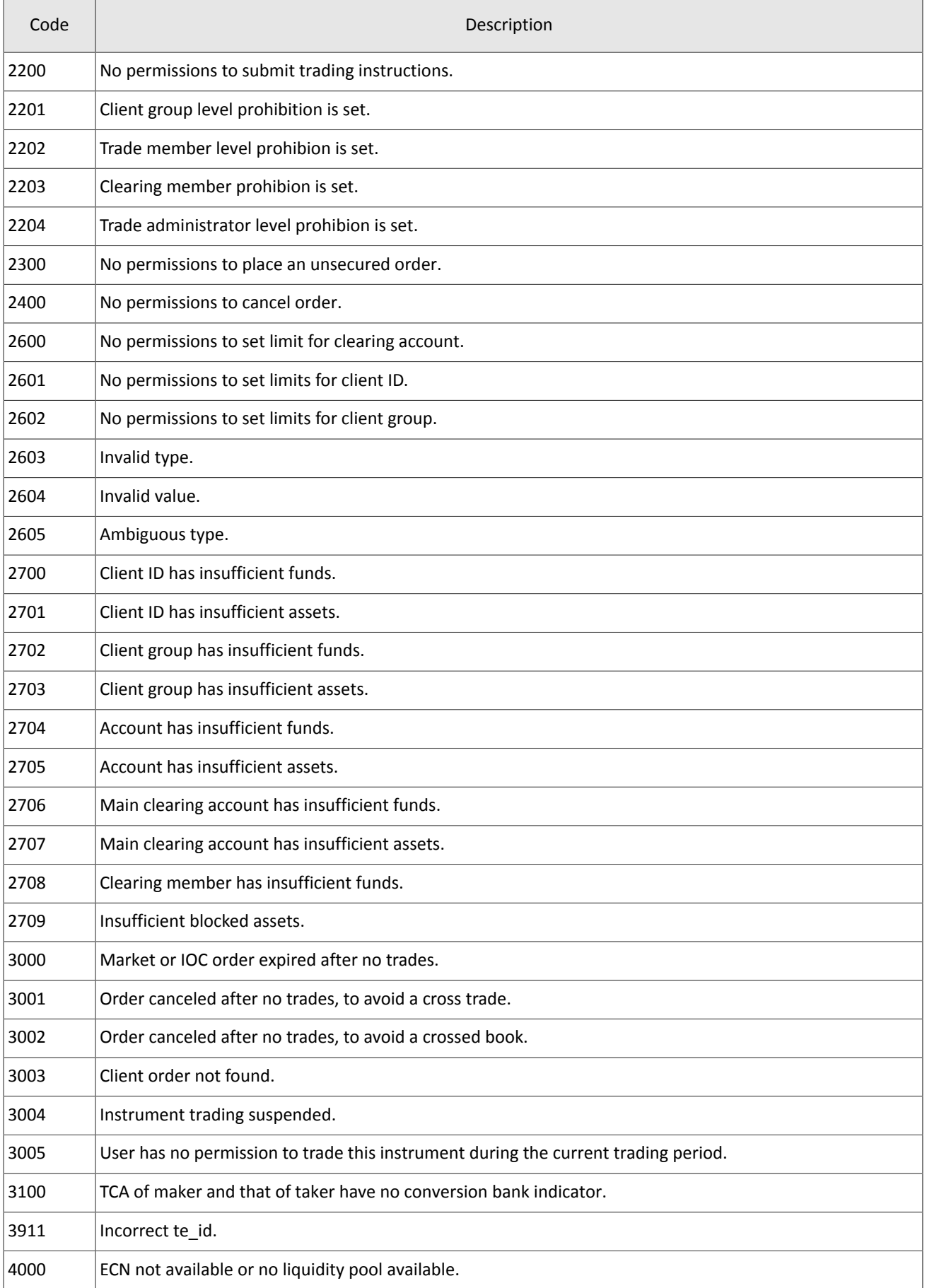

#### Error codes

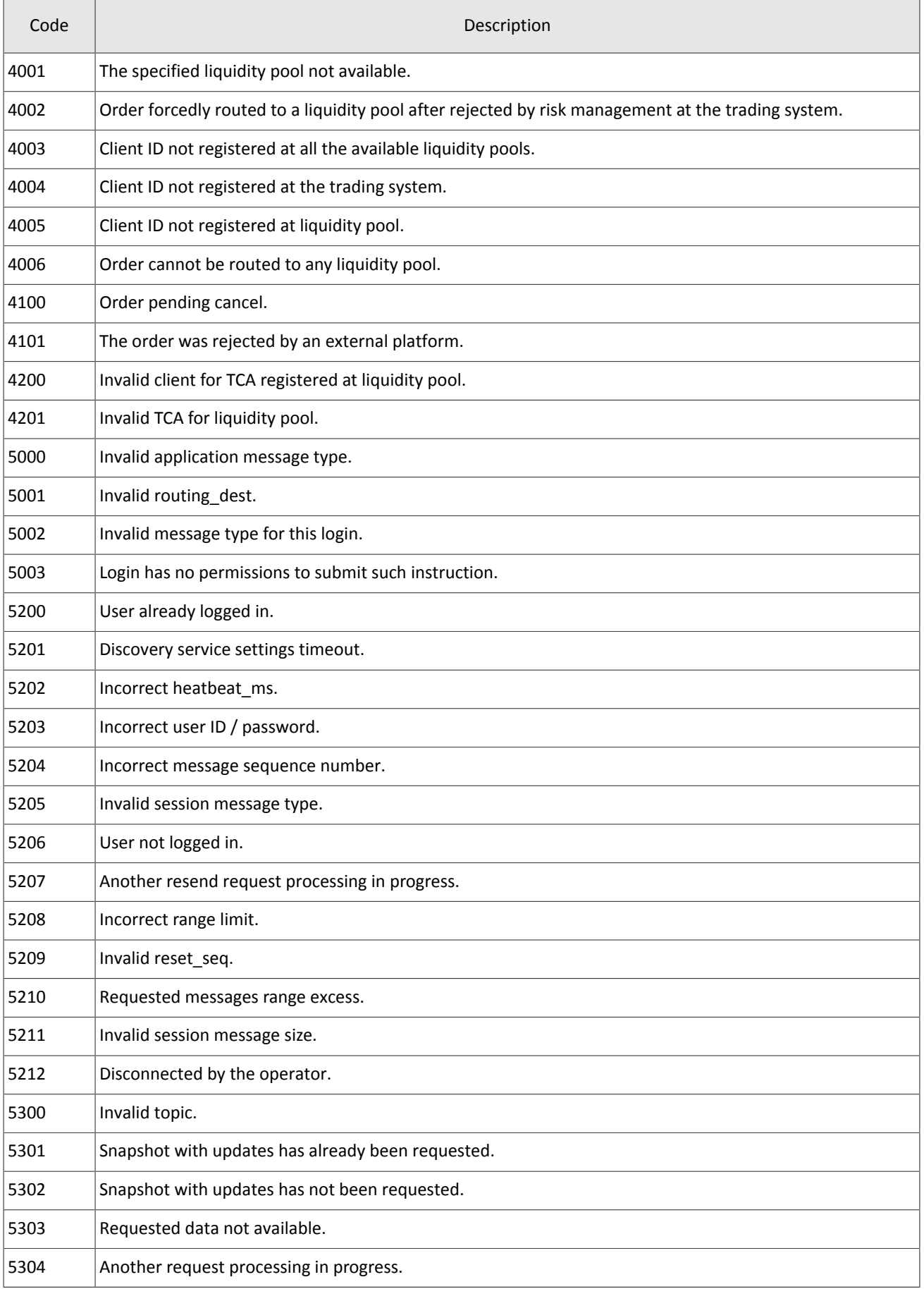

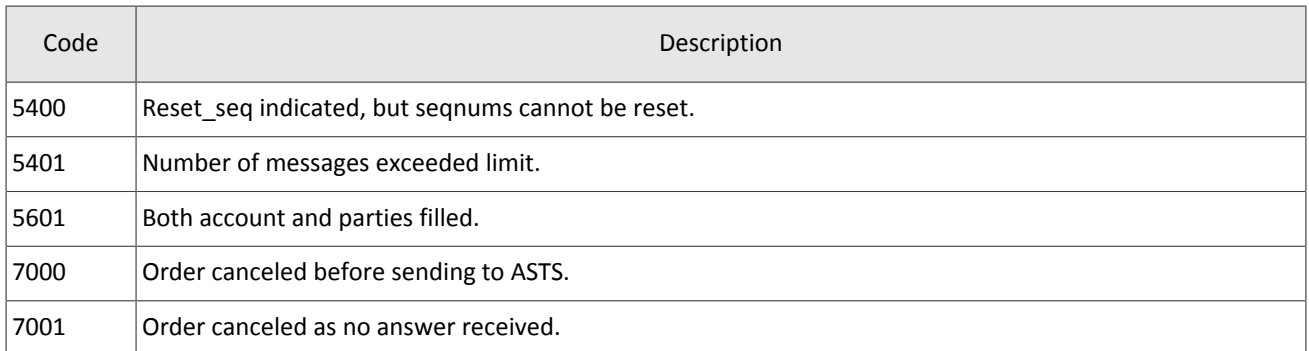

Also you can get errors come in range —11000-11999. These are the error codes returned by the trading system of the Moscow stock exchange (ASTS). To get the ASTS error id , you need to subtract 11000 from the internal error id. The description of these errors, a client can get from the ASTS documentation.

# <span id="page-57-0"></span>**Appendix B. Revision History**

#### **Version 1.10.0 December 24, 2015**

- 1. Added component extra\_data to the message [PositionUpdate](#page-21-2).
- 2. The field amount rest extra is removed from message [ClearingTrade,](#page-18-0) added components clr repo deals and transfers, and changed the field value msgid.
- 3. In message [User](#page-24-0) added fields login flags and rights flags and changed the field value msgid.
- 4. In message [Instrument](#page-34-0) added fields is test, te id, and be mode, removed field reserved, and changed the field value msgid.
- 5. In component [Underlying](#page-15-1) added field flags and changed the dimensions of field qty.
- 6. The composition of component clr deal changed.

#### **Version 1.9.0 July 2, 2015**

The order of fields trade mode id and reserved changed in the message table [Instrument.](#page-34-0)

#### **Version 1.8.0 June 19, 2015**

The format of message [Instrument](#page-34-0) changed: size of field trade\_mode\_id reduced to 2 bytes and added by field reserved in front of it.

#### **Version 1.7.1 June 4, 2015**

The message header [LimitReport](#page-47-1) corrected.

#### **Version 1.7.0 May 12, 2015**

- 1. Messages for changing risk parameters added.
- 2. Risk parameters stream added.
- 3. New error codes added to application [A](#page-50-0): DENY\_CLIENT\_ACCOUNT, BAD\_SOR\_EXCHANGE, BAD\_TYPE, BAD\_VALUE, AMBIGUOUS\_TYPE, INSUFFIC\_BLOCKED\_ASSETS and error codes ranging from 8300 to 8325.

#### **Version 1.6.1 March 25, 2015**

Sequence of records in field [\[fee\\_rate\]](#page-36-1) corrected.

#### **Version 1.6.0 February 20, 2015**

- 1. Field accrued interest added to message Spot.
- 2. Field individual retirement account added to message Client.

#### **Version 1.5.0 February 11, 2015**

- 1. Message TradingInstrumentLimits added to instrument streams.
- 2. Fields limit up and limit down added to message Instrument.
- 3. Field is ext close added to message TradeModes.
- 4. Gateway mode when sending notification TopicReport corrected.
- 5. New extra\_ref field added and size of field extra1 changed in the Trade message .
- 6. Fields reg\_num, iissuer\_name, issuer\_country, face\_value, face\_value\_currency, total\_amount, security\_type, issue date, and quotation list added to message Issue.
- 7. Fields reg\_num, issuer\_name, issuer\_country, face\_value, face\_value\_currency, issue\_amount, security\_type, issue\_date и quotation\_list added to message Bond.
- 8. Margin rates stream added (please refer to section [4.4\)](#page-22-1).
- 9. Field maturity date renamed to maturity in message Bond.
- 10. Errors 1115, 1315, 1316, 8103, 8104, 8105, 8106, and 8201 added to error codes table.

#### **Version 1.4.7 December 15, 2014**

Value 3 added in field entity type for component account entity.

#### **Version 1.4.6 November 28, 2014**

Errors 9103, 9205, 9300, 9400, 9401, 9402, 9500, 9600, and 9601 added to error codes table.

#### **Version 1.4.5 November 20, 2014**

- 1. New value added to field mode for component Period.
- 2. New values added to field flags.
- 3. Trades.Transfer and Trades. Trade streams are not recommended for use as they will be absent in subsequent versions of the system.

#### **Version 1.4.4 October 29, 2014**

- 1. Subsection Supply added to section "Flow of Clearing Transactions and Transfers".
- 2. List of values revised in fields type and scalping type of message Instrument.
- 3. Instrument streams updated.

#### **Version 1.4.3 October 9, 2014**

Identifiers of message and stream of ClientGroup guides updated.

#### **Version 1.4.2 October 1, 2014**

- 1. Changed msgid in messages Currency, Issue, Bond, Futures, Spot, Instrument.
- 2. Message TradingInstrumentLimits added to instrument streams.
- 3. Size of field code changed in messages Currency, Issue, Spot, Futures, and Bond.
- 4. Size field symbol changed in message Instrument.
- 5. Component instrument status added to component ExchangeInstrument.
- 6. Field status replaced by component instrument\_status in message Instrument.
- 7. Field ver added to report Discovery service.
- 8. Gateway mode when resending messages corrected (please refer to section [5.1.6](#page-41-0)).
- 9. Size of field fee in component clr deal corrected.

#### **Version 1.3 August 26, 2014**

- 1. Message Bond added to instrument streams.
- 2. Value msgid in the Trade message corrected.
- 3. Field buyback amt deleted from component clr deal, fields deal amount and accr interest addedt.
- 4. Field buyback\_clr\_id added to component deals.
- 5. Consistency of message numbering corrected (please refer to section [5.1.5\)](#page-41-3).

#### **Version 1.2 July 31, 2014**

- 1. Datatype of field amount in messages LimitRequest and LimitReport corrected.
- 2. Datatype of field amount rest in message LimitReport corrected.
- 3. Datatype of fields free, reserve, current, and income in message FundsUpdate corrected.
- 4. Size of field source id in component t\_OTCCode corrected.
- 5. Message CombinedCommodity added to instrument streams.

#### **Version 1.1 June 30, 2014**

- 1. Datatype of fields type and tags in message User corrected.
- 2. Size of fields source id, desc, and desc ru in message OTCCode corrected.
- 3. Field member id added to message OTCCode.
- 4. Size of fields desc, desc\_ru, and segregation\_type in message ClearingAccount corrected.
- 5. Size of fields name and name ru in message Member corrected.
- 6. Field member code added to message Member.
- 7. Size of fields name and name\_ru in message Client corrected.
- 8. Datatype of field tag in message Client corrected.
- 9. Size of fields name and name ru in message ClientGroup corrected.
- 10.Datatype of field tag in message ClientGroup corrected.
- 11. Field cfi code added to message Currency.
- 12. Datatype of fields code, desc, desc\_ru, and section in message Currency corrected.
- 13. Datatype of fields code, desc, desc\_ru, and section in message Issue corrected.

14. Fields isin and cfi\_code added to message Issue.

15.Datatype of fields code, desc, desc\_ru, and section in message Spot corrected.

16. Field cfi\_code added to message Spot.

17.Datatype of fields code, desc, desc\_ru, section, and exec\_type in message Futures corrected.

18. Size of fields name and name\_ru in message TradeModes corrected.

19.Datatype of fields symbol, desc, desc\_ru, status, fee\_schema, and curr\_price in message Instrument corrected.

20. Fields desc and desc\_ru deleted from component OTCCode.

21. Field member id added to component OTCCode.

22. Size of field type in component ExchangeAccount corrected.

23. Datatype of type fields code\_group, code, and code\_extra in component ExchangeInstrument corrected.

24. Size of field type in component Period corrected.